Seite 1 von 29

eifel-net GmbH, Bendenstraße 31, 53879 Euskirchen

Bundesnetzagentur für Elektrizität. Gas, Telekommunikation, Post und Eisenbahnen Beschlusskammer 2 Tulpenfeld 4

Der FAX voraus Cohne An leger)

 $056605$ 

 $B W2c$   $M2518$ 

Euskirchen, den 19. August 2015

IEIFEL

53113 Bonn

Anträge der 1 & 1 Telekom GmbH auf Einleitung eines Missbrauchsverfahrens nach § 42 und eine Streitschlichtungsverfahrens nach § 133 TKG BK2b-15/005

hier: Stellungnahme vor Durchführung der öffentlich-mündlichen Verhandlung

Sehr geehrte Damen und Herren,

hiermit unterstützen wir den Antrag der 1 & 1 Telekom GmbH mit weiteren Informationen.

Neben der Forderung nach Bereitstellung eines geeigneten Vorleistungsproduktes bedarf dieses auch eines angemessenen Entgelts.

Derzeitig ist bereits das Entgelt für das Vorleistungsprodukt auf Basis Layer 3-IPBSA

- vollkommen überhöht

Dies wäre u. a. ein Verstoß gegen § 28 (1) 1. u. 2. Telekommunikationsgesetz  $(TKG).$ 

und/oder

- Retailbereich erhält die Dienstleistungen unterhalb der Entstehungskosten Dies wäre u. a. ein Verstoß gegen § 28 (1) 3. TKG.

und/oder

- die Telekom Deutschland GmbH bietet Ihren Endkunden Produkte unterhalb Entstehungskosten an.

Dies wäre u. a. ein Verstoß gegen § 28 (1) 2. TKG.

Im Rahmen der Prozeßökonomie verweisen wir hier auf die Ausführungen der Antragstellerin.

Seite 1 von 29 EFN eifel-net Internet ProvenNGTHALT KEINE BERTARIEBGenUND GESCHÄFTSGEHEIMIRRIGGIEgericht Bonn Nr. 11527<br>Bendenstraße 31 53879 Euskirchen IBAN DE27 3825 0110 0001 0217 16 Dipl.-Kfm. Peter Thiele Umsatzsteuer-ID: DE 186 267 460 Sparkasse Köln Bonn IBAN DE27 3705 0198 1931 7309 70 Steuer-Nr 209/5704/06xx Internet: www.eifel-net.net

#### Seite 2 von 29

Ergänzend möchten wir hier unterstützend bzgl. der Leistungsbestandteile der Endkundenprodukte Magenta Zuhause, Magenta Zuhause Hybrid und des Vorleistungsproduktes Layer 3-IPBSA und dessen Entgelte ausführen

Hierzu gehören gem.

### **Anlage B1** Leistungsbeschreibung MagentaZuhause und MagentaZuhause Hybrid v. 01.06.2015

Screenshot vom 18.08.2015 http://www.telekom.de/privatkunden# Auswahl Hybrid

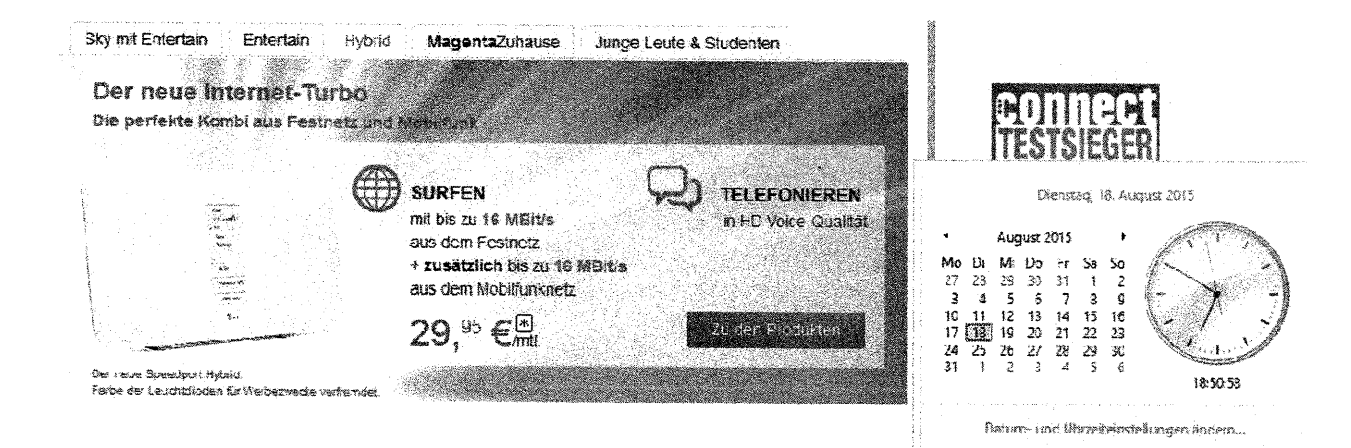

Screenshot vom 18.08.2015 http://www.telekom.de/privatkunden/zuhause/internetund-fernsehen?ActiveTabID=hybrid-subtab-magentazuhause-hybrid-s

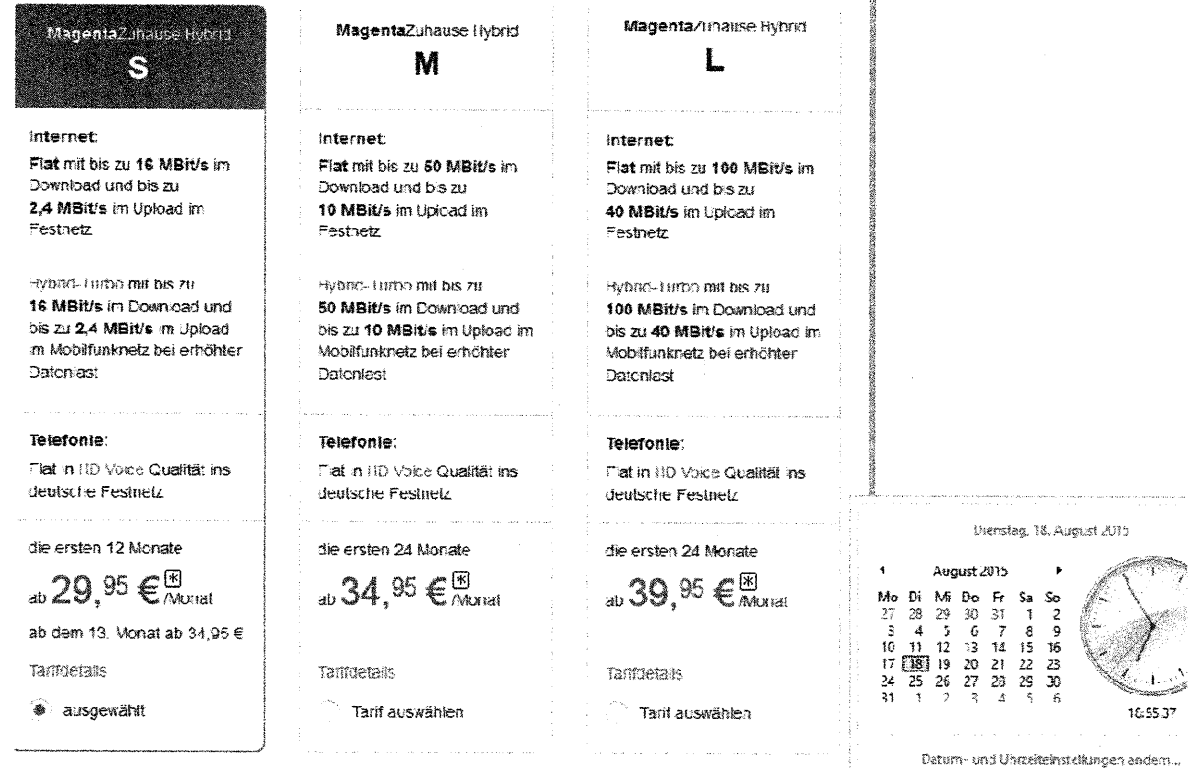

Seite 2 von 29 ENTHÄLT KEINE BETRIEBS- UND GESCHÄFTSGEHEIMNISSE

### Details MagentaZuhause S Hybrid 16 Mbit/s http://www.telekom.de/privatkunden/zuhause/internet-und-fernsehen/magentazuhause-s-hybrid

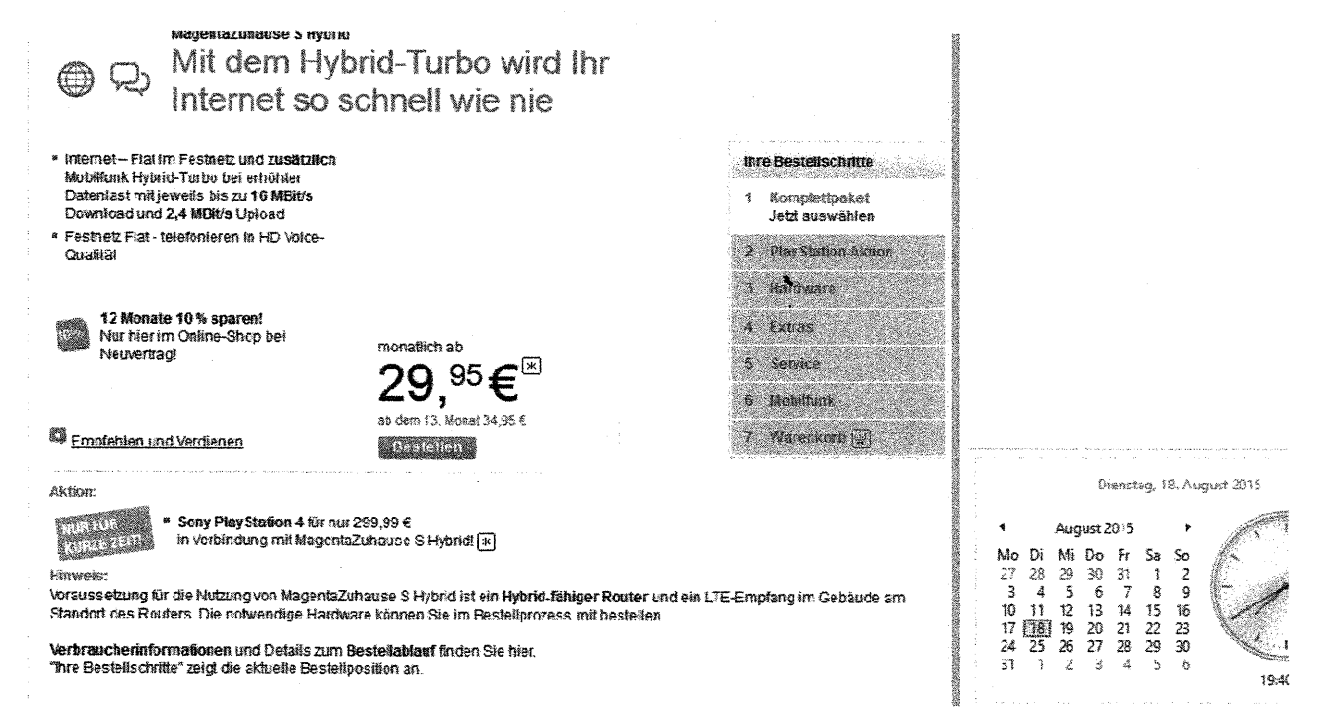

Details MagentaZuhause M Hybrid 50 Mbit/s

http://www.telekom.de/privatkunden/zuhause/internet-undfernsehen/magentazuhause-m-hybrid?Navpath=zuhause%2Finternet-undfernsehen&wt\_mc=alias\_9999\_privatkunden%2Fzuhause%2Finternet-undfernsehen%2Fmagenta-zuhause-m-hybrid&ErrorByOfflineProducts=true

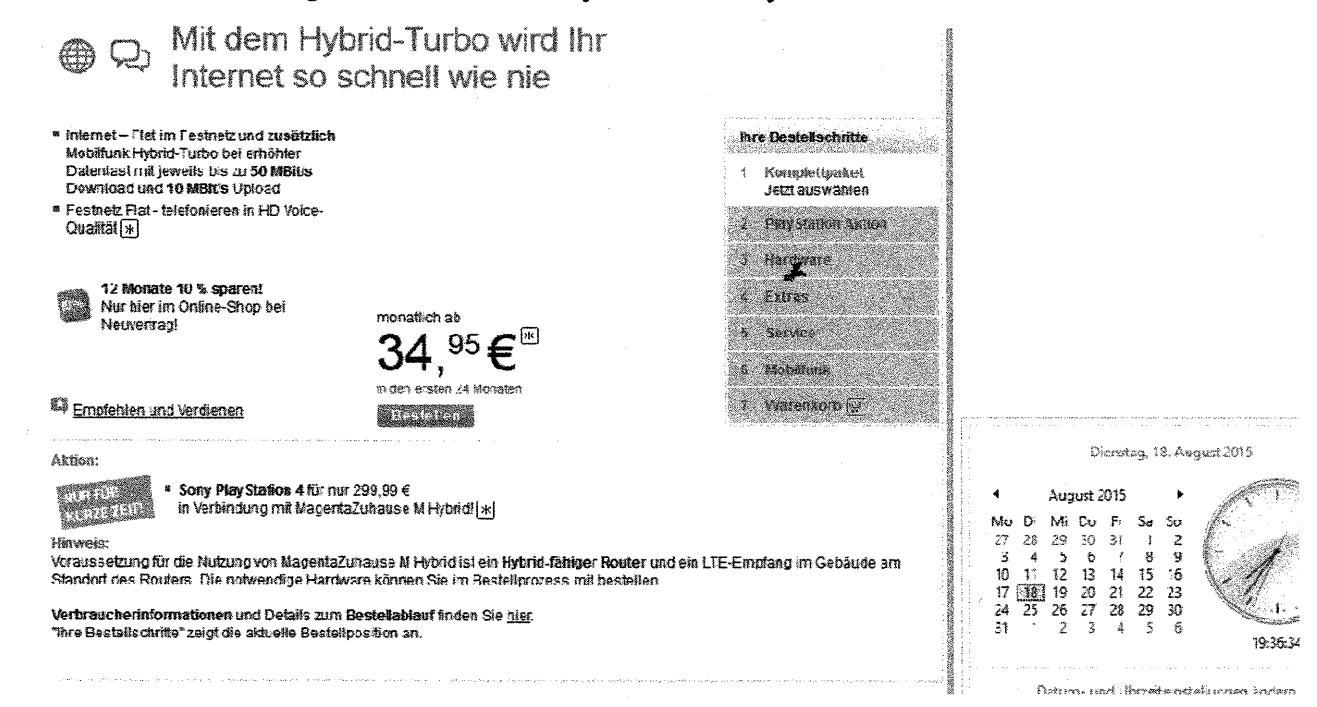

### Seite 3 von 29 ENTHÄLT KEINE BETRIEBS- UND GESCHÄFTSGEHEIMNISSE

#### Details MagentaZuhause L Hybrid 100 Mbit/s

http://www.telekom.de/privatkunden/zuhause/internet-und-fernsehen/magentazuhause-l-hybrid

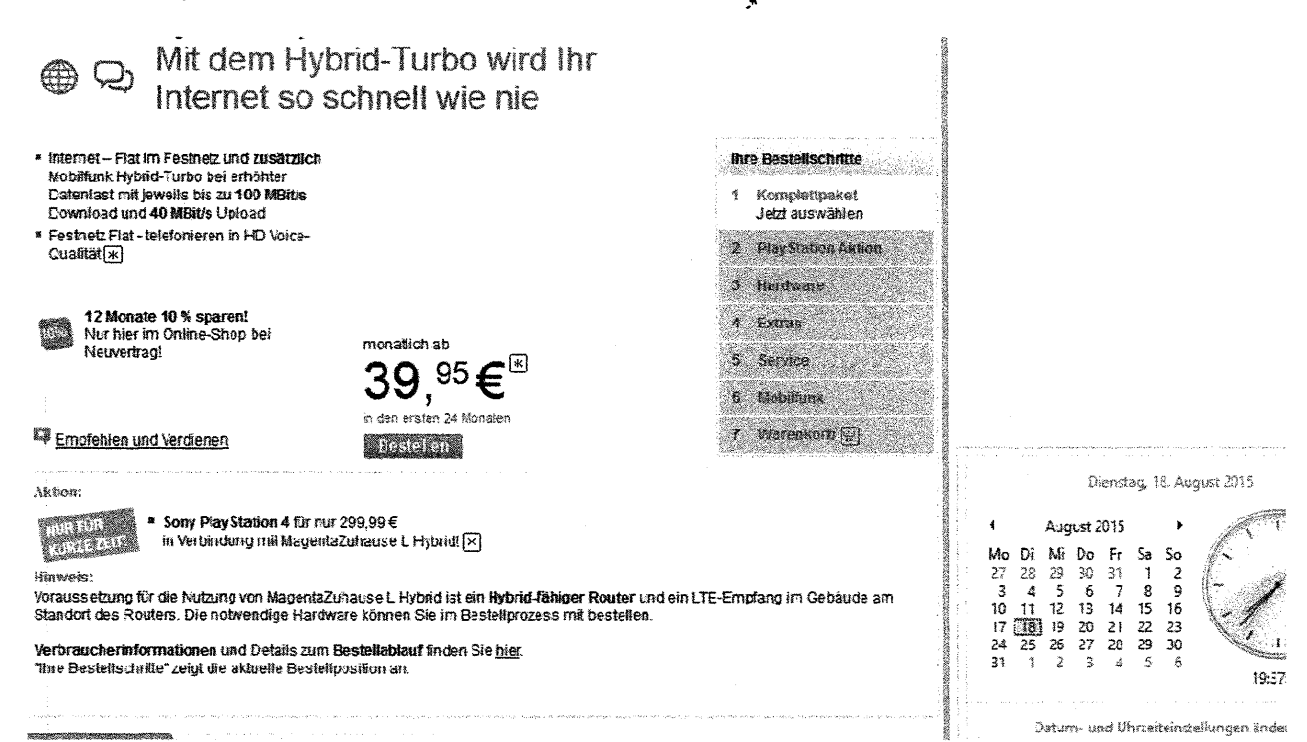

Auf diese Tarife gewährt die Telekom Deutschland GmbH für die ersten 12 Monate bei Online-Bestellung noch zusätzlich einen Rabatt von 10 %.

- a Angebot gilt für Breitband-Neukunden bei Buchung eines IP-basierten MagentaZuhause M Pakets bis zum 03.09.2015
- \* MagentaZuhause M kostet in den ersten 24 Monaten 34,95 Euro/Monat, ab dem 25. Monat 39,95 Euro/Monat
- \* Voraussetzung ist ein geeigneter Router.
- <sup>#</sup> Hardware zzgl. Versandkosten in Höhe von 6,95 Euro
- <sup>#</sup> Einmaliger Bereitstellungspreis für neuen Telefonanschluss 69,95 Euro
- \* Mindestvertragslaufzeit MagentaZuhause 24 Monate
- " MagentaZuhause M ist in einigen Anschlussbereichen verfügbar
- " Individuelle Bandbreite abhängig von der Verfügbarkeit

\* Bei Online-Bestellung erhalten alle MagentaZuhause Breitband-Neukunden für die ersten 12 Monate einen zusätzlichen Rabatt von 10 % auf den monattichen Grundpreis, der als Einmalbetrag auf einer der nächsten Telefonrechnungen gutgeschrieben wird. Eine Barauszahlung ist nicht möglich

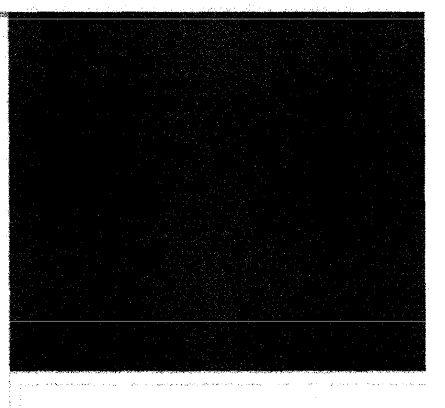

Dienstag, 18. August 2015

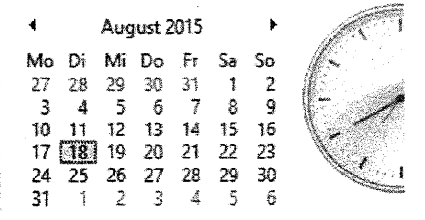

Regionale Angebote wurden nicht im Rahmen dieser Stellungnahme berücksichtigt. Diese sind aber aus dem Verfahren BK2-15/003 der Beschlußkammer bekannt.

### Seite 4 von 29 ENTHÄLT KEINE BETRIEBS- UND GESCHÄFTSGEHEIMNISSE

### Seite 5 von 29

Für junge Leute und Studenten erfolgt nochmals eine Preisreduzierung

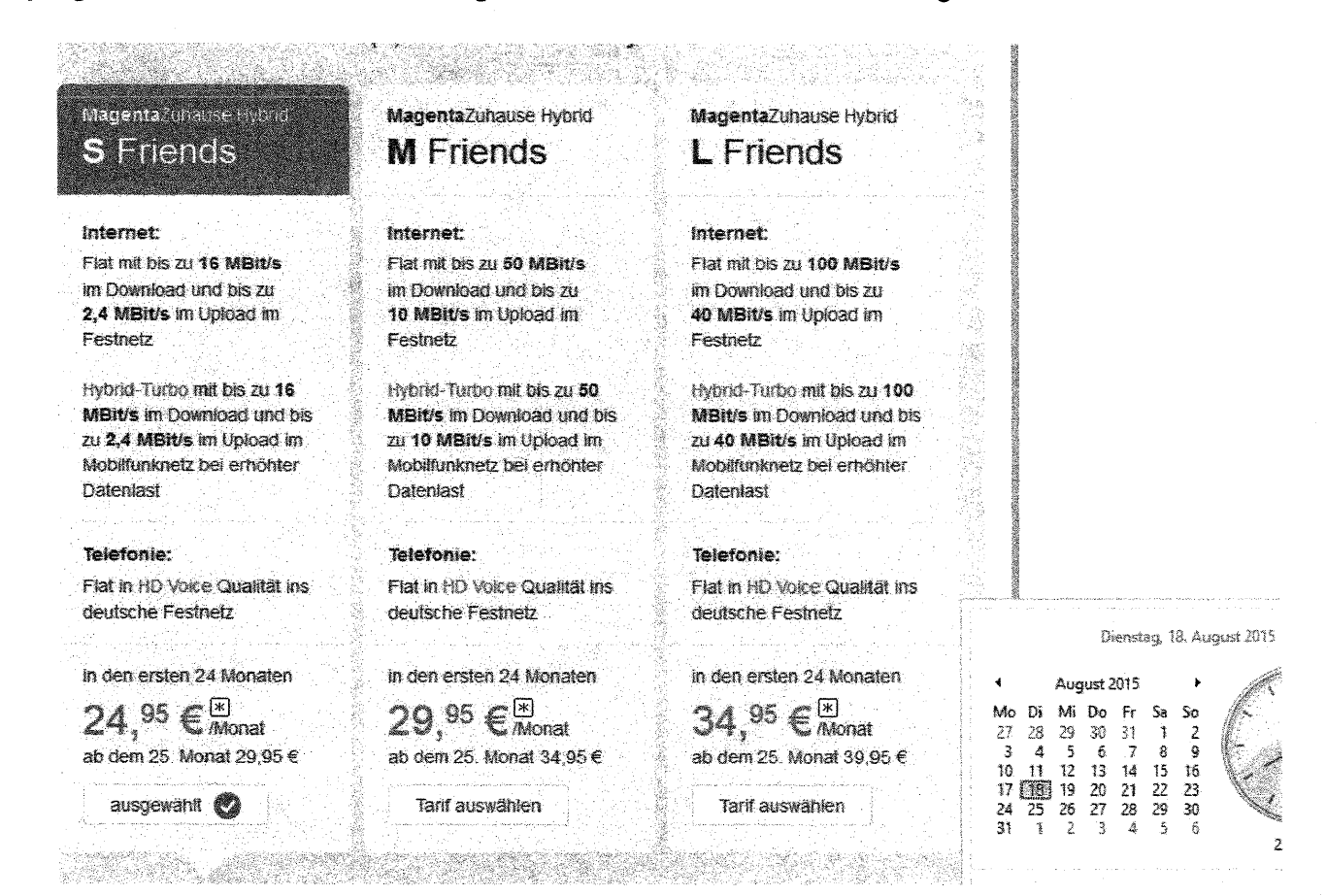

Angebot gilt nur für Neukunden bei Buchung eines MagentaZuhause S Hybrid Friends Pakets bis zum 03.09.2015. Angebot gilt zudem nur für volljährige Personen, die bei Buchung des entsprechenden Pakets das 26. Lebensjahr noch nicht vollendet haben und gegen Vorlage eines entsprechenden Nachweises für volljährige Schüler/innen, Studierende, Auszubildende, Wehr- und Bundesfreiwilligendienstleistende, die bei Buchung das 30. Lebensjahr noch nicht vollendet haben.

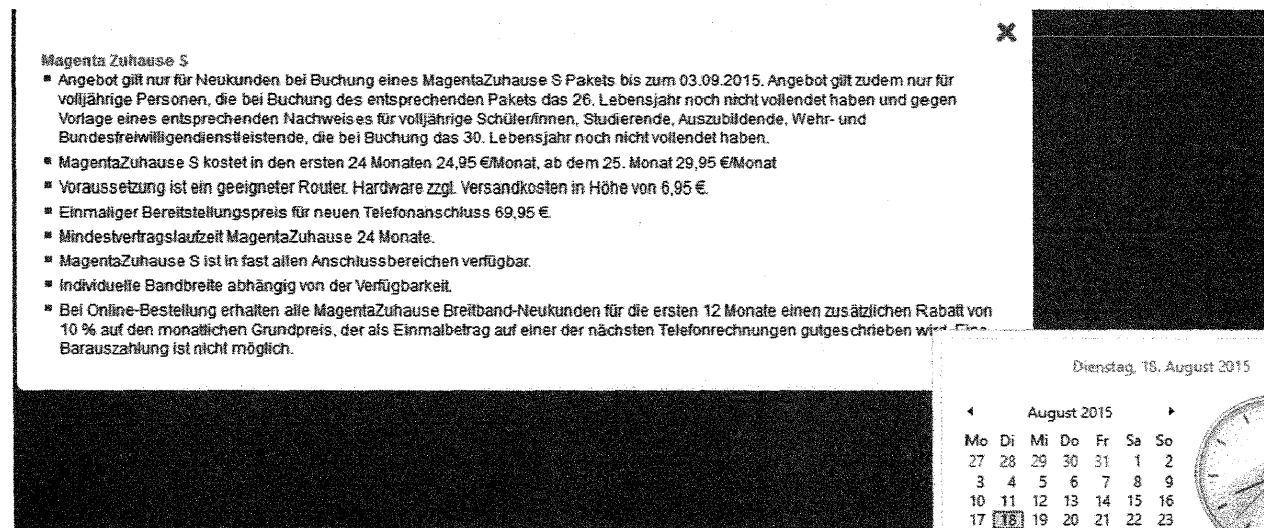

#### Seite 5 von 29 ENTHÄLT KEINE BETRIEBS- UND GESCHÄFTSGEHEIMNISSE

### Seite 6 von 29

die oben aufgeführten Entgelte und die nachfolgenden Leistungsbestandteile:

- IP-basierten Festnetzanschluß für
	- o Internetleistungen mit Datenrate bis 16/25/50 u. 100 MBit/s Downstream im Festnetz und
	- o zusätzlich bis 16/25/50 u. 100 Mbit/s über Mobilfunk LTE (nur MagentaZuhause Hybrid)
	- o Telefonieleistungen und
	- o ggf. Entertainmentleistungen (u.a. IP-TV in SO und HD-Qualität)
- Internet-Zugang
	- o dynamische IP-Adresse
	-
	- o Zugang zum weltweiten Internet<br>
	o Zugang über Mobilfunk (nur MagentaZuhause Hybrid)
- Mail- und Cloud-Dienste
	- o 10 eMail-Adressen
		- o eMail-Postfach mit 1 GByte Speicherplatz
		- o SPAM-Filter
		- o Kundenportal
- Telefonieleistungen
	- o 3 Ortsnetzrufnummern
	- o 2 (zeitgleiche) Sprachkanäle
	- o Sprachbox (Anrufbeantworter)
	- o Anrufweiterleitung (durch Endkunden einrichtbar)
	- o Wahlsperre (durch Endkunden einrichtbar)
	- o Anrufblockierung (durch Endkunden einrichtbar)
- Entertainmentleistungen, u; a.
	- o Empfang von Free-TV-Sendern in SD und HD-Auflösung
	- o Programmanager

Weiterhin werden folgende Dienstleistungen gem.

### Anlage 82

### Preisliste MagentaZuhause, Call§ Surf, Entertain, Call Start, Call Basic und Call **Comfort**

bereitgestellt:

•

- kostenfreie Telefonate zur Übermittlung von Sprache und Telefax bei Cityverbindungen, Deutschlandverbindungen und Verbindungen zu nationalen Teilnehmerrufnummern mit der Zugangskennzahl 032 (ganztägig) in den Tarifen MagentaZuhause S, L und M (Anmerkung: Flatrate in das Dt. Festnetz)

Seite 6 von 29 ENTHÄLT KEINE BETRIEBS- UND GESCHÄFTSGEHEIMNISSE

### Seite 7 von 29

Weiterhin werden gem. Internetangebot der Telekom Deutschland GmbH Screenshot v. 03.07.2015

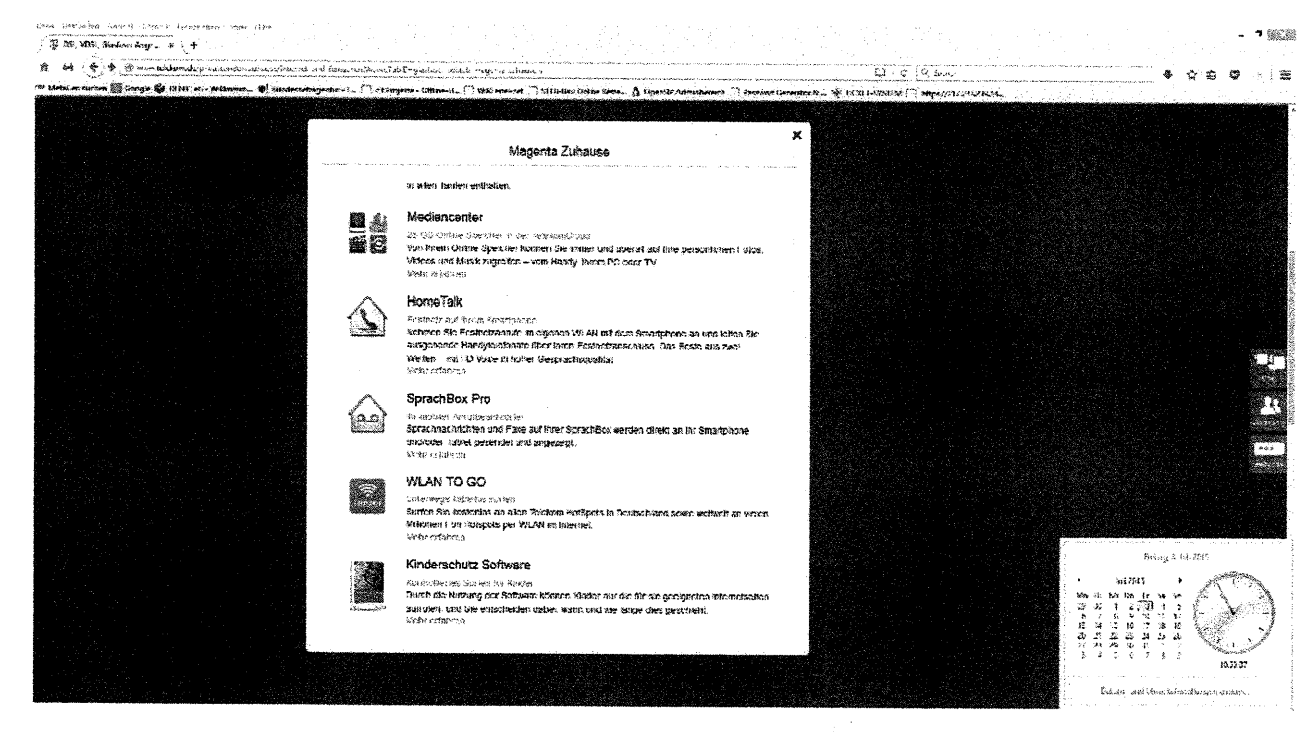

die folgenden Leistungen kostenfrei bereitgestellt:

#### Magenta Zuhause

In allen Tarifen enthalten

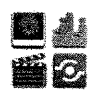

#### Mediencenter

25 GB Online-Spelcher in der TelekomCloud

Von Ihrem Online-Speicher können Sie immer und überall auf Ihre persönlichen Fotos, Videos und Musik zugreifen - vom Handy, Ihrem PC oder TV. Mehr erfahren

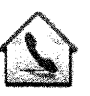

#### **HomeTalk**

Festnetz auf ihrem Smartphone

Nehmen Sie Festnetzanrufe im eigenen WLAN mit dem Smartphone an und leiten Sie ausgehende Handytelefonate über ihren Festnetzanschluss. Das Beste aus zwei Welten - mit HD Voice in hoher Gesprächsqualität. Mehr erfahren

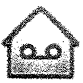

#### SprachBox Pro

Ihr mobiler Anrufbeantworter Sprachnachrichten und Faxe auf Ihrer SprachBox werden direkt an Ihr Smartphone und/oder Tablet gesendet und angezeigt. Mehr erfahren

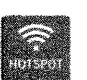

### **WLAN TO GO**

Unterwegs kabellos surfen Surfen Sie kostenlos an allen Telekom HotSpots in Deutschland sowie weltweit an vielen Millionen Fon Hotspots per WLAN im Internet. Mehr erfahren

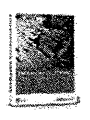

### Kinderschutz Software

Kontrolliertes Surfen für Kinder Durch die Nutzung der Software können Kinder nur die für sie geeigneten Internetseiten aufrufen, und Sie entscheiden dabei, wann und wie lange dies geschieht. Mehr erfahren

Seite 7 von 29 ENTHÄLT KEINE BETRIEBS- UND GESCHÄFTSGEHEIMNISSE Ein IP-BSA-2010-xDSL Anschluß beinhaltet in der Variante Standardleistung IP-BSA-VDSL Stand Alone gem.

### **Anlage B3** Leistungsbeschreibung IP-BSA-VDSL Stand Alone

nur die folgenden Leistungen

- Überlassung breitbandiger Anschluß auf Basis der VDSL2-Technologie und aber 4. Quartal 2013 in Neuausbaugebieten auf Basis der VDSL-Vectoring-Technologie mit Datenraten bis 16/25/50 u. 100 MBit/s Downstr.
- Aufbau einer PPPOE-Session

Nicht eingeschlossen ist ausdrücklich

Überlassung des Internet-Zugangs über einen ISP

Gemäß

•

### **Anlage B4** Leistungsbeschreibung IP-BSA-GATE

### Anlage 85 Leistungsbeschreibung IP-BSA-CLASSIC

- Transport des Datenverkehrs der Onlinenutzer, welche die IP-BSA 2010 XDSL nutzen, regional zum IP-Backbone der Telekom und
- zentrale Übergabe der Datenverkehre gebündelt an angeschalteten IP-BSA-Gate- bzw. CLASSIC-Zugängen zu den dort angeschalteten IP-BSA-Gatebzw. CLASSIC-Übergabeanschlüssen.

Nicht eingeschlossen ist ausdrücklich

Bereitstellung und Überlassung PPPOE-Software

Nicht eingeschlossen sind zudem

- notwendige Kollokationszuführung auf Basis Carrier-Festverbindung (CFV)
- Transit-/Peeringleitung zum Abtransport der Datenverkehrs ab IP-BSA-Übergabeanschluß
- eine unbegrenztes Datenvolumen vom DSL-Anschluß zum Übergabeanschluß (Übernahme durch alternativen Carrier)

Bezüglich der Kosten für die Nutzung der Endkundentarife MagentaZuhause hat die Antragstellerin umfangreich vorgetragen.

#### Seite 8 von 29

Wir ergänzen hier lediglich, daß eine Kündigung kostenfrei für die Endkunden im Tarif MagentaZuhause ist.

Ergänzend führen wir die notwendigen Entgelte auf, die mindestens zur Nutzung von IP-BSA an die Telekom Deutschland GmbH als IP-BSA-Entgelte zu entrichten sind, hier auf:

### Anlage B6 Preisliste IP-BSA-VDSL Stand Alone GATE

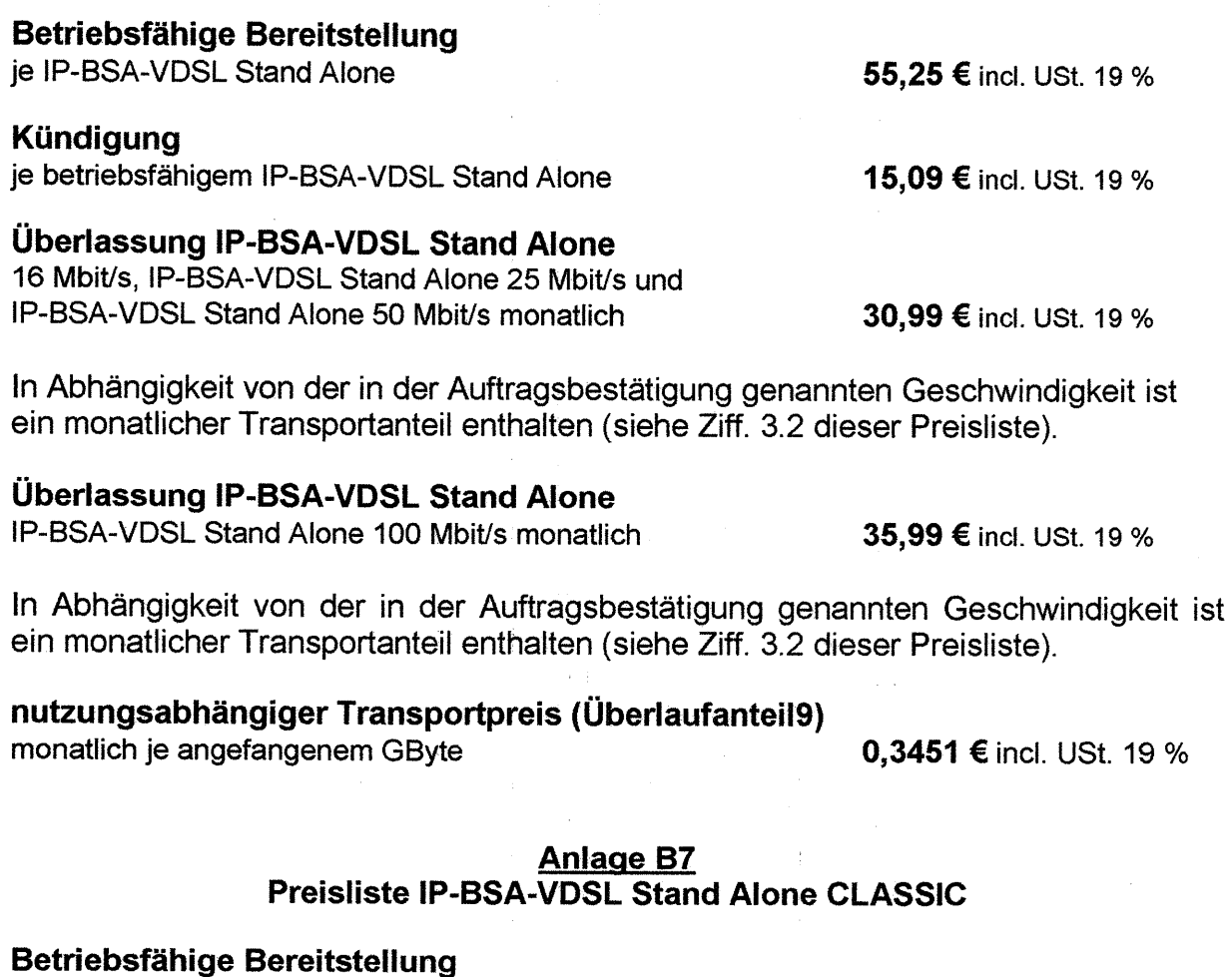

je IP-BSA-VDSL Stand Alone

# Kündigung

•

je betriebsfähigem IP-BSA-VDSL Stand Alone

15,09 € incl. USt. 19 %

55,25 € incl. USt. 19 %

# Überlassung IP-BSA-VDSL Stand Alone

16 Mbit/s, IP-BSA-VDSL Stand Alone 25 Mbit/s und IP-BSA-VDSL Stand Alone 50 Mbit/s monatlich

30,99 € incl. USt. 19 %

In Abhängigkeit von der in der Auftragsbestätigung genannten Geschwindigkeit ist ein monatlicher Transportanteil enthalten (siehe Ziff. 3.2 dieser Preisliste).

# Seite 9 von 29

## **Überlassung IP-BSA-VDSL Stand Alone**

**1P-BSA-VDSL Stand Alone 100 Mbit/s monatlich 35,99 € incl. USt. 19** %

**In Abhängigkeit von der in der Auftragsbestätigung genannten Geschwindigkeit ist ein monatlicher Transportanteil enthalten (siehe Ziff. 3.2 dieser Preisliste).** 

### **nutzungsabhängiger Transportpreis (Überlaufanteil)**

 $\mathcal{L}_{\mathbf{a}}$ 

Preis je angefangener 10 Kbit/s **0,4284 €** incl. USt. 19 %

•

 $\mathbb{R}^2$ 

**Im Rahmen des IP-BSA Variante GATE ist folgender Transportanteil im monatlichen Bereitstellungspreis gern. Anlage zur Preisliste IP-BSA-ADSL Shared, IP-BSA-ADSL Stand Alone, IP-BSA-SDSL Stand Alone und IP-BSA-VDSL Stand Alone v. 01.07.2015 eingeschlossen:** 

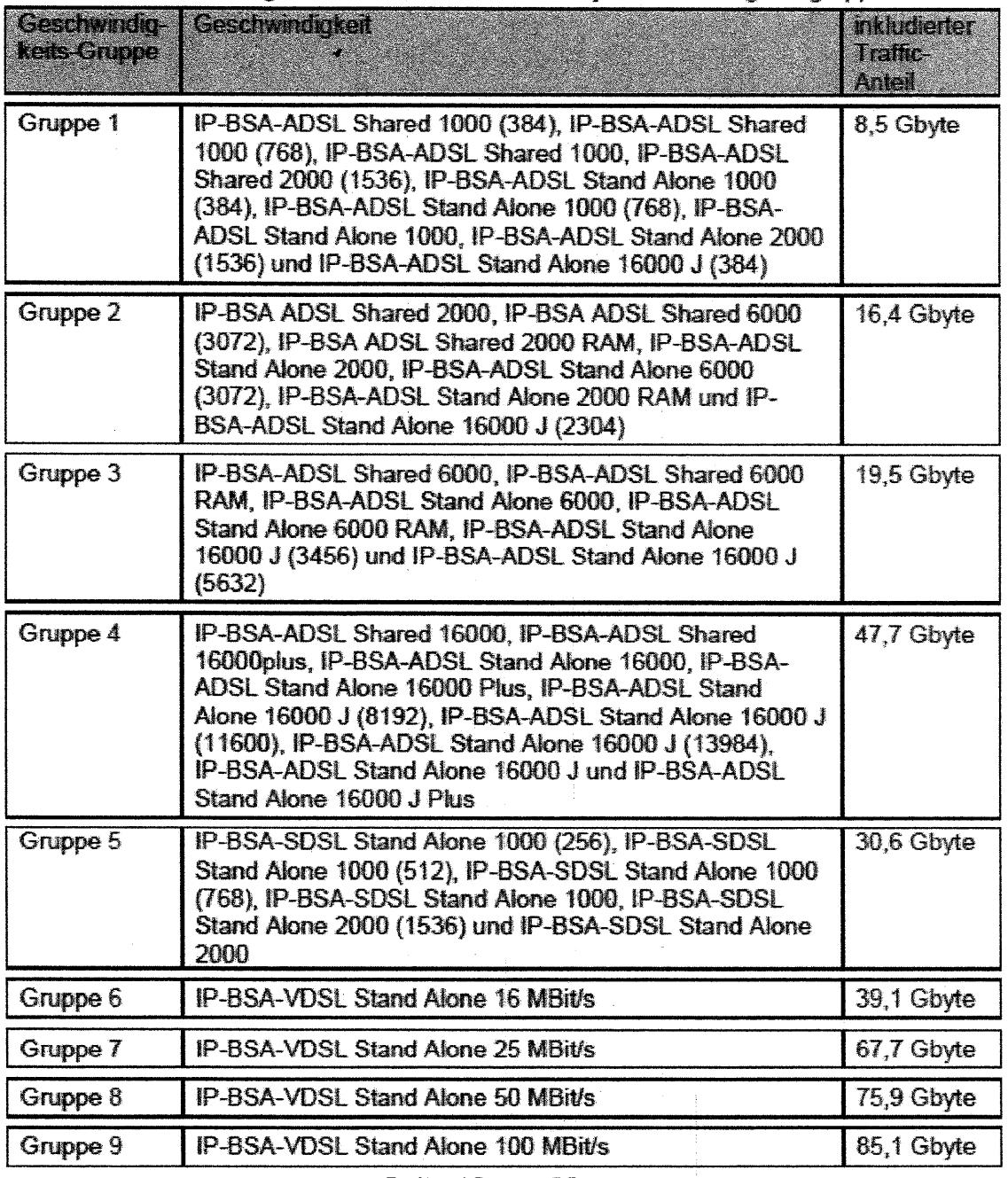

Seite **10** von 29

#### Seite 11 von 29

Im Rahmen des **IP-BSA Variante CLASSIC** ist folgender Transportanteil im monatlichen Bereitstellungspreis gem. Anlage zur Preisliste IP-BSA-ADSL Shared, IP-BSA-ADSL Stand Alone, IP-BSA-SDSL Stand Alone und IP-BSA-VDSL Stand Alone v. 01.07.2015 eingeschlossen:

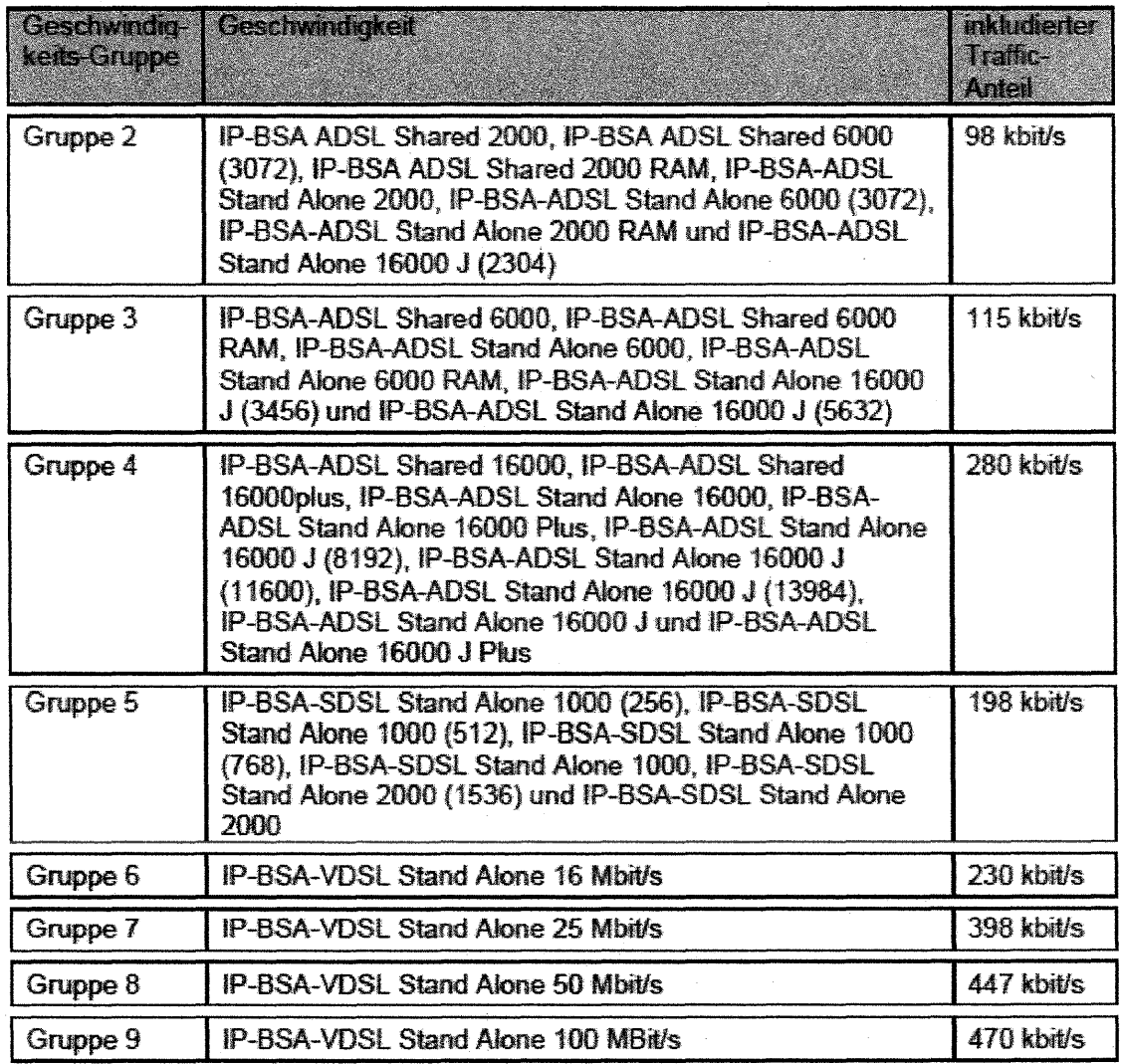

Seite 11 von 29 ENTHÄLT KEINE BETRIEBS- UND GESCHÄFTSGEHEIMNISSE Für den Übergabeanschluß IP-BSA-GATE entstehen gem. Preisliste IP-BSA-GATE-<br>Übergabeanschluß v. 24.01.2012 folgende Kosten als Entgelt an die Telekom Deutschland GmbH zur Nutzung von IP-BSA :

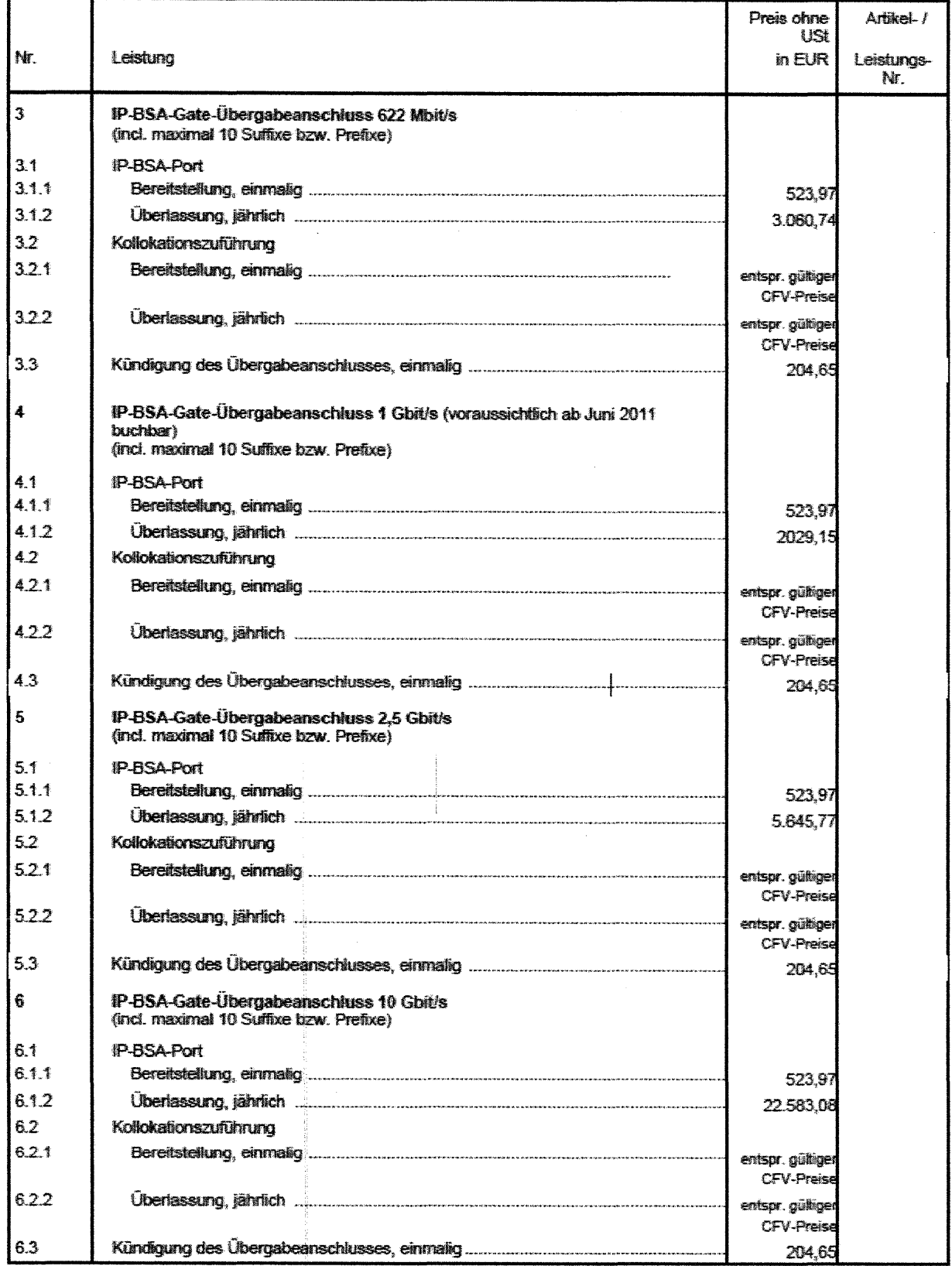

### Seite 12 von 29

Für den Übergabeanschluß IP-BSA-CLASSIC entstehen gem. Preisliste IP-BSA-GATE-Übergabeanschluß v. 01.10.2013 folgende Kosten als Entgelt an die Telekom<br>Deutschland GmbH zur Nutzung von IP-BSA :

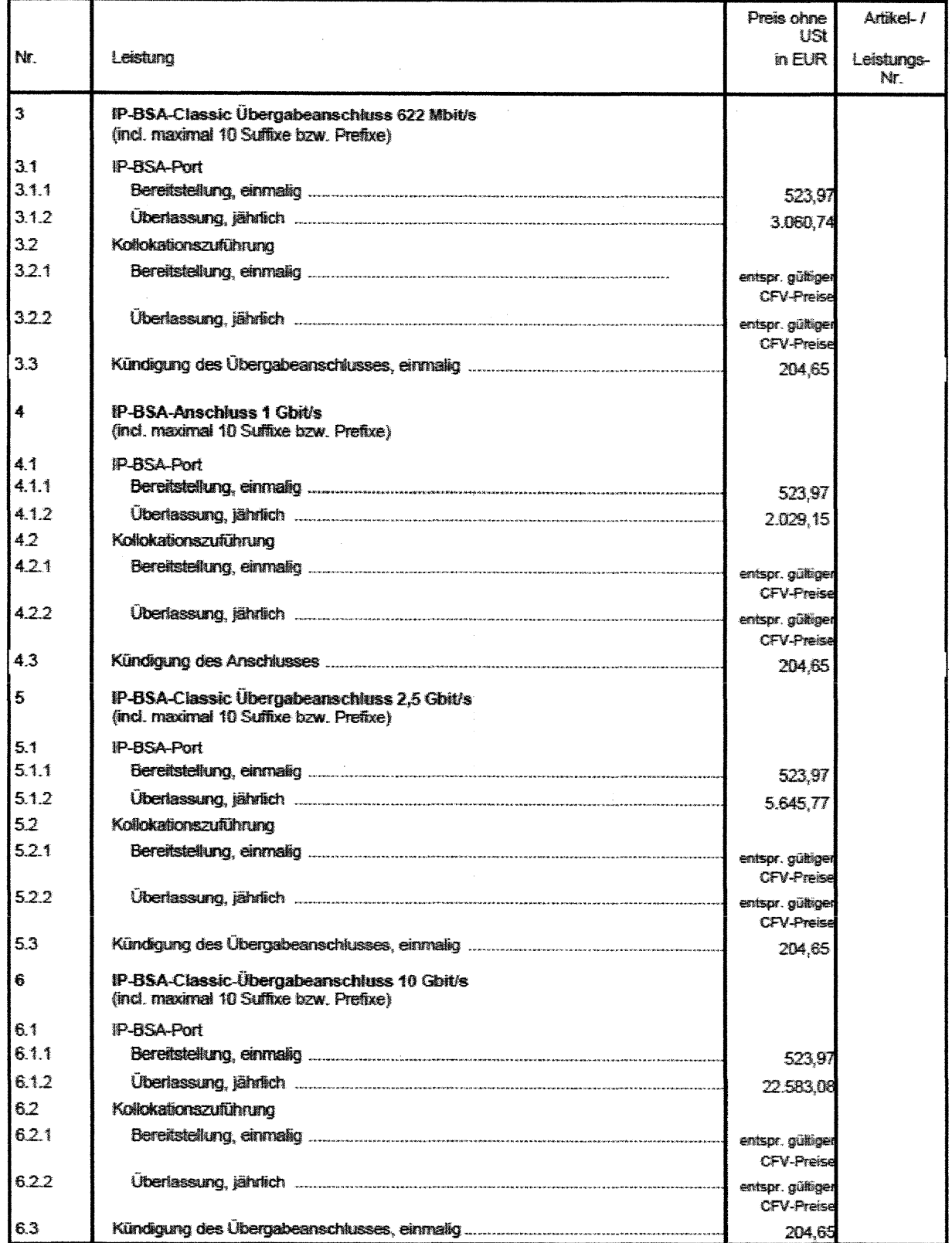

### Seite 13 von 29 ENTHÄLT KEINE BETRIEBS- UND GESCHÄFTSGEHEIMNISSE

Wir haben bereits im Verfahren BK2-15/003 umfangreich Stellung genommen und legen diese hiermit erneut vor.

Zur besseren Verständlichkeit der Unterschiede im Leistungsumfang des durch die Telekom Deutschland GmbH angebotenen Vorleistungsproduktes IP-BSA Layer 3 und dem durch die Telekom im Retailbereich angebotenen Endkundentarif MagentaZuhause durch

Im Rahmen der Übersichtlichkeit vergleichen wir hier Leistungsumfang und Preise zwischen dem Wholesale-Produkt IP-BSA-VDSL Stand Alone 50 Mbit/s Classic und dem Retailprodukt für Endkunden MagentaZuhause Hybrid.

Es erfolgt zusätzlich im Rahmen der Stellungnahme vor Durchführung der öffentlichmündlichen Verhandlung (ÖMV) eine vergleichende Darstellung zu dem Wholesale-Produkt IP-BSA-VDSL Stand Alone 50 Mbit/s GATE.

Alle Entgelte bzw. Endkundenpreise werden incl. Umsatzsteuer 19 % zur besseren Vergleichbarkeit dargestellt

Die Gegenüberstellung erfolgt auf Basis der aktuellen Preisliste, gültig ab 01. 07 .2015 für die Produkte IP-BSA-VDSL Stand Alone CLASSIC und GATE.

Hierbei ist zu beachten. daß die Telekom Deutschland GmbH derzeitig die Datenvolumina aus den MagentaZuhause-Tarifen vergleichbar der GATE-Lösung nach unserem Kenntnisstand zentral nach Frankfurt transportiert und somit die Variante CLASSIC nur der Vollständigkeit halber mit aufgeführt sind.

Die Telekom Deutschland GmbH ermöglicht über bis zu 73 Verbindungsknoten die Ausieitung der Datenvoiumina. Überregionaie anbietende Teiekommunikationsunternehmen müssen/können je nach Vertriebsgebiet bis zu 73 sog. Peerings (Übergabeanschlüsse) mit der Telekom Deutschland GmbH als sog. CLASSIC-Variante vereinbaren. Bei dieser Variante werden die Datenvolumina bereits kurz nach Entstehung wieder aus dem Netz der Telekom Deutschland GmbH ausgeleitet.

Bundesweit agierende kleinere Telekommunikationsunternehmen lassen die Datenvolumina nur zu einem Peeringpoint transportieren und nutzen dann die sog. GATE-Variante. Bei dieser Variante verbleiben die Datenvolumina länger im Netz der Telekom Deutschland GmbH.

•

Zur vollständigen Betrachtung ist es zunächst erforderlich, alle zur Nutzung von IP BSA-Vorprodukten notwendigen Entgelte, die an die Telekom Deutschland GmbH zu entrichten sind, darzustellen.

Diese Entgelte sind neben dem monatlichen Überlassungsentgelt eines IP-BSA VDSL-Stand Alone-Vorleistungsproduktes zu berücksichtigen.

Ohne die Konnektierung an den IP-BSA-Übergabeanschlüssen ist eine Bereitstellung von xDSL-Angeboten auf Basis der IP-BSA-Vorprodukte Layer 3 nicht möglich.

Zur Nutzung der IP-BSA-Übergabeanschlüsse ist zusätzlich noch je Übergabeanschluß eine Kollokationszuführung auf Basis der CFV-Entgelte notwendig.

### Seite 14 von 29

Weiterhin benötigt der Carrier, der IP-BSA-Vorprodukte nutzen möchte, dann noch ein kostenpflichtiges Transit, d. h. Übergabe der aus dem Netz bzw. in das Netz der Telekom Deutschland GmbH zu leitenden Datenvolumina in das Internet.

1. Voraussetzung zur Nutzung IP-BSA-Vorprodukten - Übergabeanschluß-

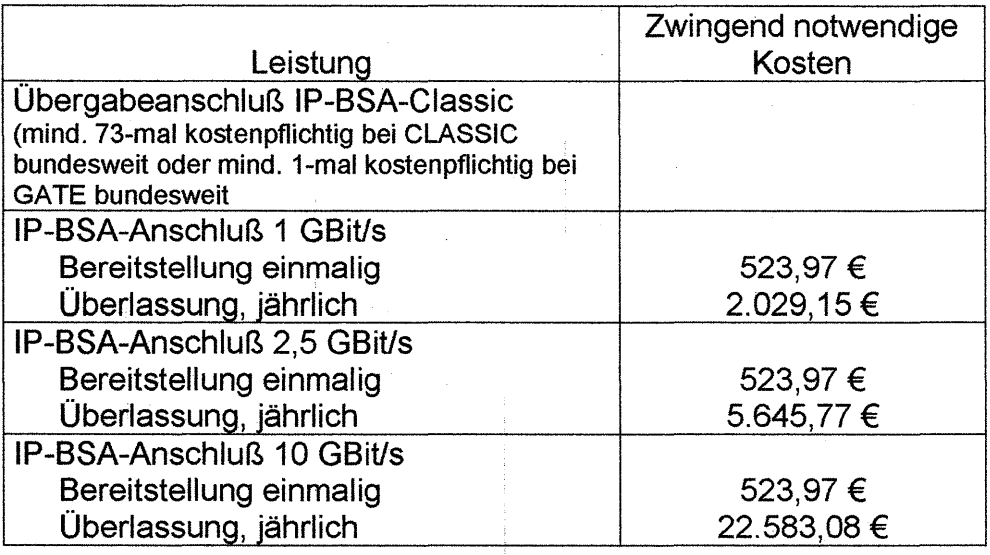

2. Voraussetzung zur Nutzung IP-BSA-Vorprodukten - Kollokationszuführung-

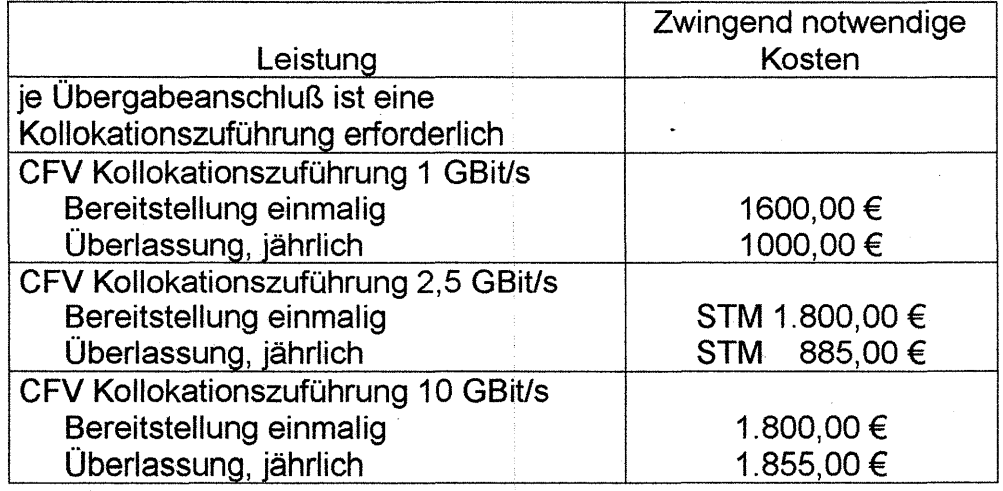

### 3. Voraussetzung zur Nutzung IP-BSA-Vorprodukten - Transit/Peering-

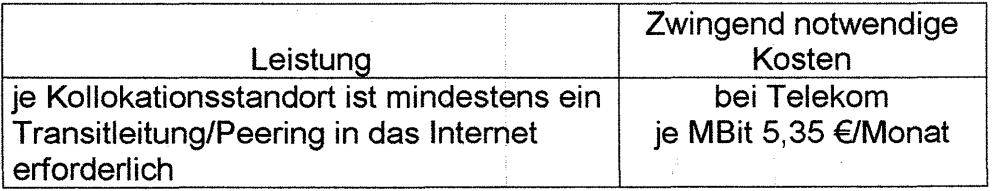

Seite 15 von 29 ENTHÄLT KEINE BETRIEBS- UND GESCHÄFTSGEHEIMNISSE

1

 $\bullet$ 

•

#### Seite 16 von 29

Die Telekom Deutschland GmbH ist ein sog. TIER 1 lnternetdiensteanbieter. Diese TIER 1-Anbieter sind große autonome Systeme (AS), die keinen Transit mehr hinzukaufen und statt dessen von nicht TIER 1-Anbietern für die Durchleitung von Datenvolumina erhebliche zusätzliche Einnahmen erhalten. Derzeitig ist in der Bundesrepublik Deutschland nur die Telekom Deutschland GmbH als TIER 1 Anbieter eingestuft.

Jeder andere Telekommunikationsanbieter muß die Datenvolumina, die aus dem IP-BSA-Netz von der Telekom Deutschland GmbH am Übergabeanschluß übergeben wurde, anschld. kostenpflichtig im Rahmen von Transitvereinbarungen an einen oder mehrere Transportcarrier übergeben. Die Telekom Deutschland GmbH bietet hierzu ebenfalls kostenpflichtige Transitleistungen, die zur Nutzung von IP-BSA zwingend erforderlich sind, an.

#### Zur Klarstellung:

•

Alle Datenvolumina werden zunächst aus dem Netz der Telekom Deutschland GmbH heraustransportiert und anschld. werden große Teile dieser Datenvolumina kostenpflichtig gern. Vereinbarung mit dem TRANSIT-Carrier, z. B. Telekom, wieder in das Netz der Telekom geroutet, wenn hierbei Empfänger bzw. Quelle dieser Datenvolumina ein Kunde der Telekom bzw. ein IP-BSA-Nutzer ist.

Der alternative Carrier muß also für diese Datenvolumina zweimal an die Telekom Deutschland GmbH bezahlen.

#### **Zwischenfazit**

Es müssen somit zur Nutzung der IP-BSA-Vorprodukte bereits

- IP-BSA- Übergabeanschluß/IP-BSA-Übergabeanschlüsse
- Kollokationszuführung und
- iP-BSA-VDSL-Port GATE oder CLASSiC  $\sim$

bei der Telekom Deutschland GmbH bestellt werden und sind auch nur bei der Telekom Deutschland GmbH bestellbar.

Zusätzlich ist immer mindestens ein Transit/Peering in das Internet erforderlich, mit dem das entstehende Datenvolumen, welches zu großen Teilen von Kunden des marktbeherrschenden Unternehmens Telekom erzeugt bzw. bereitgestellt werden, kostenpflichtig übernommen bzw. eingeleitet werden. Die Telekom Deutschland GmbH a!s TIER 1 Anbieter berechnet somit ein Großteil der entstehenden Datenvolumina doppelt.

Alle diese Entgelte erhöhen erheblich die Kosten zur Bereitstellung von IP-BSA-Dienstleistungen.

Neben diesen zwingend notwendigen Bereitstellungskosten, um Endkundenangebote auf Basis der IP-BSA-Vorprodukte anbieten zu können, sind dann spezifisch je Endkunde weitere erhebliche Leistungen erforderlich.

Um im Wettbewerb möglichst bundesweit Produkte bieten zu können, die den Standardprodukten der Telekom, hier MagentaZuhause, vergleichbar sind, ist die Nutzung des IP-BSA-VDSL Stand Alone GATE oder CLASSIC erforderlich.

#### Seite 16 von 29

Zum besseren Verständnis vergleichen wir zunächst die beiden Produkte IP-BSA-VDSL Stand Alone und MagentaZuhause Hybrid bezüglich der Leistungsinhalte.

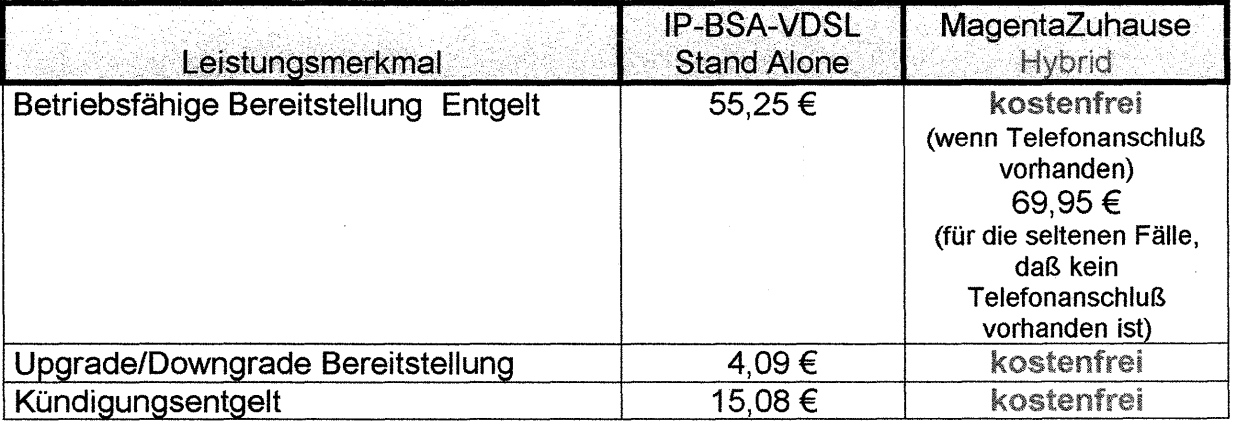

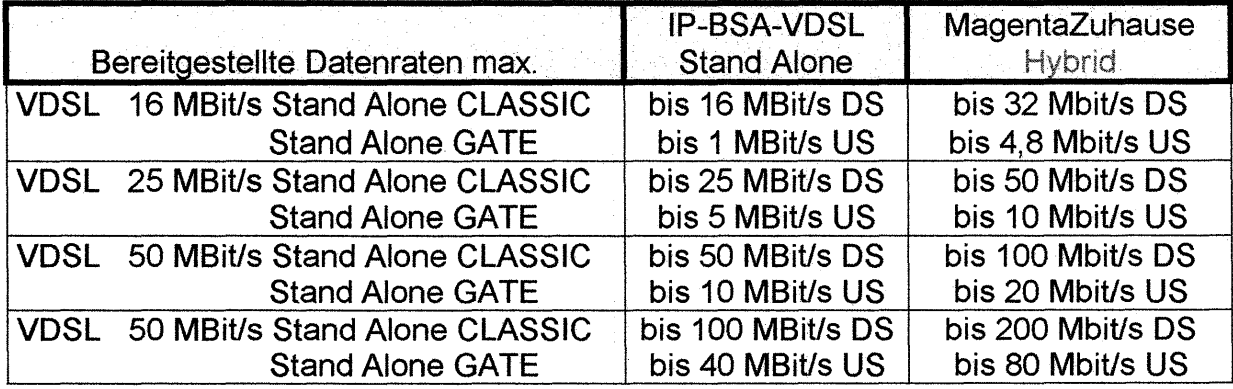

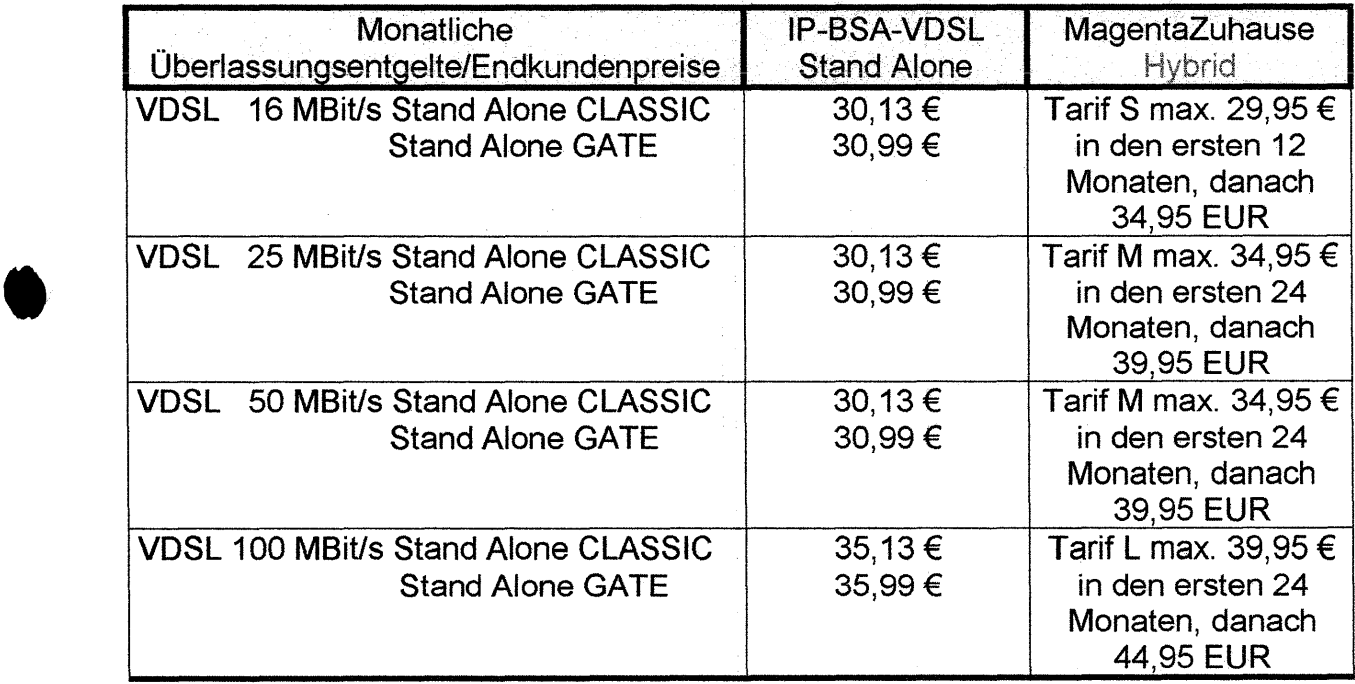

Bei Online-Bestellung erhalten die Endkunden auf die Endkundenpreise 10 % Rabatt.

Für volljährige Auszubildende, Studierende, Soldaten etc. gilt ein Rabatt von 5 €.

Regionale Sondertarife sind nicht berücksichtigt, aber der Beschlußkammer bekannt. Seite 17 von 29

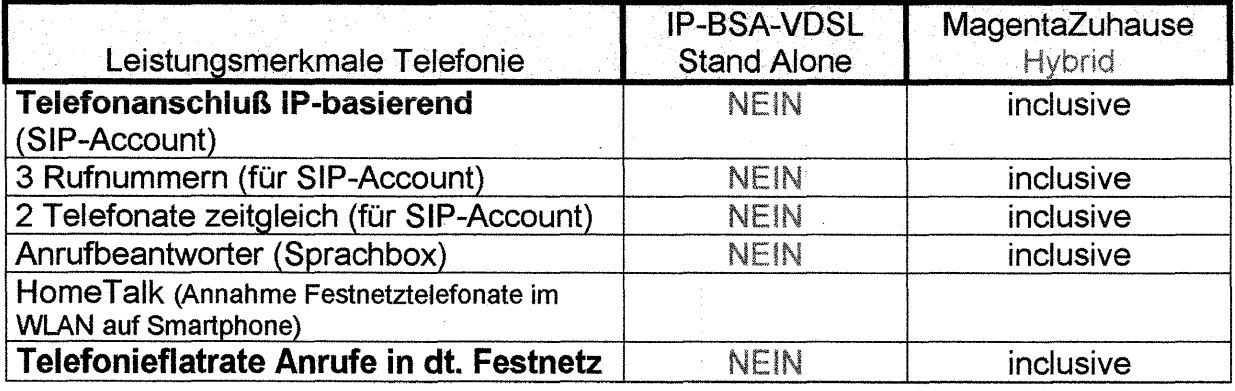

Telefonate werden zudem, sofern die Telefoniehardware des Anrufers bzw. Angerufenen dies zuläßt, in HD Voice-Qualität übertragen, wodurch sich das Datenvolumen erheblich erhöht.

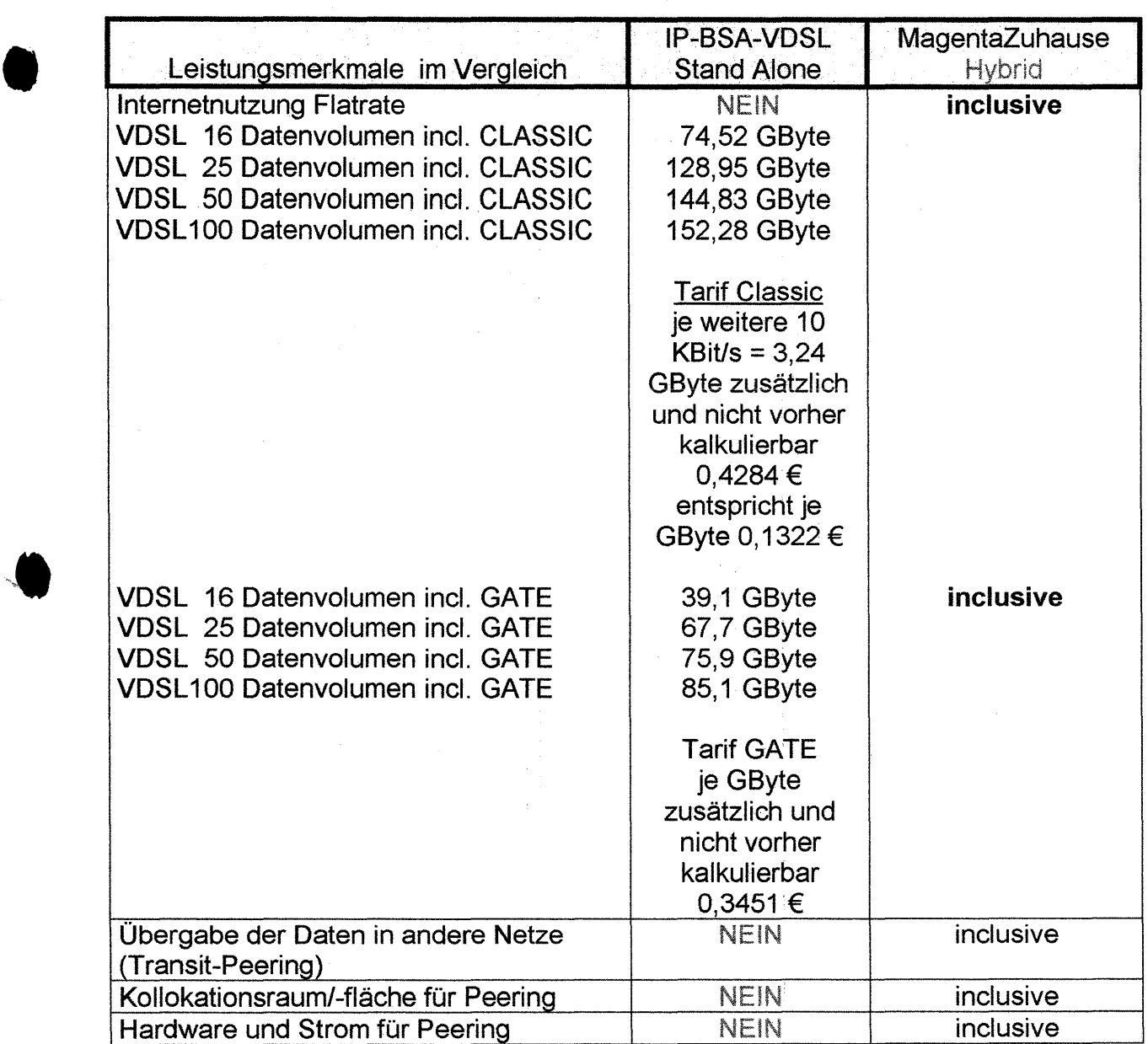

 $\bullet$ 

Seite 18 von 29

#### Seite 19 von 29

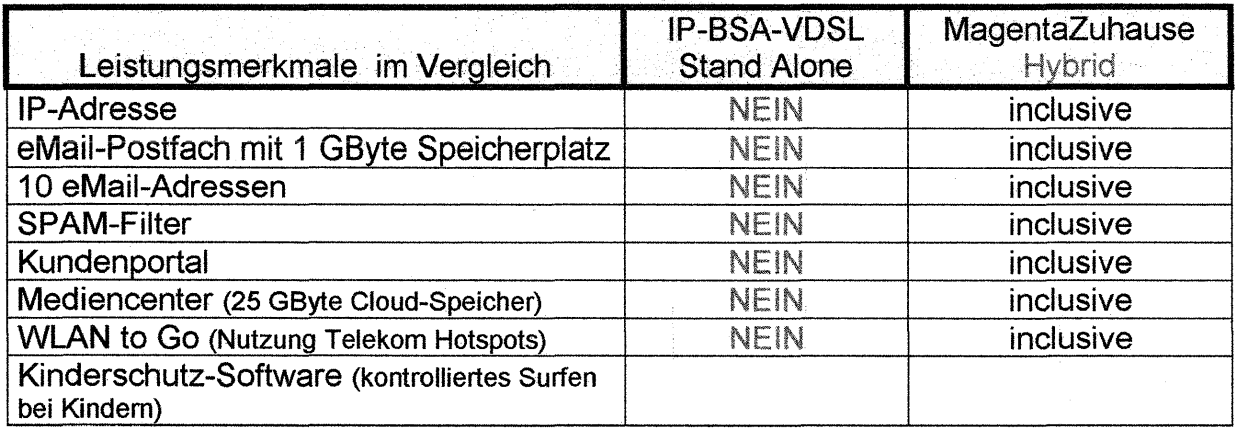

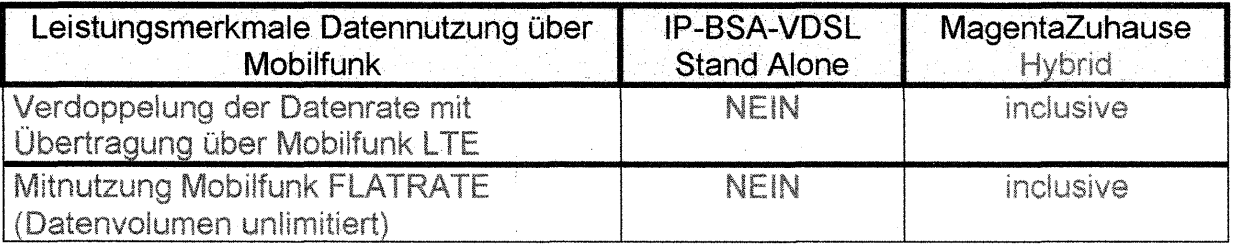

Die Kosten für die Nutzung der entsprechenden Gateways (HAAP) etc. sind hier noch nicht erfaßt.

 $\label{eq:2.1} \frac{1}{2} \int_{\mathbb{R}^3} \left| \frac{d\mu}{d\mu} \right|^2 \, d\mu = \int_{\mathbb{R}^3} \left| \frac{d\mu}{d\mu} \right|^2 \, d\mu = \int_{\mathbb{R}^3} \left| \frac{d\mu}{d\mu} \right|^2 \, d\mu = \int_{\mathbb{R}^3} \left| \frac{d\mu}{d\mu} \right|^2 \, d\mu = \int_{\mathbb{R}^3} \left| \frac{d\mu}{d\mu} \right|^2 \, d\mu = \int_{\mathbb{R}^3} \left| \frac{d\mu}{d\$ 

 $\frac{1}{2}$  .

 $\mathcal{A}=\mathcal{A}$  , where  $\mathcal{A}=\mathcal{A}$  ,  $\mathcal{A}=\mathcal{A}$ 

Seite 19 von 29 ENTHÄLT KEINE BETRIEBS- UND GESCHÄFTSGEHEIMNISSE

•

### IP-BSA-Basiskosten

•

Um überhaupt Endkundenprodukte auf Basis des sog. IP-BSA-Layer-Vorproduktes der Telekom Deutschland anbieten zu können, sind zusätzliche IP-BSA-Dienstleistungen an die Telekom Deutschland GmbH zu beauftragen, die die monatlichen Kosten für die Bereitstellung von DSL-/Telefonie-/IP-TV-Leistungen an Endkunden erheblich negativ beeinflussen.

Es ergeben sich folgende BASIS-Kosten im Rahmen der IP-BSA-Nutzung, die ausschließlich an die Telekom Deutschland GmbH zu zahlen sind:

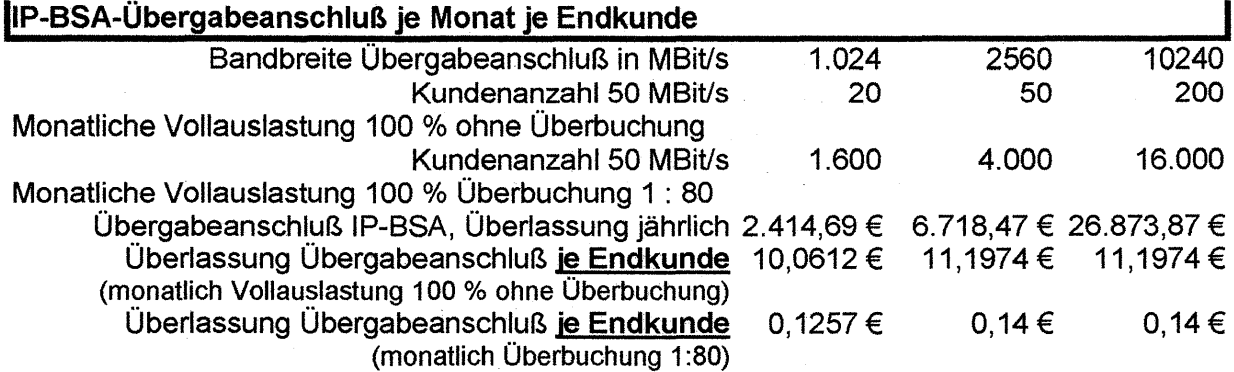

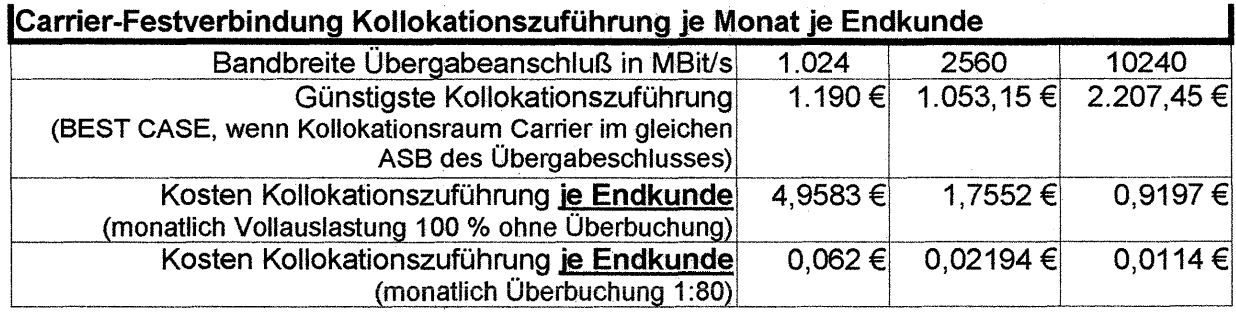

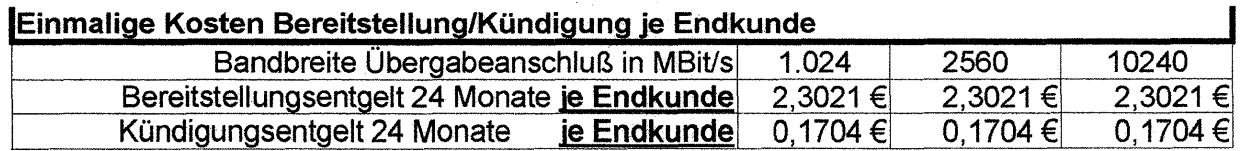

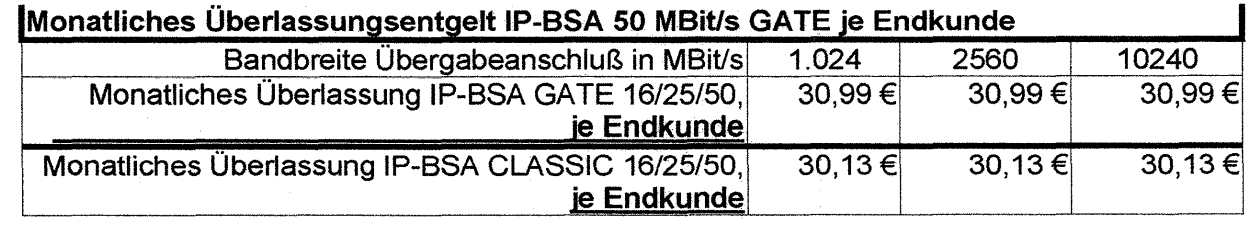

Seite 20 von 29 ENTHÄLT KEINE BETRIEBS- UND GESCHÄFTSGEHEIMNISSE

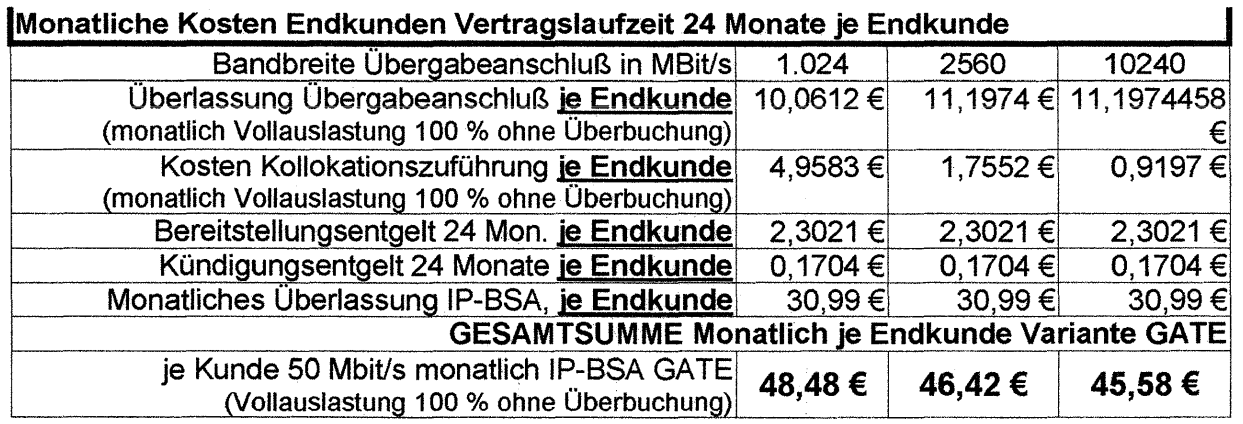

### Bei VOLL-AUSLASTUNG 1 : 1 ohne jegliche Überbuchung

### 48,48 €/Monat je Endkunde Variante GATE\*)

# 47,62 €/Monat je Endkunde Variante CLASSIC \*)

\*) 2,5 GBit und 10 GBit-Übergabeanschlüsse nicht bundesweit an allen Standorten verfügbar.

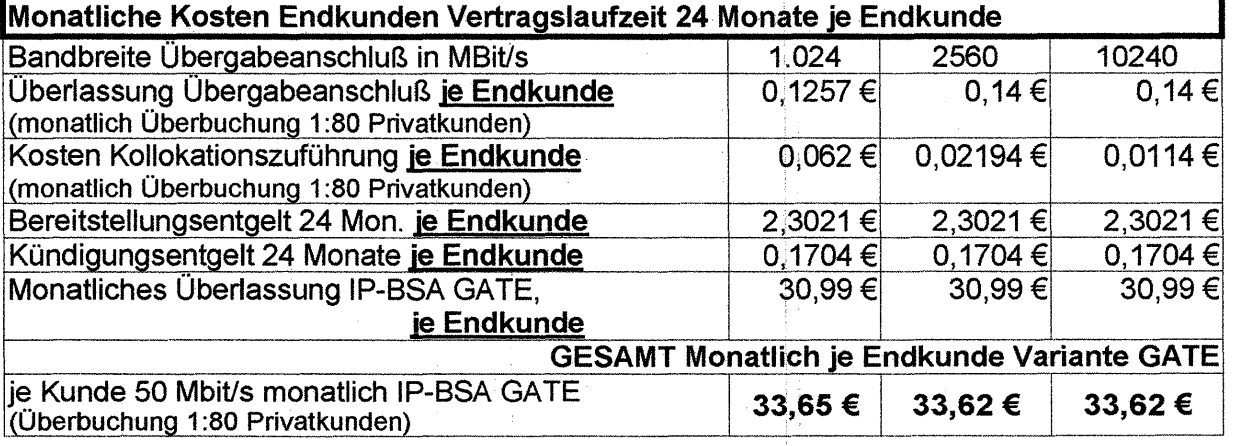

### Bei VOLL-AUSLASTUNG 1 : 80 Überbuchung

### 33,65 €/Monat je Endkunde Variante GATE \*)

### 32,79 €/Monat je Endkunde Variante CLASSIC \*)

\*) 2,5 GBit und 1 OGBit-Übergabeanschlüsse nicht bundesweit an allen Standorten verfügbar.

Es werden dabei folgende Annahmen durchgeführt:

- Auslastung des Übergabeanschlusses mit mind. 100 % (BEST Case zu Gunsten Telekom),
- Kollokationsstandort des Carriers, um IP-BSA nutzen zu können, befindet sich im gleichen Anschlußbereich (ASS), ·
- es wurde die Variante GATE verwendet, da die Telekom Deutschland GmbH selbst den eigenen Traffic für eigene Kunden in vergleichbarer Technik zentral in andere Netze übergibt,

maximal in der Bundesrepublik für Privatkunden zulässige Vertragsdauer von 24 Monaten,

ein Überbuchungsfaktor von 1 :80,

•

- Dies ist ausdrücklich nicht der von eifel-net GmbH verwendete Faktor und dient nur zur differenzierten Darstellung zu einer Vollauslastung mit nur 100 %, damit im Rahmen der Verteidigungsstrategie der Telekom nicht behauptet werden kann, wir würden nur eine Darstellung WORST-CASE durchführen.
- die Kunden überschreiten nicht das zulässige Datenvolumen,
- alle angegebenen Kosten wurden umgerechnet auf-BRUTTO- (incl. USt. 19 %)

#### Seite 21 von 29

### Telefoniekosten

•

Gemäß Jahresbericht 2014 der Bundesnetzagentur sind für den Bereich der Telefonie veröffentlicht:

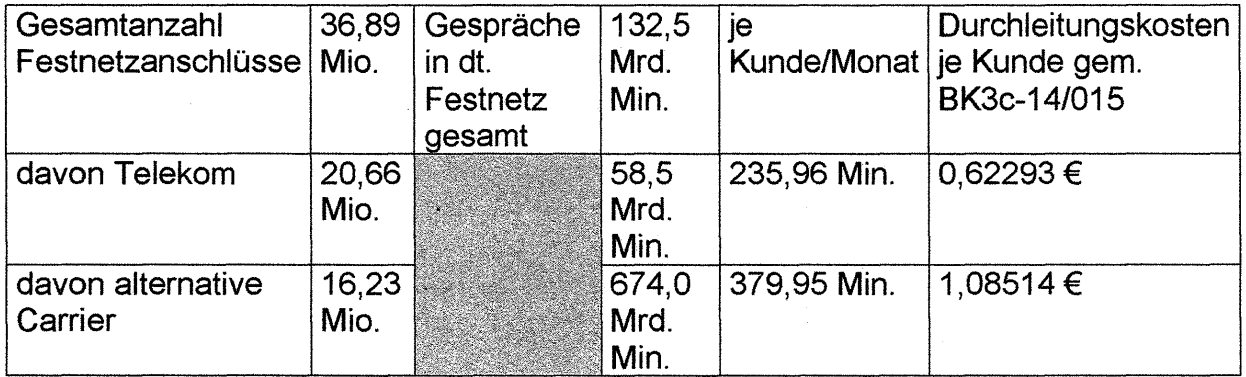

Es ergibt sich somit für die Telekom Deutschland GmbH je Kunde ein fiktiver Kostenanteil von durchschnittlich 0,62293 €. Es ist jedoch zu beachten, daß die Kunden der Telekom Deutschland GmbH derzeitig nur ca. 44 % der Gesprächsminuten erzeugen und die Anzahl der Festnetzanschlüsse der Telekom Deutschland GmbH jedoch ca. 56 % betragen.

### IP-Nutzung (ohne IP-TV) Kosten

Gemäß Jahresbericht 2014 der Bundesnetzagentur sind für den Bereich des genutzten Datenvolumens veröffentlicht:

Datenvolumen je Festnetzanschluß: 27 GByte

IP-TV-Datenvolumen Telekom: nicht in Berechnung einbezogen

Es erfolgt im Gegensatz z. B. zum Telefoniebereich keine Offenlegung der verbrauchten Datenvolumina der Telekom Deutschland GmbH und der alternativen Telekommunikationsanbieter .

Diese offensichtlich beabsichtigte lntransparenz verlangt daher, daß wir hier keinen weiteren Vortrag leisten können. Der Beschlußkammer 2 sind die vollständigen • Daten aber zugänglich.

Seite 22 von 29 ENTHÄLT KEINE BETRIEBS- UND GESCHÄFTSGEHEIMNISSE

### IP-TV-Kosten

Gemäß öffentlich zugänglicher Quellen ergibt sich für das Jahr 2014 eine durchschnittliche Verweildauer von 325 Minuten täglich für Personen älter 14 Jahre.

#### ENTWtCKlUNG DER OURCHSCHNITIUCHEN VERWEILDAUER PRO ZUSCHAUER/TAG iN MINUTEN

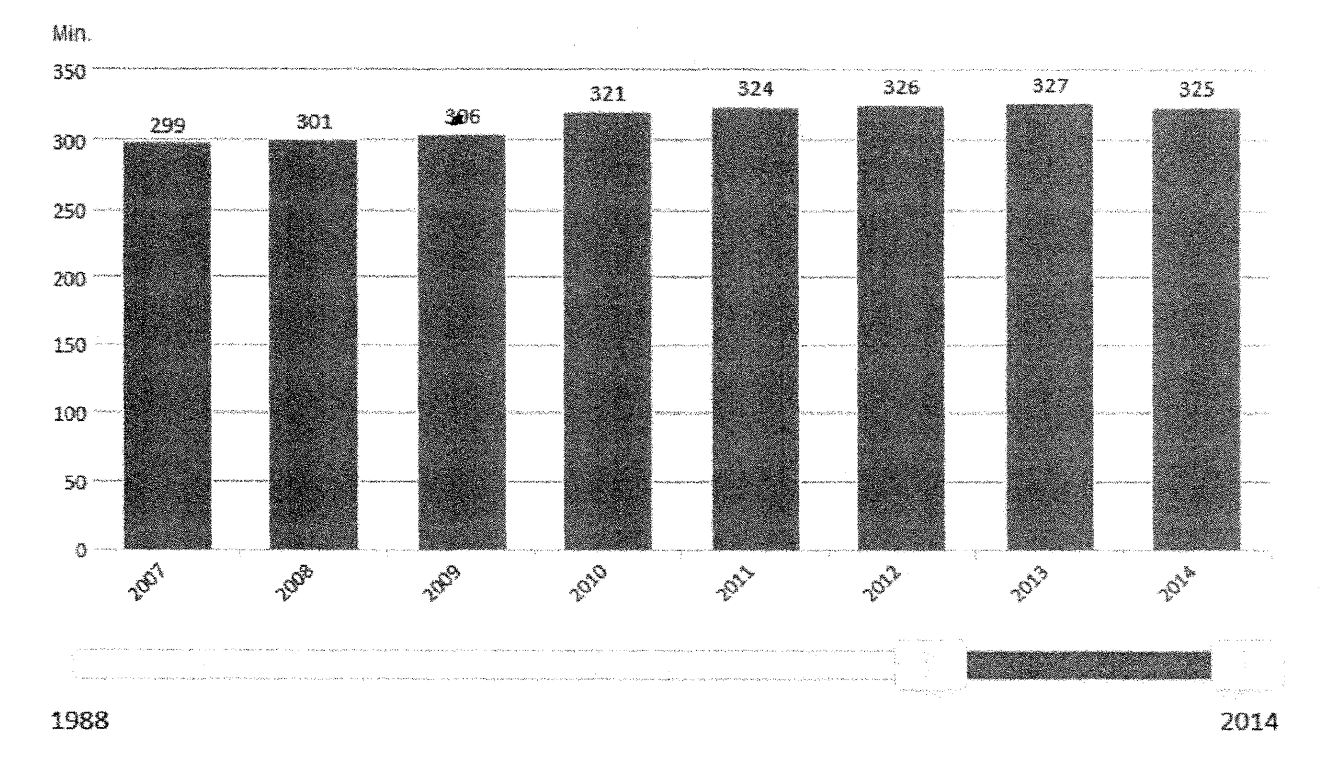

Erwachsene ab 14 Jahre, alle Sender, Montag-Sonntag, 03:00-03:00 Uhr

1988-1991 - BRD West, ab 1992 - BRD gesamt, ab 2001 Fernsehpanel D+EU AGF in Zusammenarbeit mit GfK, TV Scope, Ferresehpanel D+EU

#### Hier ergibt sich entsprechend ein benötigtes Datenvolumen:

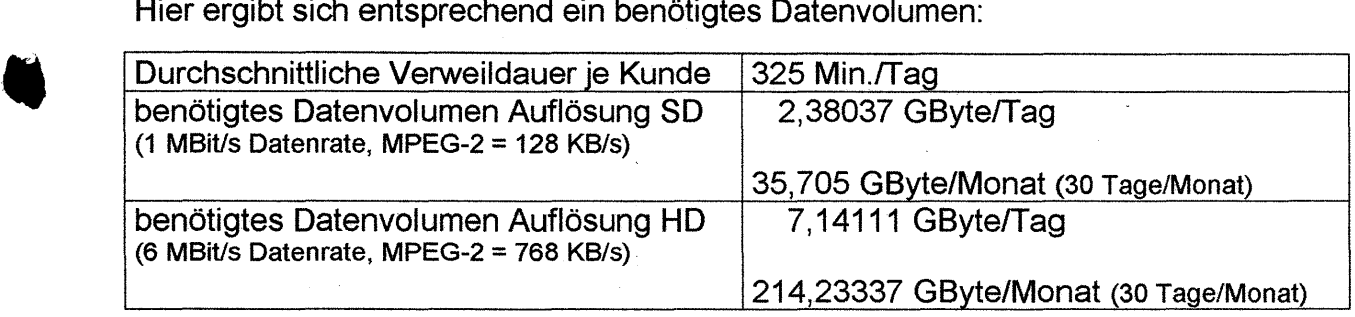

Es werden dabei folgende Annahmen durchgeführt:

Anteil IP-TV mit HD-Auflösung 50 %, Anteil IP-TV mit SO-Auflösung 50 %

Datenstrom HD-Auflösung 6 MBit/s, SO-Auflösung 1 MBit/s

Diese Annahmen sind BEST-CASE zu Gunsten Telekom Deutschland GmbH. Der Anteil HD-Auflösung ist in der Praxis vermutlich höher und In der Praxis ist zusätzlich zu erwarten, daß in vielen Haushalten mehr als ein IP-TV-Datenstrom genutzt wird.

Seite 23 von 29 ENTHÄLT KEINE BETRIEBS- UND GESCHÄFTSGEHEIMNISSE

### Seite 24 von 29

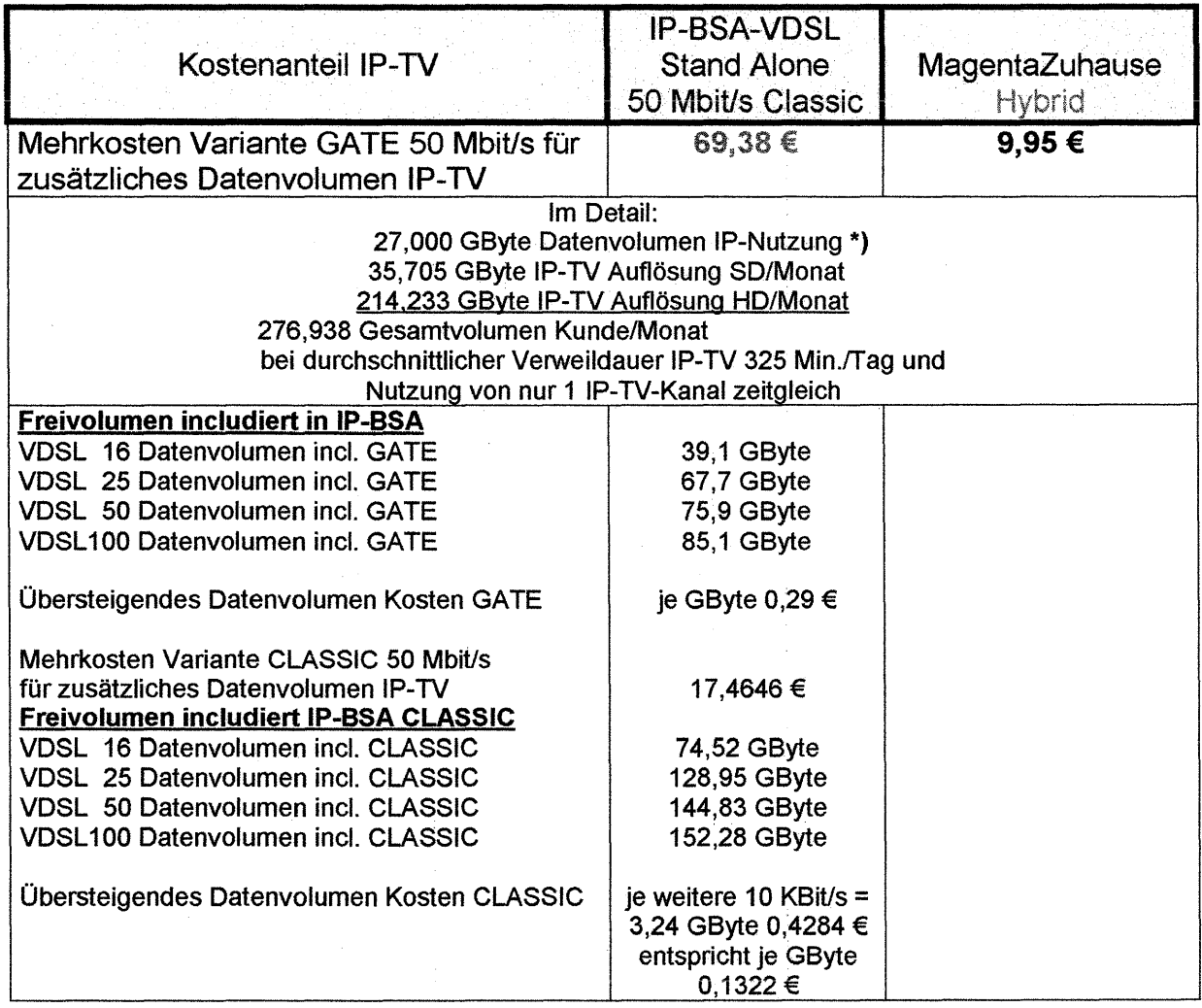

Es ist zu beachten, daß zu den o. g. Kosten für das Datenvolumen noch erhebliche Kosten für Lizenzen, Hardware, Energie, Personalkosten etc. entstehen, die z. B. bereits im Mehrpreis von 9,95 € bei MagentaZuhause Entertain beinhaltet sein sollen.

 $\label{eq:2} \begin{split} \mathcal{A}^{(1)}_{\text{max}}&=\mathcal{A}^{(1)}_{\text{max}}\left(\frac{1}{2}\right) \mathcal{A}^{(1)}_{\text{max}}\left(\frac{1}{2}\right) \mathcal{A}^{(1)}_{\text{max}}\left(\frac{1}{2}\right) \mathcal{A}^{(1)}_{\text{max}}\left(\frac{1}{2}\right) \mathcal{A}^{(1)}_{\text{max}}\left(\frac{1}{2}\right) \mathcal{A}^{(1)}_{\text{max}}\left(\frac{1}{2}\right) \mathcal{A}^{(1)}_{\text{max}}\left(\frac{1}{2}\right) \math$ 

 $\mathcal{O}(\mathcal{O}_\mathcal{O})$  . The set of the set of the set of  $\mathcal{O}_\mathcal{O}$ 

 $\sim 3\%$ 

Seite 24 von 29 ENTHÄLT KEINE BETRIEBS- UND GESCHÄFTSGEHEIMNISSE Es ergeben sich somit in der Zusammenfassung folgende Kosten im Vergleich:

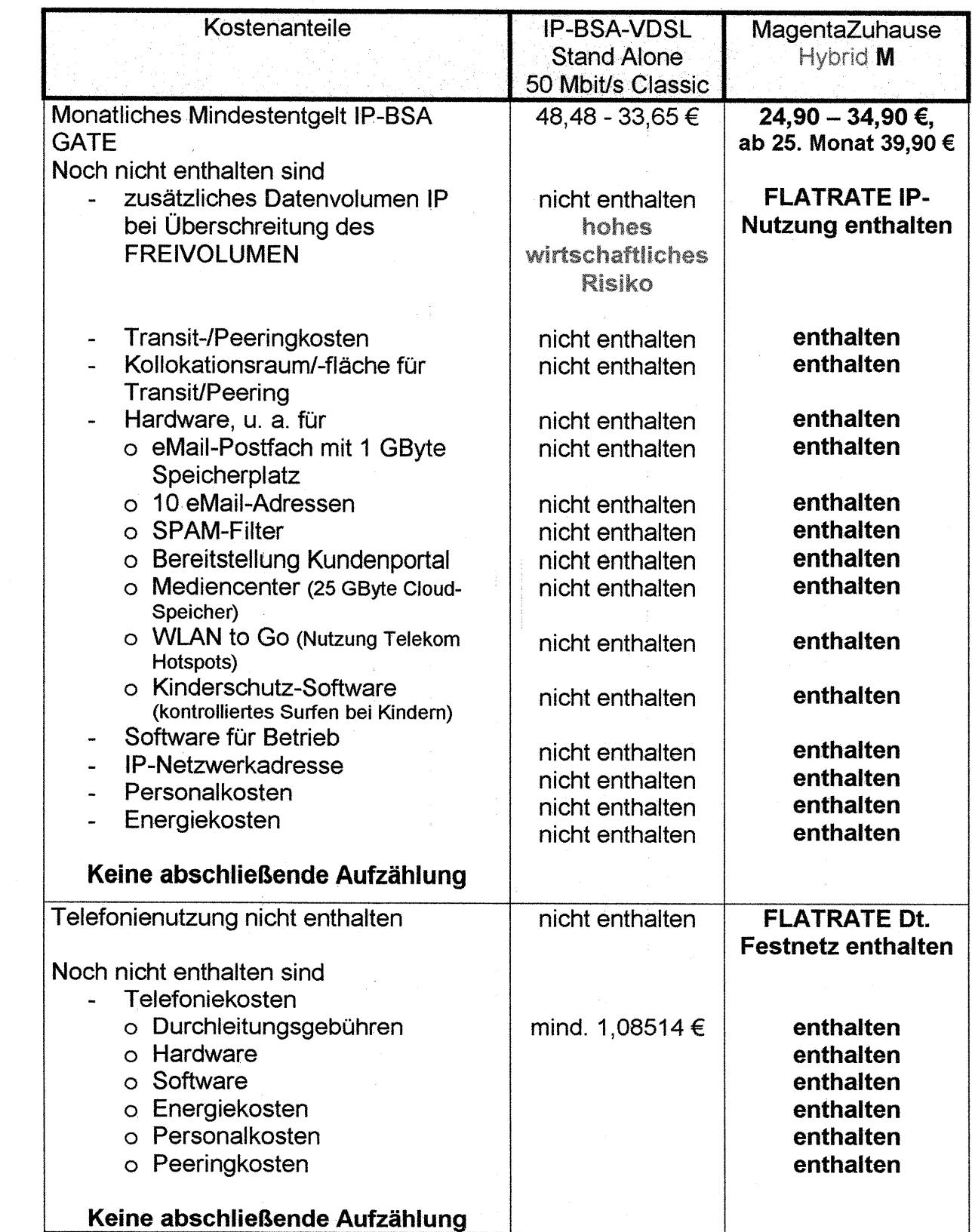

**•** 

Seite 25 von 29 ENTHÄLT KEINE BETRIEBS- UND GESCHÄFTSGEHEIMNISSE

Seite 26 von 29

| Kostenanteile                                                                                                    | <b>IP-BSA-VDSL</b><br><b>Stand Alone</b><br>50 Mbit/s Classic | MagentaZuhause<br>Hybrid M                                              |
|----------------------------------------------------------------------------------------------------|---------------------------------------------------------------|-------------------------------------------------------------------------|
| Durchschnittliche Kosten IP-TV<br>Noch nicht enthalten sind<br>Lizenzen und Übertragungsrechte<br>Hardware<br>Software<br>Personalkosten<br>Energiekosten | 69,38€                                                        | 9,95 €<br>enthalten<br>enthalten<br>enthalten<br>enthalten<br>enthalten |
| Keine abschließende Aufzählung<br>Verdoppelung Datenrate durch<br>Mitnutzung Mobilfunk                                                                    | nicht enthalten                                               | enthalten                                                               |
| Datenvolumen Mobilfunknutzung Flatrate                                                                                                    | nicht enthalten                                               | enthalten.                                                              |

Die Telekom Deutschland GmbH verschärft derzeitig erheblich den Wettbewerb und führt durch die zu niedrigen Endkundenpreise und/oder zu hohen Vorleistungspreise zu einer erheblichen Wettbewerbsverzerrung.

Erschwerend kommt hinzu, daß die Telekom Deutschland GmbH diese niedrigen Endkundenpreise auch im Rahmen von geförderten Breitbandausbaumaßnahmen, z. B. im Freistaat Bayern nutzt.

Der Endkundenpreis ist ein wesentliches Wertungskriterium im Rahmen der Förderrichtlinien.

So heißt es in der 7072-F Richtlinie zur Förderung des Aufbaus von Hochgeschwindigkeitsnetzen im Freistaat Bayern (Breitbandrichtlinie – BbR) Bekanntmachung des Bayerischen Staatsministeriums der Finanzen, für Landesentwicklung und Heimat vom 10. Juli 2014, Az.:75-0 1903-001-24929/14, die der Regulierungsbehörde vorliegt:

**•** 

5.6 Es ist grundsätzlich derjenige Netzbetreiber auszuwählen, der für die Erbringung der nachgafragtan Leistungen zu markiübichen Bedingungen die geringste Wirtschaftlichkeitslücke ausweist. Dem Zuwendungsempfänger steht es jedoch frei, neben dem Kriterium der Wirtschaftlichkeitslücke weitere Wertungskriterien zur Beurteilung der Wirtschaftlichkeit (wie etw. Höhe der Endkundenpreise, blöhe der Übertragungsgeschwindigkeit im Download und Upload, versorgungsgrad, Anzahl der Endkundenanschlüsse, etc.) zu definieren~ Der Zuwendungsempfänger muss dann bereits in der Bekanntmachung die Gewichtung der qualitativen Kriterien angeben. Dabei ist sicherzustellen, dass der Höhe der Wirtschaftlichkeitslücke die höchste Gewichtung zukommt

Seite 26 von 29 ENTHÄLT KEINE BETRIEBS- UND GESCHÄFTSGEHEIMNISSE Auch im Rahmen der aktuellen Diskussion zum Angebot der Telekom Deutschland GmbH ist eine schnelle Entscheidung wichtig, da derzeitig die Telekom Deutschland GmbH durch sehr umfangreiche Lobby-Arbeit bei der Politik versucht, einen positiven Eindruck zu vermitteln, der aber zumindest bzgl. eines rechtskonformen Verhaltens<br>als marktbeherrschenden Unternehmens bzgl. Endkunden- und/oder marktbeherrschenden Unternehmens bzgl. Endkunden- und/oder Vorproduktpreisen nicht vorhanden scheint.

Wettbewerb ist von großer Bedeutung und daher auf von großem Interesse für Bürger, Gewerbe und Politik.

 Offenheit und Öffentlichkeit vermindert den Eindruck, daß es in der Regulierung zu Gunsten des Mehrheitsaktionärs Entscheidungen und überhöhte Entgelte gibt.

Gerade in der aktuellen Diskussion über die Notwendigkeit von mehr Wettbewerb ist große Transparenz von enormer Wichtigkeit.

# **Zusammenfassung**

Das derzeitig angebotene Vorleistungsprodukt bietet nicht den notwendigen Leistungsumfang, um ein konkurrenzfähiges Endkundenprodukt bereitstellen zu können.

Eine Mitnutzung von Mobilfunk wird seitens der Telekom Deutschland GmbH nicht angeboten.

**Eine** einfache Kopplung von Mobilfunk (Einkauf von gesonderten Mobilfunkprodukten) mit ist.

Wir empfehlen hier dringend der Beschlußkammer externe Expertise zu nutzen.

Obwohl

•

•

der Leistungsumfang des Vorproduktes IP-BSA im Vergleich zu den Produkten MagentaZuhause, MagentaZuhause Hybrid und MagentaZuhause Entertain erheblich geringer sind

und

- die Telekom Deutschland GmbH die eigenen Endkundenverkehre vergleichbar der IP-BSA-GATE-Variante zentral in das Internet abgibt, um die Vorteile als TIER 1-Carrier voll ausnutzen zu können

sind die zahlenden Entgelte zur Nutzung von IP-BSA-GATE bzw. IP-BSA-Classic erheblich höher als die Endkundenpreise für MagentaZuhause und noch erheblich eklatanter bei MagentaZuhause Hybrid.

Die Preis-Kosten-Schere wird besonders deutlich bei den Optionen Hybrid mit der Mitnutzung von Mobilfunk zur Verdoppelung der Datenrate und damit auch der Verdoppelung des Datenvolumens ohne jeglichen Aufpreis und der Option ENTERTAIN. Hier berechnet die Telekom Deutschland GmbH lediglich einen Aufpreis von 9,95 €.

Seite 27 von 29

Selbst bei sparsamster und unrealistischer Betrachtung, daß nur ein Fernsehkanal zeitgleich durch den Endkunden genutzt wird, entstehen in der GATE-Variante Kosten von mind. 69,38 €/Monat und in der CLASSIC-Variante Kosten von mindestens 17,46 €allein für die IP-TV-Nutzung monatlich.

Ein wesentliches Kriterium zur Bewertung bzgl. einer Preis-Kostenschere sind die sehr unterschiedlichen Leistungsbestandteile der Produkte MagentaZuhause, MagentaZuhause Hybrid und MagentaZuhause Entertain und des Vorproduktes für IP-BSA. Viele dieser Leistungsbestandteile, wie z. B. Mitnutzung Mobilfunk mit Verdoppelung Datenrate und Datenvolumen, Flatrate in das Dt. Festnetz, Fernsehund Videoangebot etc, verursachen auch bei der Telekom Deutschland GmbH erhebliche Kosten für Durchleitungsentgelte, Lizenzen für Fernsehrechte und Verwertungsrechte für Videos, CLOUD-Kosten etc.

Somit läßt sich feststellen:

Entweder sind die zu zahlenden Entgelte im Rahmen der IP-BSA-Nutzung zu hoch !!

### Überhöhte Entgelte für Nutzung IP-BSA ?

oder

Die Telekom Deutschland GmbH stellt Ihrem Retailbereich die Leistungen zu erheblich geringeren Entgelten bereit !!

oder

**•** 

Die Endkundenpreise für die Produkte MagentaZuhause sind zu gering und werden unterhalb der Kosten, also als sog. Dumpingpreise, angeboten !!

### Möglicherweise DUMPING-PREISE ?

Sind die Endkundenpreise unterhalb der tatsächlichen Kosten, stellt dies neben zahlreichen anderen Rechtsverstößen im Rahmen des Wettbewerbsrechts ein Verstoß gegen § 28 Abs. (2) Ziff. 1. TKG dar, da das Entgelt die Kosten und eine angemessene Verzinsung nicht deckt.

Weiterer Verstoß läge bei einer Unterdeckung gegen § 28 Abs. (1) Ziff. 2. vor, da durch den Dumpingpreis die Wettbewerbsmöglichkeit anderer Unternehmen auf einem Telekommunikationsmarkt auf erhebliche Weise beeinträchtigt wäre.

Wäre der Endkundenpreis tatsächlich für den Retailbereich der Telekom Deutschland GmbH angemessen und kostendeckend, würde dies bedeuten, daß die zu zahlenden Entgelte im Rahmen des Vorproduktes IP-BSA erheblich überhöht sind und unverzüglich gesenkt werden müßten.

Wie bereits ausgeführt und im Rahmen des Mißbrauchsverfahren ggf. mit weiteren Ermittlungen durch die Bundesnetzagentur auf Basis vorliegender aktueller bzw. neu zu beschaffender Informationen zu ermitteln, transportiert die Telekom Deutschland GmbH die Datenvolumina der MagentaZuhause-Kunden ebenfalls über das gleiche IP-Backbone, also zu gleichen Kosten.

Seite 28 von 29 ENTHÄLT KEINE BETRIEBS- UND GESCHÄFTSGEHEIMNISSE überhöhte Entgelte durch das marktbeherrschende Unternehmen stellen neben des Verstoßes nach § 42 Abs. (2) TKG auch einen Verstoß gegen § 28 Abs. (2) TKG dar.

Alternativ besteht die Möglichkeit, daß die Telekom Deutschland GmbH dem eigenen Retailbereich nicht kostendeckende Entgelte abverlangt.

Somit würde der Retailbereich zwar selbst nicht unmittelbar DUMPING-Preise anbieten, es würde aber auch hier Verstoß gegen § 28 Abs. ( 1 ) Ziff. 2. und § 28 Abs. (2) Ziff. 1 TKG und § 42 Abs. (2) darstellen.

Nach Durchführung der öffentlich-mündlichen Verhandlung behalten wir uns weitere Stellungnahme vor.

Wir melden uns hiermit zur öffentlich-mündlichen Verhandlung an.

Ansprechpartner bei der Antragstellerin ist Herr Bergeritz Tel. 02251-9700-39, Fax 02251-9700-37 oder eMail bergeritz@eifel-net.net.

Mit freundlichen Grüßen

M. Bergeritz

 $\blacksquare$ 

•

Seite 29 von 29 ENTHÄLT KEINE BETRIEBS- UND GESCHÄFTSGEHEIMNISSE

 $431$ aff

# **Leistungsbeschreibung MagentaZuhause.**

#### $\mathbf{1}$ **MaqentaZuhause**

Die Telekom Deutschland GmbH (im Folgenden Telekom genannt) überlässt dem Kunden im Rahmen der bestehenden technischen und betrieblichen Möglichkeiten MagentaZuhause mit einem IPbasierten Festnetz-Anschluss für Internet-, Telefonie- und ggf. Entertainmentleistungen, der zur Anschaltung eines Internet-Modems geeignet ist Die Überlassung dieses Modems ist nicht Gegenstand dieses Vertrages.

Kann der Kunde über den beschriebenen Leistungsumfang hinaus kostenlos Leistungen nutzen, so besteht darauf kein Anspruch und bei einer möglichen LeistungseinsteHung durch die Telekom für den Kunden weder ein Anspruch auf Minderung, Erstattung oder Schadensersatz noch ein Recht zur Kündigung aus wichtigem Grund. Die Telekom erbringt folgende Leistungen:

# **2 Internet-Zugang**   $\bullet$   $\bullet$

Die Telekom ermöglicht den Zugang zum weltweiten Internet mittels dynamischer IP-Adresse. Die mittlere Verfügbarkeit des Internet-Zugangs liegt bei 97,0 % im Jahresdurchschnitt. Bei *bei andere eine eine* Einstellung von der Stadt auf der Stadt auf der Stadt auf der Stadt auf der Stadt auf

#### - **MagentaZuhause MOn-Net** und

#### - **MagentaZuhause MAll-Net**

 kann für den Internet-Zugang eine der folgenden Varianten verein bart werden:

- VDSL 50 /Fiber 50, - VDSL 100 /Fiber 100 oder
- Speed XL (Fiber 200).
- Bei
- **MagentaZuhause L,**
- **MagentaZuhause LEntertain,**
- **MagentaZuhause LEntertain Comfort Sat** und
- **MagentaZuhause LEntertain Premium**

 **kann für den Internet-Zugang eine der folgenden Varianten verein** bart werden:

- VDSL 100/Fiber 100 oder
- Speed XL (Fiber 200).

Die Vereinbarung erfolgt je nach Wunsch des Kunden und je nach Verfügbarkeit am Anschluss des Kunden. Die zu Vertragsbeginn vereinbarte Variante ist bis zum Ende der Mindestvertragslaufzeit bzw. der automatischen Verlängerung fest vereinbart.

**Die Internetleistungen einschließlich aller Telefonieleistungen (auch Verbindungen zu den Notrufnummern 110 und 112) können nur mit Endgeräten mit eigener Stromversorgung genutzt werden. Eine Stromversorgung der Endgeräte aus dem Netz der Telekom ist (auch bei Stromausfall beim Kunden) nicht möalich.** 

# **2.1 Internet-Zugang über den Festnetz-Anschluss**

**2.1.1 Internet-Modem** 

Für die einzelnen Produkte / Varianten sind Internet-Modems mit<br>der jeweils im Folgenden aufgeführten Schnittstelle <sup>i</sup> erforderlich:

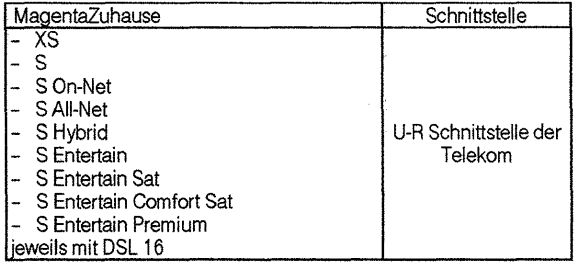

1) Für den Internet-Zugang sind nur Internet-Modems mit aktueller Firmware (Modem-Software) und einer aktuellen Version der jeweiligen Schnittstelle geeignet. Modems mit älterer Firmware oder älteren Versionen der Schnitt· stellen werden evtl. nicht erkannt und können keine Verbindung zum Internet herstellen oder arbeiten mit eingeschränkter Übertragungsgeschwindigkeit.<br>Weitere Informationen stehen im Internet unter <u>www.telekom.de/fag</u> bereit.

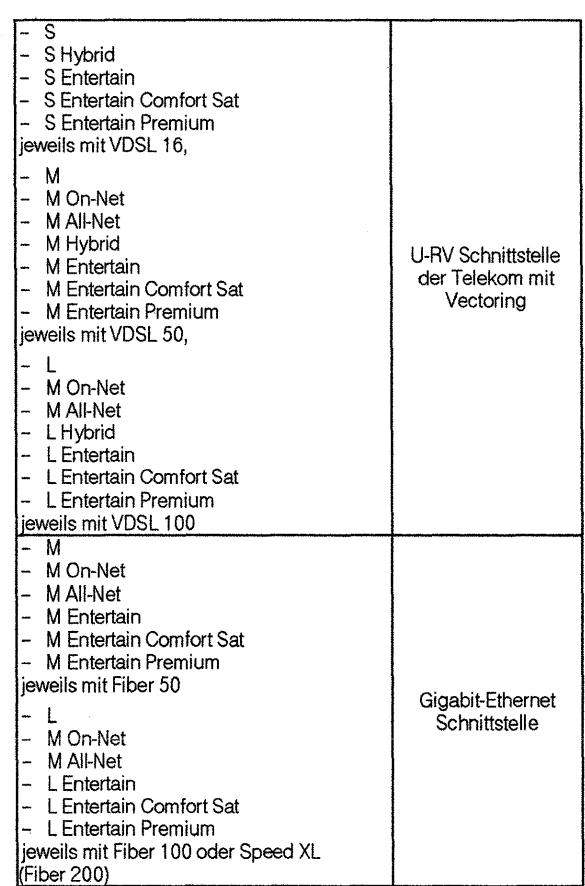

#### **2.1.2 Übertragungsgeschwindigkeit**

Die Übertragungsgeschwindigkeit während der Nutzung ist u. a. von der Netzauslastung des lnternet-Backbones, der Ubertragungsgeschwindigkeit der angewählten Server des jeweiligen lnhalteanbjeters und von den vom Kunden verwendeten Endgeräten (Router, PC ink!. dessen Betriebssystem und sonstige eingesetzte Software) abhängig.

Eine bestimmte Übertragungsgeschwindigkeit innerhalb der im Folgenden beschriebenen Bandbreitenkorridore kann nicht zugesagt werden, da die am Anschluss des Kunden konkret erreichbare Übertragungsgeschwindigkeit von den jeweiligen physikalischen Eigenschaften der Anschlussleitung abhängt, insbesondere von der sog. Leitungsdämpfung, die sich u. a. aus der Länge der Anschlussleitung und dem Leitungsdurchmesser ergibt.

Werden mehrere breitbandige Internet-Zugänge innerhalb eines Endleitungsnetzes bereitgestellt, können bei gleichzeitiger Nutzung gegenseitige Beeinflussungen und Störungen nicht ausgeschlossen werden.

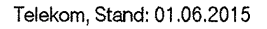

Der Internet-Zugang wird standardmäßig mit einer Übertragungsgeschwindigkeit innerhalb der folgenden Bandbreitenkorridore überlassen:

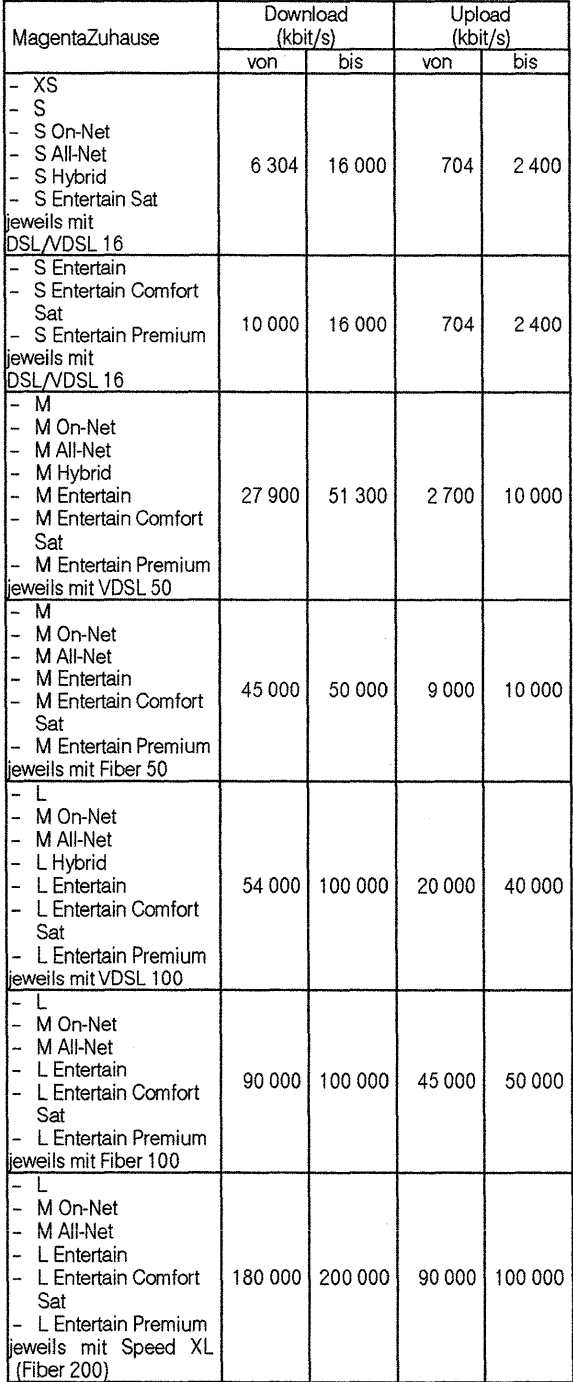

Sofern bei

 $\widehat{\bullet}$ 

- **MagentaZuhause XS,**
- **MagentaZuhause S,**
- **MagentaZuhause SHybrid,**
- **MagentaZuhause SEntertain Sat,**
- MagentaZuhause M mit VDSL 50,
- **MagentaZuhause MOn-Net** mit VDSL 50,
- **MagentaZuhause M All-Net** mit VDSL 50,
- **MagentaZuhause M Hybrid** mit VDSL 50,
- **MagentaZuhause M Entertain** mit VDSL 50,
- **MagentaZuhause M Entertain Comfort Sat** mit VDSL 50 und
- **MagentaZuhause M Entertain Premium** mit VDSL 50

aufgrund der physikalischen Eigenschaften der Anschlussleitung die oben aufgeführten Übertragungsgeschwindigkeiten am jeweiligen Anschluss nicht erreicht werden können, überlässt die Telekom auf Wunsch dem Kunden den Internet-Zugang auch dann, wenn an seinem Anschluss folgende Übertragungsgeschwindigkeiten zur Verfügung stehen:

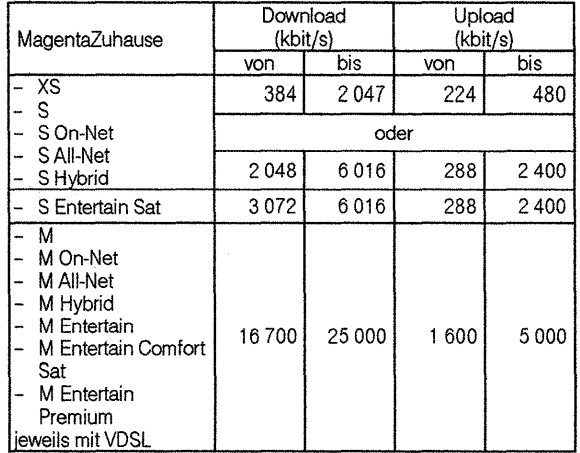

#### 2.2 **Internet-Zugang über Mobilfunk (nur für MagentaZuhause Hybrid-Produkte)**

Der Zugang zum Internet erfolgt primär wie in Ziffer 2.1 beschrieben über den Festnetz-Anschluss. Bei erhöhter Datenlast (Ubertragung großer Datenmengen im Down- und / oder Upload) wird am vereinbarten Standort des Festnetz-Anschlusses zusätzlich zu Ziffer 2. 1 der Zugang zum Internet über das Mobilfunknetz der Telekom in<br>LTE-Technik <sup>11</sup> automatisch zugeschaltet, um eine höhere Datenübertragungsrate zu erreichen.

Die maximal über das Mobilfunknetz erreichbare Geschwindigkeit entspricht der maximalen, unter Ziffer 2.1.2 vereinbarten Standard-Geschwindigkeit des Festnetz-Anschlusses.

#### **2.2.1 Voraussetzungen**

Voraussetzung für die Nutzung des Internetzuganges über den Mobilfunk ist ein LTE-Empfang in den Räumen des Anschlussinhabers am Standort des Routers.

Für die Nutzung des Internet-Zugangs sind bestimmte Router erforderlich, die sowohl die unter Ziffer 2.1. 1 ausgewiesene Schnittstelle als auch eine Schnittstelle zum Mobilfunknetz (LTE) bereitstellen. Die Überlassuna des Routers ist nicht Gegenstand dieses Vertrages

Die Telekom überlässt dem Kunden hierfür eine SIM-Karte, die in ihrem Eigentum verbleibt. Alle Rechte einschließlich der Einräumung von Nutzungsrechten für durch die Telekom auf der SIM-Karte installierte Software liegen bei der Telekom. Die Telekom ist auf Grund technischer Änderungen zum Austausch der SIM-Karte gegen eine Ersatzkarte berechtigt.

Die SIM-Karte wird dem Kunden ausschließlich zum Zwecke der Datenübertragung über das Mobilfunknetz der Telekom in dem vertraglich vereinbarten Rahmen überlassen. Jegliche Weiterleitung von Verbindungen über die SIM-Karte ist unzulässig. Insbesondere ist der Einsatz der SIM-Karte in Vermittlungs- und Ubertragungssystemen, die Verbindungen eines Dritten an einen anderen Dritten ein- oder weiterleiten, unzulässig.

#### **2.2.2 Einschränkungen der Internetleistungen über Mobilfunk**

Der Internetzugang über Mobilfunk ist räumlich auf den vereinbarten Standort des Festnetz-Anschlusses beschränkt.

Bei der Datennutzung teilen sich die eingebuchten Nutzer die zur Verfügung stehende Bandbreite (so genanntes shared Medium) in den Mobilfunkzellen. Die jeweils tatsächlich erreichbare Ubertragungsgeschwindigkeit während der Datennutzung ist u. a. abhängig von der Übertragungsgeschwindigkeit der angewählten Server des jeweiligen lnhalteanbieters, der Belegung/Auslastung des Mobilfunknetzes durch die Anzahl der Nutzer in der jeweiligen Mobilfunkzelle, von der Entfernung zur Antenne, von den bautechnischen Gegebenheiten, von atmosphärischen oder ähnlichen Einflüssen und dem bautechnischen Umfeld an dem vereinbarten Standort sowie von dem eingesetzten Endgerät und der Bewegung des Nutzers.

Die Telekom behält sich vor, nach 24.00 Uhr jeweils eine automatische Trennung der Verbindung durchzuführen.

1) LTE (Long Term Evolution)

#### **3**  <u>Mail & Cloud S Postfach</u>

Der Kunde erhält ein E-Mail Postfach in der Variante Mail & Cloud S mit 1 GB Speicherplatz. Der Kunde kann für sein E-Mail Postfach bis zu zehn persönliche E-Mail-Adressen anlegen.

Innerhalb von 24 Stunden kann der Kunde über dieses Postfach höchstens 100 E-Mails versenden; jedoch nicht mehr als insgesamt 1000 E-Mails pro 30 Kalendertage. Für das Erreichen dieser Grenzen wird jeder Empfänger gezählt.

Zur Blockierung von Spam-Mails setzt die Telekom eine Anti-Spam-Anwendung ein. Der auf dem E-Mail-System installierte Spamfilter klassifiziert E-Mails in Spam- und NichtSpam-E-Mails. Das verwendete Verfahren lässt keine Rückschlüsse auf den eigentlichen Textinhalt der E-Mails zu. Bei der erstmaligen Bereitstellung des E-Mail-Postfachs ist der Spamschutz Basic auf "direkt abgewiesen" eingestellt; hierbei werden alle als Spam-E-Mails klassifizierten E-Mails direkt abgewiesen und nicht im Postfach des Kunden abgelegt. Werden ausgehende E-Mails des Kunden als Spam klassifiziert, so wird der Versand der jeweiligen E-Mail durch die Telekom verweigert.

Der Kunde kann über das E-Mail Center der Telekom im Internet die Einstellungen des Spamschutzes für eingehende E-Mails ändern, nicht jedoch für ausgehende E-Mails. Des Weiteren kann der Kunde im E-Mail Center Einstellungen wie z. B. die. Speicherdauer seines Mail & Cloud S Postfachs sowie weitere Funktionen anpassen. Die standardmäßige Einstellung für die Speicherdauer von E-Mails ist auf 90 Tage nach Posteingang voreingestellt.

Der Zugang des Kunden zur Nutzung seines E-Mail Postfachs ist mit Web-Browsern (E-Mail Center) oder gängiger E-Mail Software (Protokolle POP3 und IMAP4) möglich.

Voraussetzung für jeden Zugang zum E-Mail Postfach ist die Authentifizierung des Kunden mittels seiner Zugangsdaten, bestehend aus E-Mail-Adresse und Passwort.

#### **4 Telefonieleistunqen**

#### **4.1 Telefonverbindungen /Verfügbarkeit**

Neben den Verbindungen der Telekom kann der Kunde auch Ver<br>bindungen anderer Anbieter in Anspruch nehmen, die nicht Ge<br>genstand dieses Vertrages sind. <sup>1)</sup>

Es stehen zwei Sprachkanäle zur Verfügung. Für Telefonverbindun gen gilt die Verfügbarkeit des Internet-Zugangs gemäß Ziffer 2.

#### **4.2 Notruf**

**Verbindungen zu den Notrufnummern 110 und 112 sind von dem in diesem Vertrag enthaltenen Internet-Zugang möglich, nicht jedoch bei Unterbrechung der Stromversorgung beim Anschlussinhaber (s. auch Ziffer 2}. Die Notrufabfragestelle kann aufgrund der übermittelten Rufnummer des Anrufers Angaben zum Anrufer-Standort ermitteln.** 

**Bei Verbindungen zu den Notrufnummern 110 und 112 durch Einwahl mit den eigenen Zugangsdaten von anderen Anschlüssen der Telekom besteht keine Möglichkeit der Standortbestimmung des Anrufers durch die Notrufabfragestelle. Verbin· dungen bei Einwahl mit den eigenen Zugangsdaten an HotSpots sind nicht möglich.** 

#### **Rufnummer**

Die Telekom teilt dem Kunden drei Ortsnetzrufnummern zu. Abweichend hiervon kann die Telekom mit dem Kunden Ortsnetzrufnummern vereinbaren, die ihm von einem anderen Anbieter zugeteilt wurden und in das Netz der Telekom übertragbar sind.

Bei abgehenden Verbindungen wird die eigene Rufnummer an den angerufenen Anschluss übermittelt, sofern der Kunde nicht die Unterdrückung der Rufnummernübermittlung wünscht. Bei Verbindungen zu Notrufanschlüssen für die Polizei und Feuerwehr erfolgt keine Unterdrückung der Rufnummernübermittlung.

#### **4.4 Rufnummernanzeige**

Bei ankommenden Verbindungen wird die Rufnummer des anrufenden Anschlusses zur Anzeige beim Kunden übermittelt, sofern die Rufnummernübermittlung nicht unterdrückt wird.

#### **4.5 SprachBox**

Die Telekom überlässt dem Kunden im Netzknoten eine SprachBox für seinen Anschluss, mit der er Anrufe entgegennehmen und speichern sowie sich über eingegangene Nachrichten informieren lassen kann.

Die SprachBox speichert die eingehenden Nachrichten von bis zu 30 Anrufen mit einer Dauer von jeweils bis zu zwei Minuten. Die Nachrichten werden 21 Tage nach Speicherung bzw. sieben Tage nach Abfrage automatisch gelöscht. Die Nachrichten können vom Kunden auch vorher gelöscht werden.

#### **4.6 Anrufweiterleitung**

Die Telekom leitet, soweit möglich, ankommende Verbindungen zu der jeweils gewünschten Zielrufnummer im Inland weiter. Die Bedingungen (sofort, bei Besetzt, bei Nichtmelden u. a.), unter denen ankommende Verbindungen weitergeleitet werden und die Zielrufnummer kann der Kunde durch Selbsteingabe festlegen.

#### **4. 7 Wahlsperre**

Der Kunde kann durch Selbsteingabe bestimmte abgehende Wählverbindungen seines Anschlusses sperren.

#### **4.8 Anrufblockierung**

Der Kunde kann durch Selbsteingabe bestimmte ankommende Verbindungen seines Anschlusses abweisen.

#### 5 Entertainmentleistungen (nur bei MagentaZuhause Entertain-**Produkten)**

#### **5.1 Voraussetzungen**

Voraussetzung für die Nutzung ist ein für die Entertainmentleistungen der Telekom geeigneter Media Receiver der Telekom ab der Version 303 bzw. 500 Sat Andere Receiver werden eventuell nicht erkannt oder können keine Verbindung herstellen.

Bei **MagentaZuhause SEntertain Sat** und **MagentaZuhause Entertain Comfort Sat-Produkten** ist zusätzlich eine geeignete Satellitenempfangsanlage erforderlich. Die Bereitstellung und Uberlassung dieser Komponenten ist nicht Gegenstand dieses Vertrages.

Die Entertainmentleistungen stehen dem Kunden ausschließlich innerhalb Deutschlands zur Verfügung.

#### **5.2 TV-Signal 5.2.1 MagentaZuhause Entertain-Produkte und**

**MagentaZuhause Entertain Premium-Produkte**<br>Der Kunde kann über den Internet-Zugang Free-TV-Sender mit normaler Auflösung (Standard Definition - SO) und mit hoher Auflösung (High Definition-HD) sowie die von der Telekom angebotenen Mediendienste empfangen.

Oie Auswahl und die Anzahl der Sender werden von der Telekom festgelegt und können sich ändern. Die Telekom hat keinen Einfluss auf die Programminhalte und Sendezeiten.

Der Kunde von **MagentaZuhause Entertain Premium-Produkten**  kann darüber hinaus aus dem Free-TV-Bereich weitere Kanäle auch in HD-Qualität empfangen (HD Start}. Des Weiteren kann dieser Kunde die ggf. von ihm gesondert gebuchten TV-Angebote (Programmpakete) in HD-Qualität empfangen, sofern die jeweiligen Sender in HD-Qualität angeboten werden (HD Option).

#### **5.2.2 MagentaZuhause SEntertain Sat und**

**MagentaZuhause Entertain Comfort Sat-Produkte**  Der Kunde kann über Satellit Free-TV-Sender mit normaler Auflösung (Standard Definition - SO) und mit hoher Auflösung (High Definition - HD) empfangen. Es kann dabei nur ein Sat Media Receiver der Telekom genutzt werden. Die Telekom hat weder Einfluss auf die Verfügbarkeit der Verbindung über den Satelliten noch über die vom Satelliten ausgestrahlten Programme, deren Inhalte und Sendezeiten. Auch durch witterungsbedingte Einflüsse kann es zu Einschränkungen beim Empfang des Satellitensignals kommen.

Der Kunde kann darüber hinaus über den Internet-Zugang die von der Telekom angebotenen Mediendienste empfangen.

#### **5.3 TV-Archiv**

Der Kunde erhält die Möglichkeit, die von TV-Sendern bereit gestellten Sendungen über den Internet-Zugang abzurufen. Die Telekom hat keinen Einfluss darauf, welche Sendungen der Jesuinien Schlangen der den inlenierzugung<br>Telekom hat keinen Einfluss darauf, welche<br>jeweilige Sender im Archiv zum Abruf bereitstellt.

#### **5.4 Programm Manager**

Der Kunde erhält über das Internet die Möglichkeit, seinen am Anschluss geschalteten Media Receiver zur Aufzeichnung von Sen-dungen zu programmieren. Bei **MagentaZuhause S Entertain Sat**  und **MagentaZuhause Entertain Comfort Sat-Produkten** ist hierfür Voraussetzung, dass der jeweilige Sender die Programmdaten der Telekom zur Verfügung stellt.

#### **5.5 Wiedergabe von Aufzeichnungen**

Die Wiedergabe von Aufzeichnungen, die im Rahmen der Nutzung des Vertrages über Entertain oder einer Entertain-Zubuchoption auf der Festplatte des Media Receivers gespeichert wurden, ist aus technischen Gründen nur während der Vertragslaufzeit von Entertain bzw. der Vertragslaufzeit der jeweiligen Entertain-Zubuchoption möglich. Nach Beendigung des Vertrages über Entertain bzw. einer Entertain-Zubuchoption können gespeicherte Aufzeichnungen nicht mehr wiedergegeben werden.

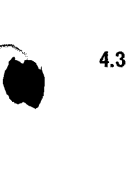

**1** 

 $\ddot{\bullet}$ 

<sup>1)</sup>  Verbindungen mit den Zugangskennzahlen 116, 0137, 0138, 0180, 0700 und 00 808 werden ausschließlich *von* der Telekom hergestellt. Verbin-dungen mit den Zugangskennzahlen 118, 012, 0181 bis 0189, 0191 bis 0194 und 0900 werden ausschließlich *von* dem Netzbetreiber hergestellt, bei dem die jeweils *vom* Kunden gewünschte Rufnummer eingerichtet ist.

#### **5.6 Softwareupdate/-upgrade**

Die Telekom wird die für die Nutzung von Entertain erforderliche Software auf den MediaReceiver automatisch aufspielen oder aktualisieren (z.B. automatisches Update/-upgrade der Firmware). In diesem Fall kann es zum Verlust bzw. zur Löschung von auf dem MediaReceiver gespeicherten Daten/Inhalten kommen oder die Wiedergabe von gespeicherten Aufzeichnungen nicht mehr möglich sein. Satz 1 und Satz 2 gelten entsprechend bei sonstigen von der Telekom bereitgestellten Speichermedien.

#### **6 RecbnynqOnline**

Die Telekom übersendet dem Kunden standardmäßig keine Papierrechnung, sondern ermöglicht ihm, seine Rechnung und, sofern zusätzlich beauftragt, den Einzelverbindungsnachweis (EVN) online im Kundencenter abzurufen. Der Kunde erhält die Rechnung (ohne EVN) zusätzlich im pdf-Format an die von ihm angegebene E-Mail-Adresse. Eine Änderung der E-Mail-Adresse ist durch den Kunden unverzüglich im Kundencenter vorzunehmen. Er kann den E-Mail Versand der Rechnung jederzeit im Kundencenter deaktivieren. Sofern der Kunde RechnungOnline Komfortversion oder ELFE nutzt, stehen die Leistungen von RechnungOnline nicht zur Verfügung.

**7 Installation des Anschlusses**  Die Telekom installiert bei Bedarf zu den in der Preisliste genannten Konditionen in den Räumen des Kunden eine Anschalteeinrichtung als Abschluss ihres Netzes, die zur Anschaltung von geeigneten Endgeräten bestimmt ist.

#### **8 Service**

**i** 

Die Telekom beseitigt im Rahmen der bestehenden technischen und betrieblichen Möglichkeiten unverzüglich Störungen ihrer technischen Einrichtungen. Sie nimmt täglich von 0.00 bis 24.00 Uhr Störungsmeldungen unter den Service-Telefonnummern (www.telekom.de/kontakt) entgegen. Für

- den in Ziffer 2.1 beschriebenen Internet-Zugang über den Festnetz-Anschluss und

die in Ziffer 4 beschriebenen Telefonieleistungen gelten dabei folgende Parameter:

#### **8.1 Servicebereitschaft**

Die Servicebereitschaft ist werktags (montags bis freitags) von 8.00 bis 20.00 Uhr und samstags von 8.00 bis 16.00 Uhr, soweit diese Tage keine gesetzlichen Feiertage sind.

#### 8.2 **Terminvereinbarung**

Die Telekom vereinbart mit dem Kunden, soweit erforderlich, den Besuch eines Servicetechnikers für werktags von 8.00 bis 14.00 Uhr oder 14.00 bis 20.00 Uhr und samstags von 8.00 bis 16.00 Uhr. Ist die Leistungserbringung im vereinbarten Zeitraum aus von dem Kunden zu vertretenden Gründen nicht möglich, wird ein neuer Termin vereinbart und eine gegebenenfalls zusätzlich erforderliche Anfahrt berechnet. Die Entstörungsfrist gemäß Ziffer 8.5 entfällt.

#### **8.3 Reaktionszeit**

Die Telekom teilt auf Wunsch des Kunden während der unter Ziffer 8.1 genannten Servicebereitschaft ein erstes Zwischenergebnis mit, wenn eine Rückrufnummer angegeben wurde. Diese Mitteilung erfolgt innerhalb von drei Stunden (Reaktionszeit) ab der Störungsmeldung. Zeiten außerhalb der Servicebereitschaft werden auf die Reaktionszeit nicht angerechnet. Die Reaktion kann auch durch Antritt des Servicetechnikers vor Ort beim Kunden erfolgen.

#### **8.4 Rückmeldung**

Die Telekom informiert den Kunden nach Beendigung der Entstörung. Wird der Kunde beim erstmaligen Versuch nicht erreicht, gilt die unter Ziffer 8.5 genannte Entstörungsfrist als eingehalten. Weitere Versuche zur Rückmeldung werden regelmäßig durchgeführt.

#### **8.5 Entstörungsfrist**

Bei Störungsmeldungen, die werktags (montags 0.00 bis freitags 20.00 Uhr) eingehen, beseitigt die Telekom die Störung innerhalb von 24 Stunden (Entstörungsfrist) nach Erhalt der Störungsmeldung des Kunden.

Bei Störungsmeldungen, die freitags nach 20.00 Uhr, samstags, sonntags oder an gesetzlichen Feiertagen eingehen, beginnt die

Entstörungsfrist am folgenden Werktag um 0.00 Uhr. Fällt das Ende der Entstörungsfrist auf einen gesetzlichen Feiertag, so wird die Entstörungsfrist ausgesetzt und am folgenden Werktag fortgesetzt.

 Die Frist ist eingehalten, wenn die Störung innerhalb der Entstö rungsfrist zumindest so weit beseitigt wird, dass der Anschluss (ggf. übergangsweise mit Qualitätseinschränkungen) wieder genutzt werden kann und die Rückmeldung gemäß Ziffer 8.4 erfolgt.

#### **8.6 Weitere Serviceleistungen gegen gesondertes Entgelt auf Anfrage**

**ERLEBEN, WAS VERBINDET.** 

 $8 - 1$ 

 $\mathbf{1}$ 

# Preisliste MagentaZuhause, Call & Surf, Entertain, Call Start, Call Basic und Call Comfort.

# 1 Standardleistung der Telekom

### 1.1 **Überlassung**

H

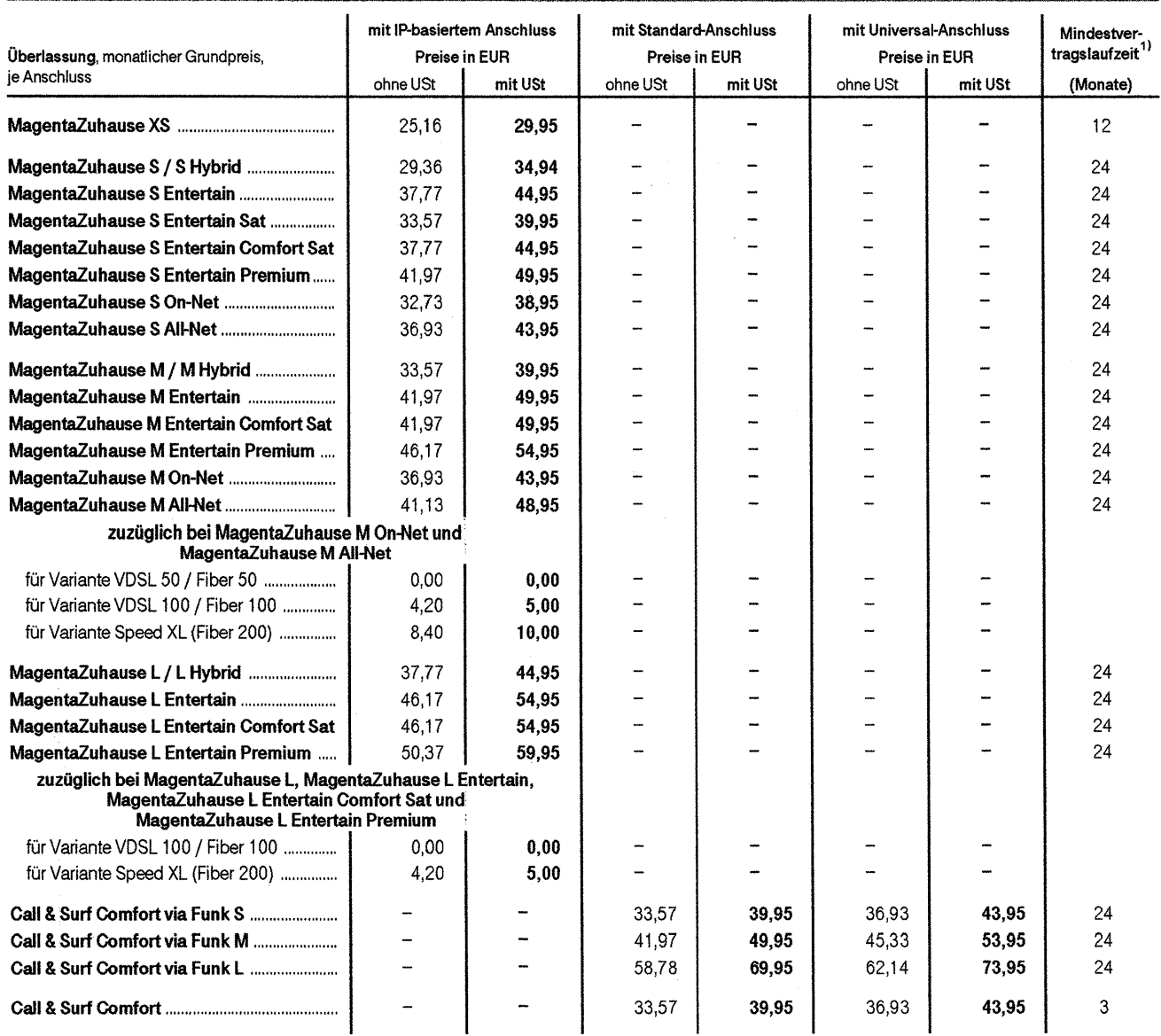

 $\overline{1}$ ) Weitere Regelungen, insbesondere zu Kündigungsfristen, sind in den Allgemeinen Geschäftsbedingungen Festnetz-und Mobilfunkanschlüsse enthalten.

••

Preisliste, MagentaZuhause, Call & Surf, Entertain, Call Start, Call Basic und Call Comfort.

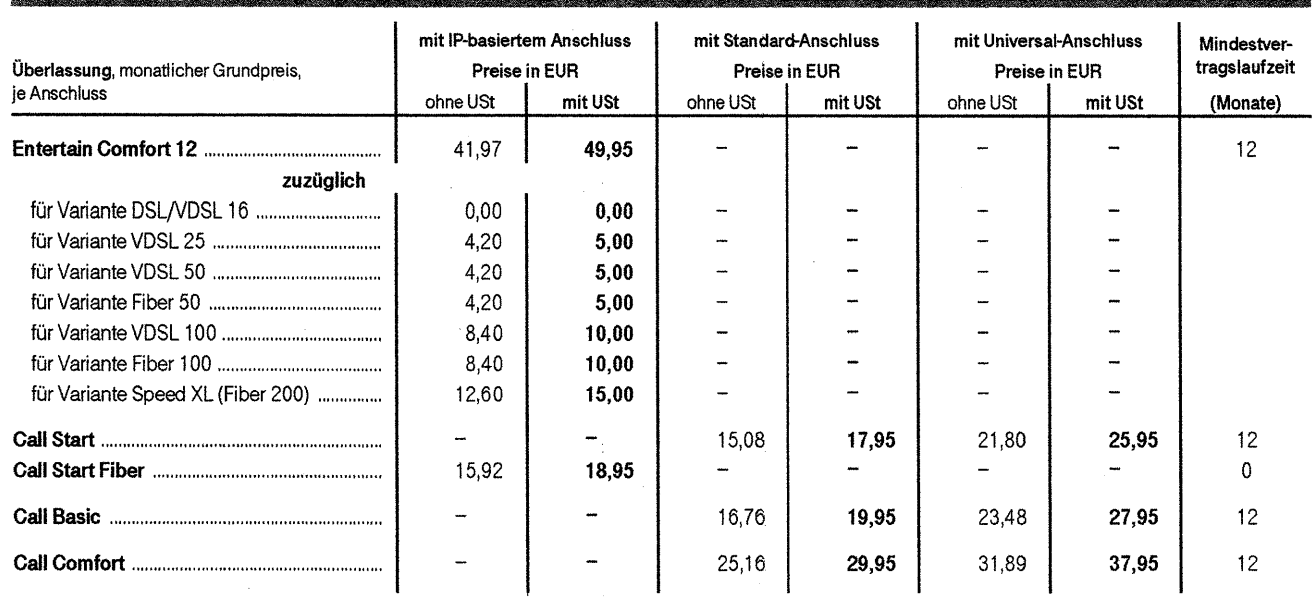

1.2 Bereitstellung zu Vertragsbeginn

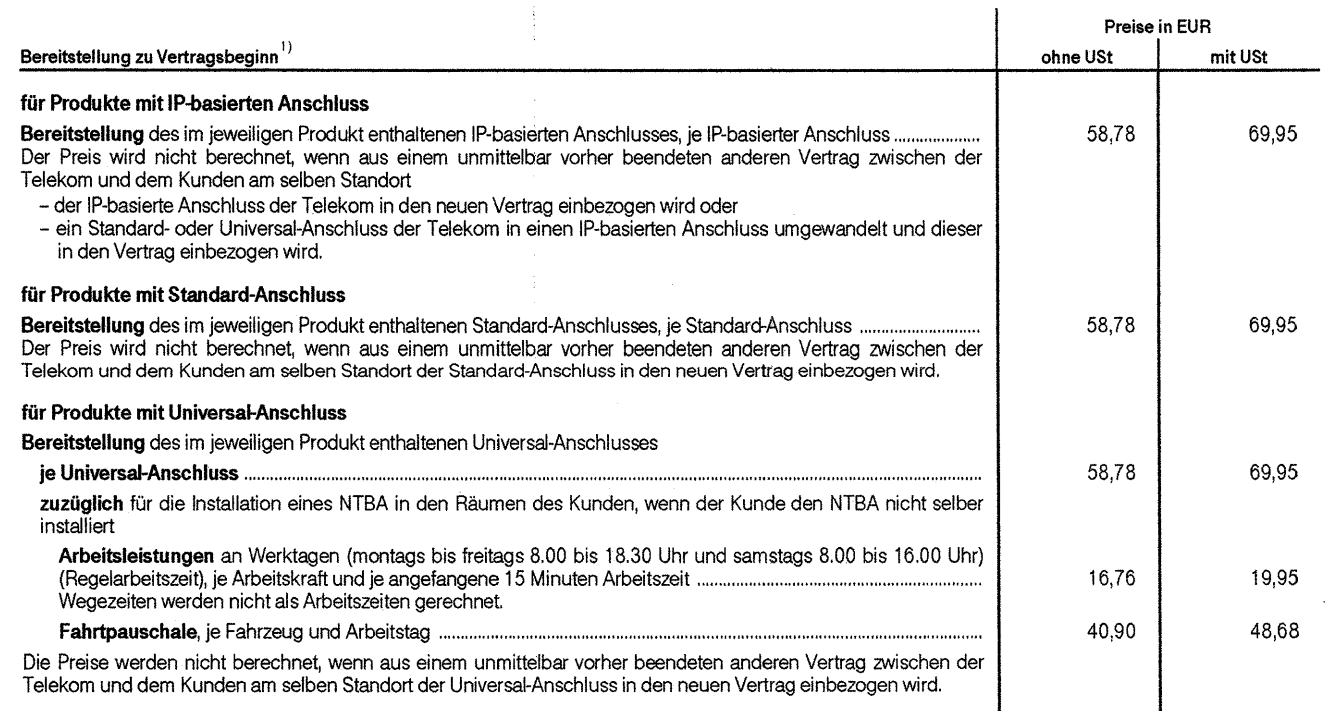

#### 1.3 Telefonverbindungen der Telekom

#### 1.3.1 Tarifierungsgrundsätze

Für die Berechnung der Preise sind die Verbindungsdauer, die Verbindungsart sowie die Tarifzeiten maßgebend. Die zu bezahlende Verbindungsdauer beginnt grundsätzlich mit der Entgegennahme des Anrufs beim angerufenen Anschluss. Die Verbindungsdauer endet, sobald die Verbindung getrennt wird. Beginn und Ende der Verbindung werden sekundengenau erfasst. Die Verbindungsdauer wird in Zeiteinheiten unterteilt. Angefangene Zeiteinheiten zählen als volle Zeiteinheiten. Für Verbindungen unter einer Sekunde Verbindungsdauer wird als Verbindungsdauer eine Sekunde zu Grunde gelegt.

Verbindungen der Telekom werden, soweit für die jeweilige Verbindung nichts Abweichendes geregelt ist, mit einer Zeiteinheit von 60 Sekunden abgerechnet. Je angefangene 60 Sekunden werden die jeweils angegebenen Preise berechnet.

Die Installation einer Telekommunikations-Anschluss-Einheit (1. TAE) bzw. einer Glasfaser-Anschalteeinrichtung (Optic Network Terminal – ONT –) während der<br>Regelarbeitszeit bei der Telekom in den Räumen des Kunden ist, sof Installation sowie Arbeiten außerhalb der Regelarbeitszeit müssen vom Kunden ggf. gesondert in Auftrag gegeben werden und werden gesondert berechnet.

#### **1.3.2 Verbindungen der Telekom im Inland**

Nachfolgend sind die geltenden Preise für City- und Deutschlandverbindungen sowie für Verbindungen zu nationalen Teilnehmerrufnummern mit der Zugangskennzahl 032 und zu deutschen Mobilfunknetzen angegeben. Die Preise für Verbindungen der Telekom zu sonstigen Diensten im Inland können<br>der jeweils gültigen Preisliste "Sonstige Dienste im Telefonnetz" entnommen wer

City- und Deutschlandverbindungen sind abgehende vom Kunden selbst gewählte Verbindungen, die bei Wahl von Ortsnetzrufnummern in Deutschland<sup>1)</sup> von der Telekom hergestellt werden. Verbindungen mit den Auskunftsrufnummern 118 XY bzw. 118 XVZ sind keine Cityverbindungen und nicht Gegen stand dieses Vertrages. Für die Verbindungen zu den Auskunftsrufnummern gelten die Konditionen des jeweiligen Dienstleistungsanbieters.

 Die Preise für Verbindungen zu deutschen Mobilfunknetzen werden auch dann berechnet, wenn die Verbindung zum gewünschten Mobilfunk-Anschluss zu Standard-Anschlüssen oder Universal-Anschlüssen weitergeleitet wird.

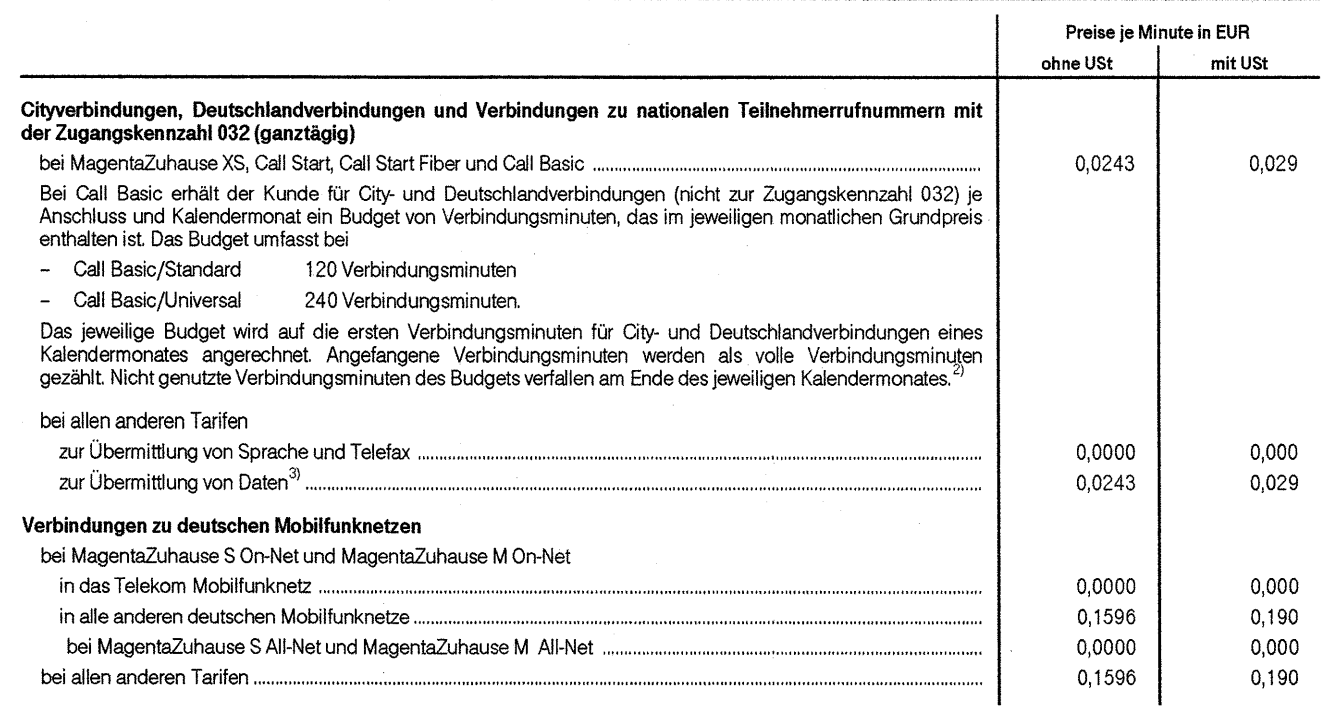

#### **1.3.3 Verbindungen der Telekom in das Ausland**

**1.3.3.1 in den Tarifen MagentaZuhause (außer** MagentaZuhause S On-Net, MagentaZuhause M On-Net, MagentaZuhause S All-Net, MagentaZuhause MAll-Net) **und im Tarif Call Start Fiber** 

Die Telekom berechnet für Verbindungen in ausländische Mobilfunknetze und zu besonderen Rufnummerngruppen (Sonderrufnummern) in den meisten Verkehrsbeziehungen höhere Preise als für Verbindungen in ausländische Festnetze. Im Internet kann unter <u>www.telekom.de/agb</u> in der "Kunder information über Vorwahlnummern im Ausland, bei denen der Preis für Verbindungen in das Mobilfunknetz bzw. ein Zuschlag berechnet wird" ermittelt werden, für welche Vorwahlnummern die Preise für Verbindungen in Mobilfunknetze und zu besonderen Rufnummerngruppen (Sonderrufnummern) berechnet werden.

<sup>&</sup>lt;sup>1)</sup> Keine Ortsnetzrufnummern sind gemäß den derzeit gültigen Regelungen der Bundesnetzagentur zur "Struktur und Ausgestaltung des Nummernbereichs für Ortsnetzrufnummern" die Rufnummern, die unter den Vorwahlen 00, 01, 031, 032, 0500, 0501, 0601, 0700, 0701, 0800, 0801 und 0900 bis 0905 erreicht werden. 2) Erfolgt die Bereitstellung von Call Basic nicht zu Beginn eines Kalendermonates oder fällt das Vertragsende nicht auf das Ende eines Kalendermonates, so wird für den

betroffenen Teil des Kalendermonates das volle Budget gewährt. Nicht genutzte Verbindungsminuten des Budgets verfallen zum Vertragsende.

<sup>3)</sup> Hinweis: Zur Information sind die entsprechenden Rufnummern in der "Kundeninformation über Rufnummern von Online-Diensten und Rufnummern, die zur Übermittlung von Daten genutzt werden" unter www.telekom.de/agb hinterlegt. Die Rufnummernliste wird fortlaufend aktualisiert.
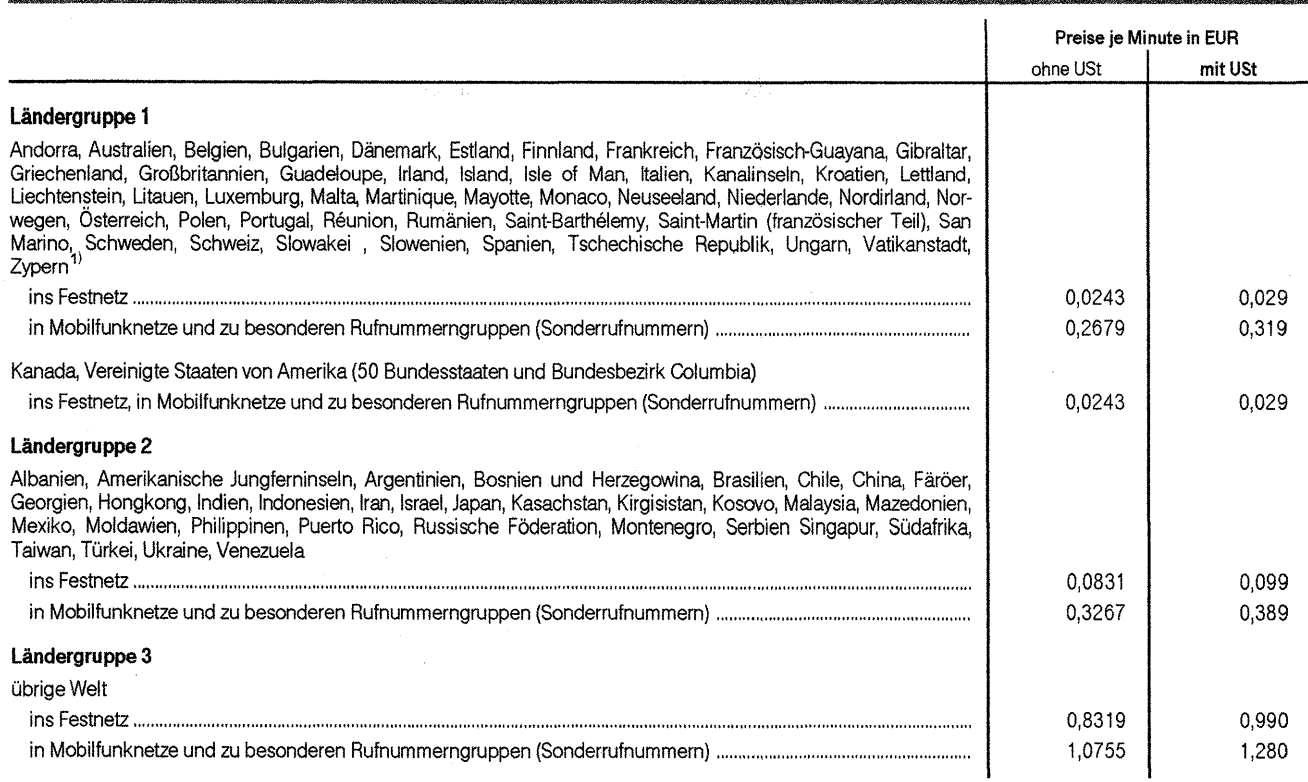

#### 1.3.3.2 in allen anderen Tarifen

Für Verbindungen in ausländische Mobilfunknetze und zu besonderen Rufnummerngruppen (Sonderrufnummern) entstehen der Telekom in bestimmten Verkehrsbeziehungen höhere Kosten als für die üblichen Verbindungen in ausländische Festnetze. Die Telekom erhöht daher die Preise für diese Verbindungen um einen Zuschlag. Die Verkehrsbeziehungen, bei denen ein um einen Zuschlag erhöhter Preis berechnet wird, sind nachfolgend mit Sonderzeichen (\*, \*\* oder \*\*\*) gekennzeichnet. Im Internet unter <u>www.telekom de/tarifrechner</u> kann ermittelt werden, ob für bestimmte Vorwahlnummern die um die Zuschläge erhöhten Preise berechnet werden.

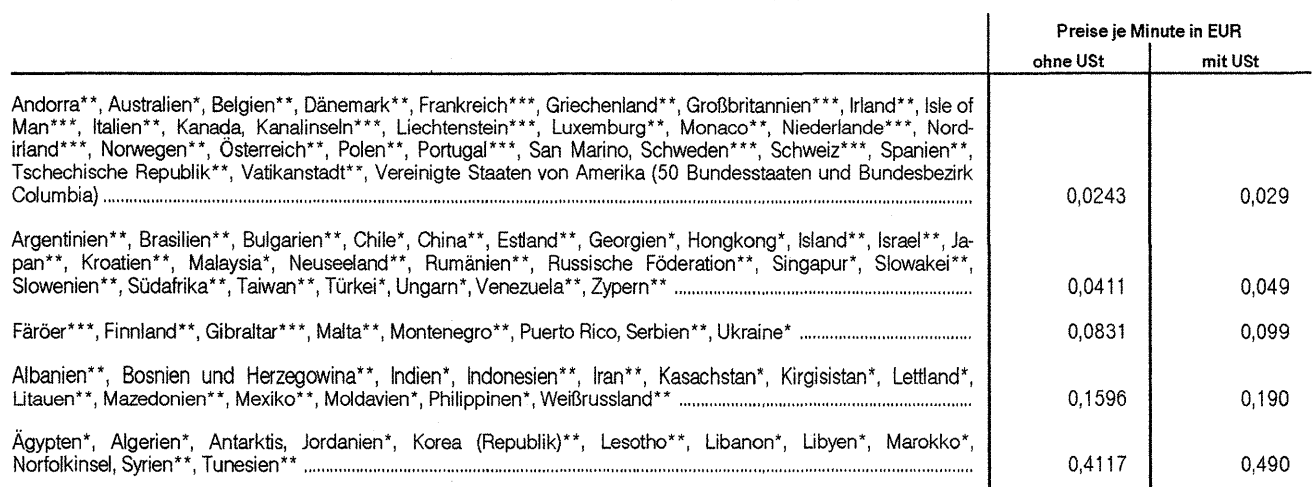

t) Gilt für Verbindungen nach Zypern über die Ländervorwahl 00357<br>  $\frac{3}{2}$  Zurebleg von 0.1428 EUP (ohne USt) haut 0.170 EUP (mit USt) is a

Zuschlag von 0,1428 EUR (ohne USt) bzw. 0, 170 EUR (mit USt) je angefangener Minute

 $\dot{\mathbf{r}}$ Zuschlag von 0,2100 EUR (ohne USt) bzw. 0,250 EUR (mit USt) je angefangener Minute

<sup>\*\*\*</sup> Zuschlag von 0,2352 EUR (ohne USt) bzw. 0,280 EUR (mit USt) je angefangener Minute

Preisliste, MagentaZuhause, Call & Surf, Entertain, Call Start, Call Basic und Call Comfort.

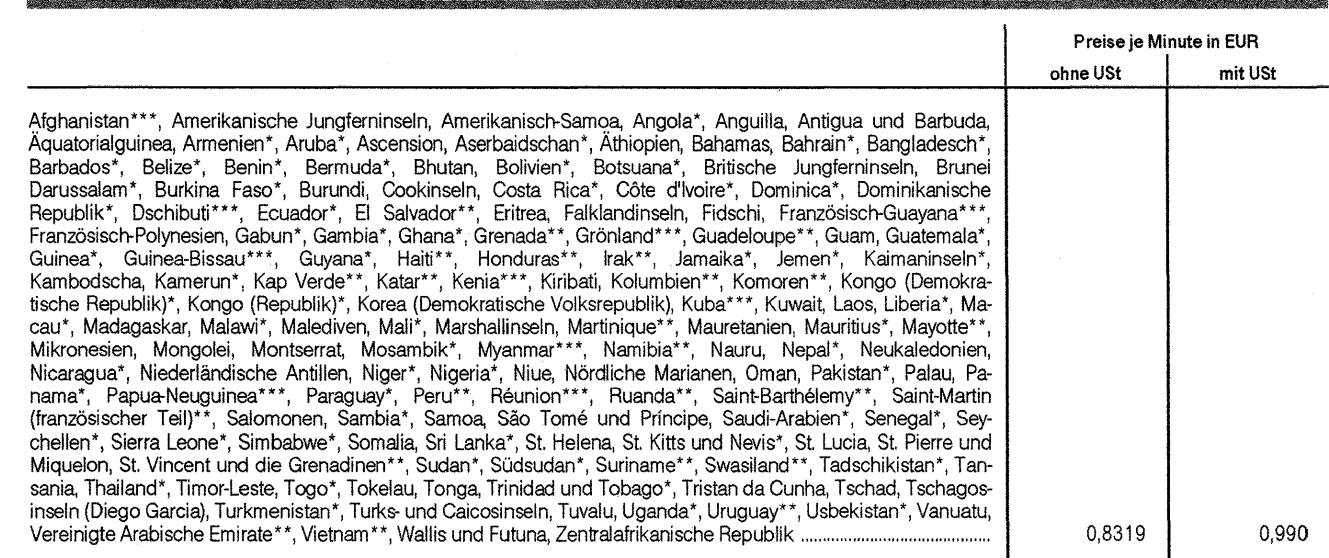

# *•..*/ 1.3.4 Besondere Verbindungen

# 1.3.4.1 Verbindungen der Telekom bei Nutzung der Leistung Anrufweiterschaltung

Wenn die Leistung Anrufweiterschaltung eingeschaltet ist, werden dem Kunden für die weiterführenden Verbindungen vom Anrufweiterschaltung maßgebend ist, die gleichen Preise wie für vom eigenen Anschluss abgehende Verbindungen berechnet. Netzknoten, der für die

#### 1.3.4.2 Verbindungen der Telekom bei Nutzung der Leistung SprachBox

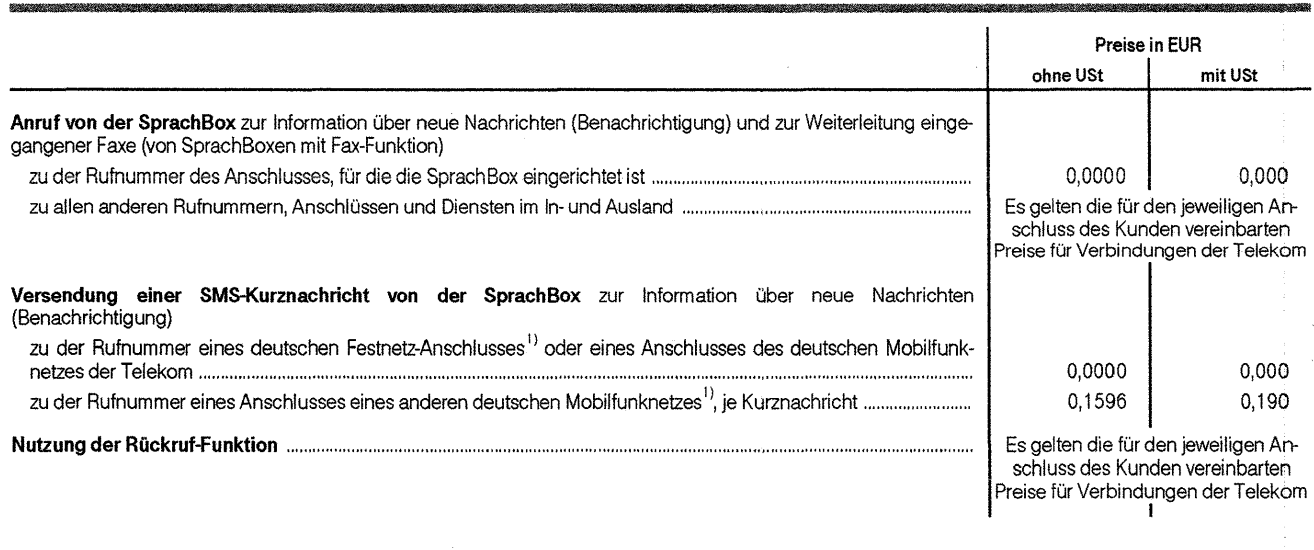

#### 1.3.4.3 Verbindungen zu besonderen Rufnummern im Inland

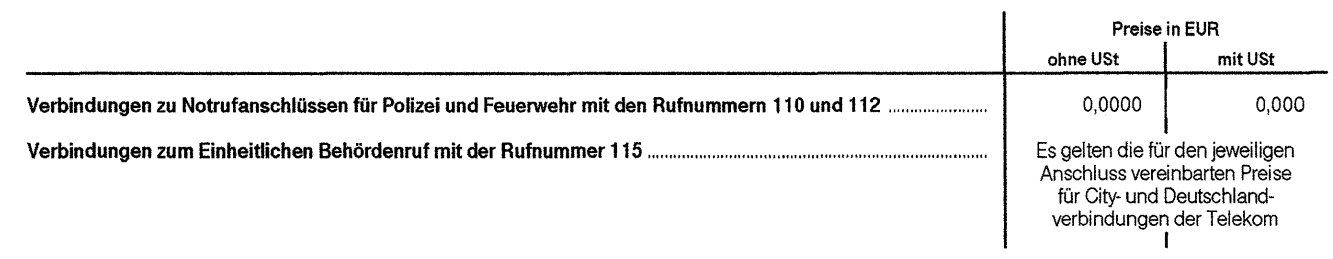

 $\star$ Zuschlag von 0, 1428 EUR (ohne USt) bzw. 0, 170 EUR (mit USt) je angefangener Minute

- Zuschlag von 0,2100 EUR (ohne USt) bzw. 0,250 EUR (mit USt) je angefangener Minute
- \*\*\* Zuschlag von 0,2352 EUR (ohne USt) bzw. 0,280 EUR (mit USt) je angefangener Minute

1) Die Leistung ist befristet bis zum 31.12.2016. Preisliste, MagentaZuhause, Call & Surf, Entertain, Call Start, Call Basic und Call Comfort.

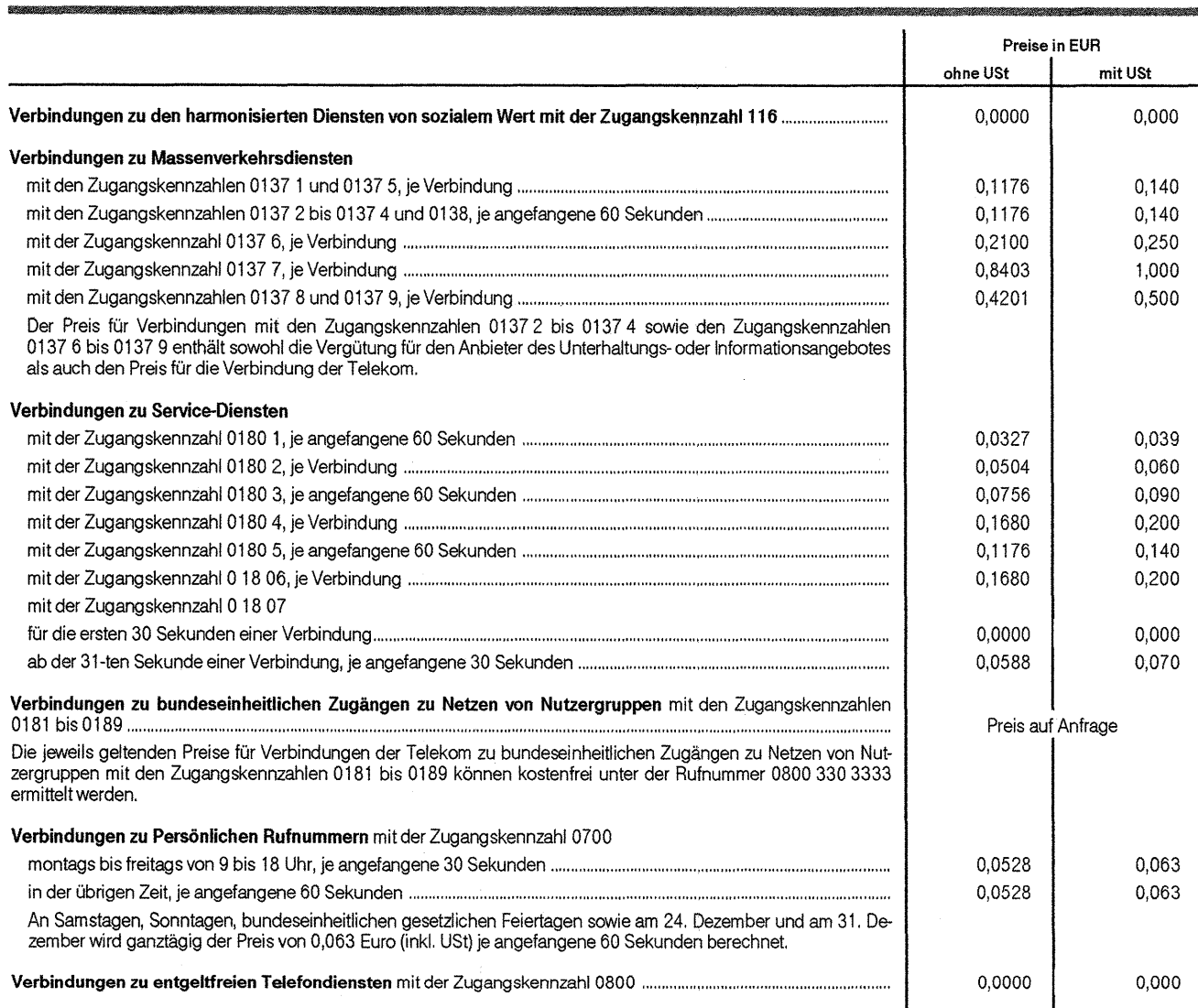

#### 1.3.4.4 Verbindungen zu besonderen Rufnummern im Ausland

Die Verbindungen der Telekom zu speziellen Diensten mit internationaler Zugangskennzahl werden mit den nachfolgend angegebenen Zeiteinheiten abgerechnet. Je angefangener Zeiteinheit wird mit Ausnahme der Verbindungen zum Universal International Shared Cost Service und zum VolP Bridging Service ein Preis von 0,0528 EUR (ohne USt) bzw. 0,063 EUR (mit USt) berechnet. Für Verbindungen zum Universal International Shared Cost Service gilt ein Preis von 0, 1260 EUR (ohne USt) bzw. 0, 150 EUR (mit USt) je angefangener Zeiteinheit von einer Minute. Für Verbindungen zum VolP Bridging Service wird ein Preis von 0,0411 EUR (ohne USt) bzw. 0,049 EUR (mit USt) je angefangener Zeiteinheit von einer Minute berechnet.

Der bei den Verbindungen jeweils angegebene Preis für eine Minute dient der Information, welcher Preis für eine derartige Verbindung mit genau einer Minute Dauer berechnet wird.

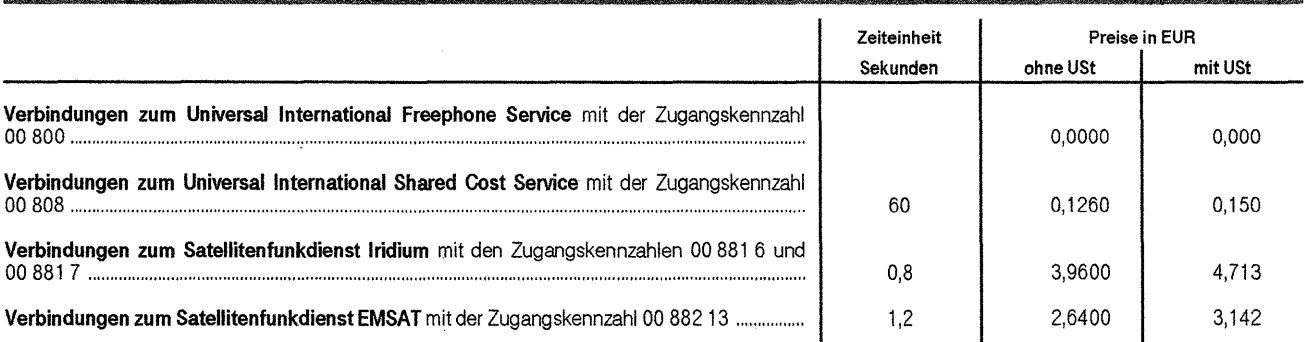

1

Preisliste, MagentaZuhause, Call & Surf, Entertain, Call Start, Call Basic und Call Comfort.

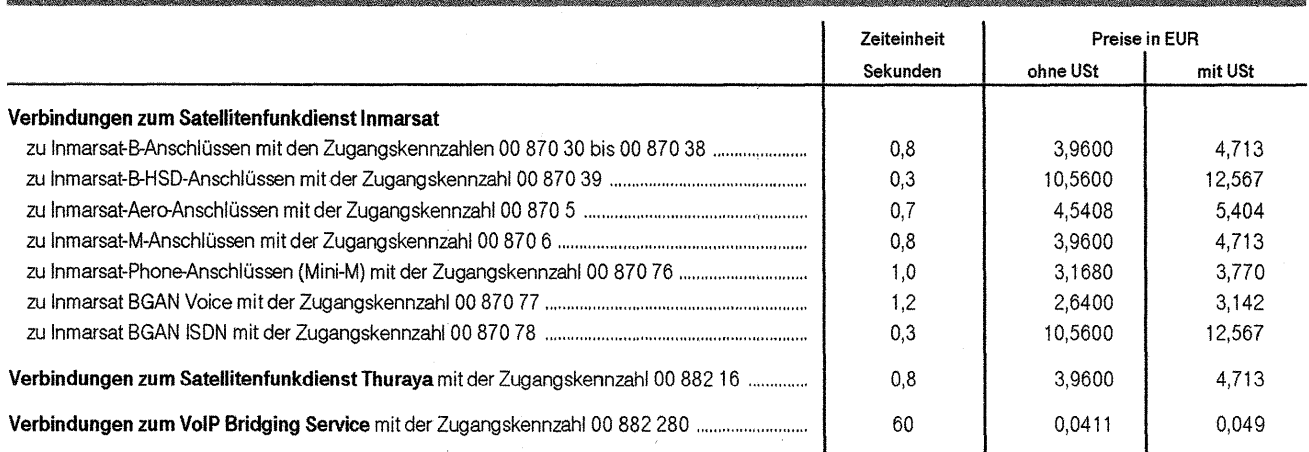

1.4

#### Nutzung des Internet-Zugangs (gilt nur bei MagentaZuhause-, Call & Surf· und Entertain-Produkten)

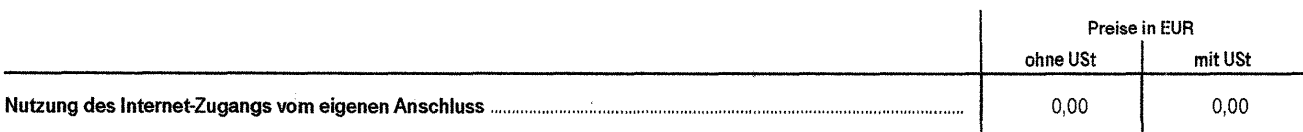

# **2 Mitnahme von Rufnummern von der Telekom zu anderen Anbietern**

Der Auftrag des Kunden zur Rufnummernmitnahme muss über den künftigen Telekommuhikationsanbieter erteilt werden.

#### 2.1 Standard-Zeitfenster

Die nachfolgend aufgeführten Preise gelten für eine Umschaltung an Werktagen (montags bis freitags):<br>- zwischen 7.00 und 8.00 Uhr für die Rufnummernmitnahme ohne Anschlussleitung,

- zwischen 8.00 und 12.00 Uhr für die Rufnummernmitnahme mit und ohne Anschlussleitung

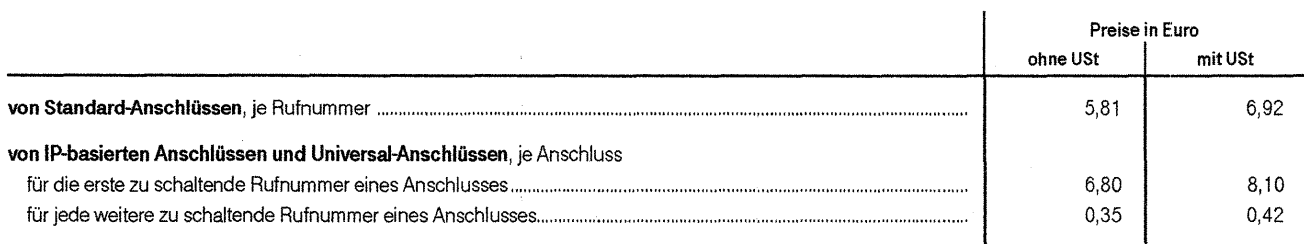

#### 2.2 Besondere Zeitfenster

Erfolgt eine Umschaltung auf Wunsch des Kunden - im Rahmen der bestehenden technischen und betrieblichen Möglichkeiten - an folgenden Werktagen innerhalb besonderer Zeitfenster,

- Dienstag zwischen 21.00 und 22.00 Uhr<br>- Mittwoch zwischen 6.00 und 7.00 Uhr

- Mittwoch zwischen 6.00 und 7.00 Uhr

- Freitag zwischen 17.00 und 18.00 Uhr

Samstag zwischen 10.00 und 12.00 Uhr

wird zusätzlich zu den in Ziffer 2.1 benannten Preisen, je Anschluss ein Preis von 21,30 EUR (ohne USt) bzw. 25,35 EUR (mit USt) berechnet. Oie Umschaltung der Rufnummer innerhalb der besonderen Zeitfenster erfolgt frühestens zwölf Werktage nach Eingang des Auftrages; hierbei gilt der Samstag nicht als Werktag.

#### **3 Rücklastschrift**

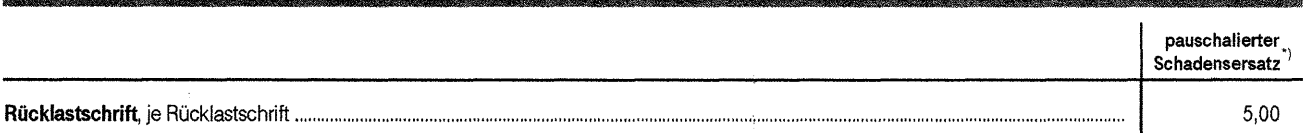

Die Rücklastschrift wird nur berechnet, wenn das auslösende Ereignis vom Kunden zu vertreten ist. Der Betrag ist höher oder niedriger anzusetzen bzw. entfällt, wenn die Telekom einen höheren Schaden nachweist oder der Kunde nachweist, dass ein wesentlich geringerer oder überhaupt kein Schaden eingetreten ist.

# **4 Allgemeine Hinweise**

#### **4.1 Dienstleistungsanbieter**

Die Telekom stellt auch Verbindungen zu Dienstleistungsanbietern her. Diese Verbindungen sind in dieser Preisliste nicht aufgeführt und werden im Auftrag des Dienstleistungsanbieters hergestellt. Über diese Verbindungen besteht zwischen dem Anrufer und der Telekom kein Vertragsverhältnis.

#### **4.2 Preise**

#### **4.2.1 Umsatzsteuer**

Die angegebenen Preise mit Umsatzsteuer (USt) sind auf volle Cent aufgerundete Beträge. Hiervon abweichend werden die Preise für Verbindungen angegeben, die auf zehntel Cent aufgerundet sind.

Maßgeblich für die Abrechnung der in Anspruch genommenen Leistungen sind die angegebenen Preise ohne USt. Diese werden von der Telekom für die Rechnungslegung zusammengefasst und sind Grundlage für die Berechnung des Umsatzsteuerbetrages.

pie Preise mit USt errechnen sich aus den Preisen ohne USt zuzüglich der Umsatzsteuer in der jeweils gesetzlich vorgeschriebenen Höhe. Bei einer Anderung des Umsatzsteuersatzes werden die Preise mit USt entsprechend angepasst.

#### **4.2.2 anteilige Berechnung von monatlichen Preisen**

Ist ein monatlicher Preis für Teile eines Kalendermonats zu berechnen, so wird dieser für jeden Tag anteilig berechnet.

<sup>\*)</sup> Auf pauschalierten Schadensersatz wird keine Umsatzsteuer berechnet.

**Leistungsbeschreibung IP-BSA-VDSL Stand Alone** 

• B B • • • II • III III II III II 11 III III B B III 111 111 III 111 III III II 111 B B B B B

J3

 $10Rl$ att

 $\ddot{\mathbf{1}}$ 

Anhang A zum IP-BSA 2010-Vertrag Stand: 01.07.2014, V07 LB IP-BSA-VDSL SA (IP-BSA 2010\_(2004)\_V07-04-05\_AnhA\_LB\_VDSL-SA.doc)

# **INHALTSVERZEICHNIS**

 $\bullet$ 

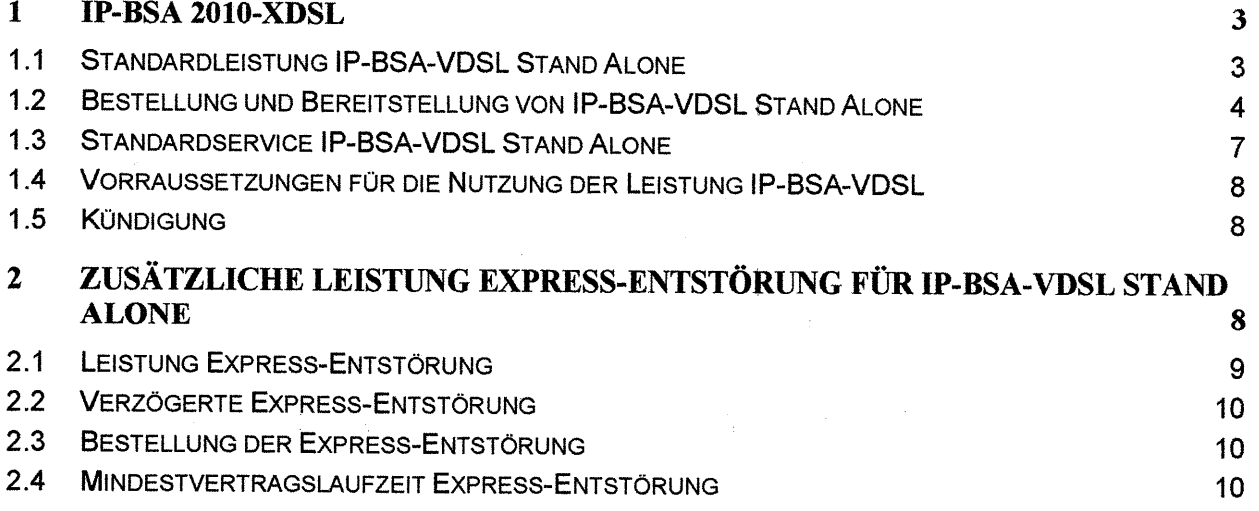

and a straightfully

 $\sim$ 

# **1 IP-BSA 2010-xDSL**

Die Leistung IP-SSA 2010-xDSL umfasst die Bereitstellung und Überlassung von IP-SSA-VDSL Stand Alone und optional gegen gesondertes Entgelt die Bereitstellung der Express-Entstörung.

### **1.1 Standardleistung IP-BSA-VDSL Stand Alone**

Die Leistung IP-BSA-VDSL Stand Alone umfasst die Bereitstellung und Überlassung eines breitbandigen Anschlusses. Auf dieser Basis kann der Kunde einen breitbandigen Internetzugang realisieren.

Die Telekom stellt IP-BSA-VDSL Stand Alone auf Basis der VDSL2-Technologie und ab dem vierten Quartal 2013 in Neuausbaugebieten auf Basis der VDSL-Vectoring-Technologie zur Verfügung. Für IP-BSA-VDSL Stand Alone, die auf Basis der VDSL-Vectoring-Technologie zur Verfügung gestellt werden, gilt, dass diese voraussichtlich bis zum zweiten Quartal 2014 zunächst im VDSL2-Modus betrieben werden und voraussichtlich ab dem dritten Quartal 2014 sukzessive in den Vectoring-Modus umgeschaltet werden, sofern die erforderlichen technischen Bedingungen an dem jeweiligen Standort vorhanden sind. Die Voraussetzungen für die Nutzung der Leistung IP-BSA-VDSL Stand Alone sind in Ziff. 1.5 beschrieben.

Die Telekom stellt dem Kunden die vertraglichen Leistungen bei vorhandener, über für VDSL realisierter Netzinfrastruktur der Telekom zur Verfügung. IP-BSA-VDSL Stand Alone steht nicht flächendeckend zur Verfügung.<br>IP-BSA-VDSL Stand Alone umfasst die DSL-Verbindung von der Anschalteeinrichtung beim Online-

User bis zum Konzentratornetz der Telekom.

Die Bereitstellung und Überlassung von IP-BSA-VDSL Stand Alone erfolgt, sofern eine geeignete Teilnehmeranschlussleitung genutzt werden kann und eine Anschaltung an einem vorhandenen DSL Access Multiplexer (DSLAM, VDSL2-Technologie) bzw. an einem vorhandenen Multi Service Access Node (MSAN, VDSL-Vectoring-Technologie) möglich ist.

Anschalteeinrichtung beim Online-User ist die T AE.

IP-BSA-VDSL Stand Alone wird in den nachfolgenden Varianten überlassen:

- IP-BSA-VDSL Stand Alone 16 Mbit/s mit einer Übertragungsgeschwindigkeit innerhalb eines Bandbreitenkorridors zwischen bis zu 1 0,9 Mbit/s und 16,0 Mbit/s Downstream sowie zwischen bis zu 0,7 Mbit/s und 1,0 Mbit/s Upstream,
- IP-BSA-VDSL Stand Alone 25 Mbit/s mit einer Übertragungsgeschwindigkeit innerhalb eines Bandbreitenkorridors zwischen bis zu 16,7 Mbit/s und 25,0 Mbit/s Downstream sowie zwischen bis zu 1,6 Mbit/s und 5,0 Mbit/s Upstream,
- IP-BSA-VDSL Stand Alone 50 Mbit/s mit einer Übertragungsgeschwindigkeit innerhalb eines Bandbreitenkorridors zwischen bis zu 27,9 Mbit/s und 51 ,3 Mbit/s Downstream sowie zwischen bis zu 2,7 Mbit/s und 10,0 Mbit/s Upstream,
- IP-BSA-VDSL Stand Alone 100 Mbit/s mit einer Übertragungsgeschwindigkeit innerhalb eines Bandbreitenkorridors zwischen bis zu 54 Mbit/s und 100 Mbit/s Downstream sowie zwischen bis zu 20 Mbit/s und 40 Mbit/s Upstream (voraussichtlich buchbar ab 3. Quartal 2014).

Bei iP-BSA-VDSL Stand Aione wird bei der Synchronisation des DSL-'Modems die für den jeweiiigen Anschluss physikalisch maximal mögliche Übertragungsgeschwindigkeit innerhalb einer dieser Bandbreitenkorridore erreicht. Welche der Ausprägungen des Bandbreitenkorridors zur Verfügung steht, ist abhängig von den betrieblichen und technischen Gegebenheiten.

Die konkret erreichbare Übertragungsgeschwindigkeit hängt von den jeweiligen physikalischen Gegebenheiten der Anschlussleitung ab.

Für die IP-BSA-VDSL Stand Alone wird eine PPPoE-Session aufgebaut.

IP-BSA-VDSL Stand Alone 16 Mbit/s, IP-BSA-VDSL Stand Alone 25 Mbit/s und IP-BSA-VDSL Stand Alone 50 Mbit/s werden je nach bestehenden technischen Möglichkeiten am MSAN entweder über die VDSL2-Technologie oder die VOSL-Vectoring-Technologie bereitgestellt und überlassen.

IP-BSA-VDSL Stand Alone 100 Mbit/s wird ausschließlieh über die VDSL-Vectoring-Technologie bereitgestellt und überlassen.

Die konkret erreichbare Übertragungsgeschwindigkeit hängt von den jeweiligen physikalischen Gegebenheiten der Anschlussleitung ab.

Die Übertragungsgeschwindigkeit während der Nutzung ist von der Netzauslastung und der Übertragungsgeschwindigkeit der angewählten Server des jeweiligen lnhalteanbieters abhängig.

Die durchschnittliche Verfügbarkeit liegt bei 97 ,0 % im Jahresdurchschnitt.

Die Telekom ermöglicht die Absetzbarkeit eines Notrufes auch bei einem Ausfall der DSL-Verbindung, sofern eine durchgängige Leitung auch zum DIV-Port besteht. Auf Grund der fehlenden Rufnummernübertragung kann eine Notrufrückverfolgung nicht gewährleistet werden. Die Leitung zum DIV-Port darf nur als Rückfalloption bei Ausfall der DSL-Verbindung genutzt werden. Bei den MSAN-basierten Geschwindigkeiten IP-BSA-VDSL Stand Alone besteht keine durchgängige Leitung zum DIV-Port.

#### **1.2 Bau der Endleitung**

Die Bereitstellung und Überlassung von IP-BSA-VDSL Stand Alone setzt unter anderem voraus, dass eine geeignete Teilnehmeranschlussleitung mit schaltbarer Endleitung vorhanden ist. Eine schaltbare Endleitung ist eine vollständige und intakte, für die Realisierung des IP-BSA-VDSL Stand Alone geeignete Endleitung, die zwischen APL und 1. TAE in den Räumlichkeiten des Online-Users - gegebenenfalls mit Durchschaltung am APL oder/und an weiteren üblichen Verteilern - durchgängig ist.

Der Kunde kann die Herstellung einer schaltbaren Endleitung (Bau/Reparatur) auf der Basis einer separat zu schließenden Vereinbarung gegenüber der Telekom beauftragen oder die Endleitung selbst realisieren (Eigenrealisierung).

Stellt die Telekom im Rahmen der Bereitstellung von IP-BSA-VDSL Stand Alone fest, dass eine schaltbare Endleitung nicht vorhanden ist, unterbricht die Telekom in der Regel den Bereitstellungsprozess und informiert den Kunden. Den IP-BSA-VDSL Stand Alone schließt die Telekom vorläufig mit einer T AE in unmittelbarer Nähe zum APL ab und schaltet eine Verbindung zwischen dieser TAE und dem APL. Eine Ausnahme hiervon bildet der Fall, dass der Kunde bereits mit der Bestellung des IP-BSA-VDSL Stand Alone einen Auftrag zur Herstellung der Endleitung auf Basis der zwischen der Telekom und dem Kunden separat vereinbarten "Zusatzvereinbarung Bau und Reparatur der Endleitung VDSL Stand Alone" erteilt hat, das beauftrage Standardleistungspaket einschlägig ist und die Herstellung der Endleitung nicht über den Leistungsumfang des Standardleistungspakets hinausgeht.

Der Kunde informiert die Telekom, wenn er sich für die Eigenrealisierung entscheidet. Hierbei gibt der Kunde den Termin der Eigenrealisierung an. Die Telekom wird ab diesem Termin das Bereitstellungsund Überlassungsentgelt gegenüber dem Kunden erheben, es sei denn, der Termin liegt zwei Monate nach dem Tag, an dem die Telekom den Kunden darüber informiert hat, dass eine schaltbare Endleitung nicht vorhanden ist. In diesem Fall erhebt die Telekom das Bereitstellungs- und Überlassungsentgelt spätestens nach Ablauf der zwei Monate.

Der Kunde erteilt den Auftrag zur Herstellung einer schaltbaren Endleitung (Bau/Reparatur) oder übermittelt die Information über die Eigenrealisierung an die Telekom innerhalb von zehn Werktagen (Mo-Fr), nachdem der Kunde die Information von der Telekom erhalten hat, dass eine schaltbare Endleitung nicht vorhanden ist. Reagiert der Kunde innerhalb dieser Frist nicht, wird die Telekom den Kunden hierzu auffordern. Erteilt der Kunde auf diese Aufforderung hin nicht innerhaib von zehn \Nerk.iagen (Mo-Fr) entweder einen Auftrag zur Herstellung einer schaltbaren Endleitung (Bau/Reparatur) oder übermittelt er die Information über die Eigenrealisierung, gilt die abschließende Bereitstellung des IP-BSA-VDSL Stand Alone als verhindert und die Bestellung des IP-BSA-VDSL Stand Alone seitens des Kunden als abgebrochen. Die Telekom stellt dem Kunden in diesem Fall einen Betrag in Rechnung, der sich aus einem Bereitstellungsentgelt gemäß Ziff. 2.1, Nr. 1 und einem Kündigungsentgelt gemäß Ziff. 2.1, Nr. 6 der Preisliste IP-BSA-VDSL Stand Alone (Anhang B) zusammensetzt.

Anhang A zum IP-BSA 2010-Vertrag Stand: 01.07.2014, V07<br>LB IP-BSA-VDSL SA (IP-BSA 2010 (2004) V07-04-05 AnhA L LB IP-BSA-VDSL SA (IP-BSA 2010\_(2004)\_V07-04-05\_AnhA\_LB\_VDSL-SA.doc)

#### **1.3 Bestellung und Bereitstellung von IP-BSA-VDSL Stand Alone**

# 1.3.1 Bestellung

Die Bestellung des einzelnen IP-BSA-VDSL Stand Alone (Bereitstellung, Kündigung, Providerwechsel, Verbundleistung, Produktgruppenwechsel, Leistungsänderung oder Leistungsmerkmaländerung) erfolgt über eine elektronische Schnittstelle. Bestellungen, deren Bereitstellungstermin weiter als 180 Kalendertage in der Zukunft liegt, weist die Telekom zurück.

Bestellungen im Rahmen des Anbieterwechsels von der Telekom zum Kunden weist die Telekom auch dann ab, wenn der gewünschte Bereitstellungstermin innerhalb der Vorlaufzeit von 180 Kalendertagen liegt, der mögliche Bereitstellungstermin aber auf Grund einer längeren Vertragsbindung zwischen dem Online-User und der Telekom die Vorlaufzeit überschreitet. Bereitstellungstermine an Sonntagen oder gesetzlichen Feiertagen sind ausgeschlossen. Bereitstellungstermine an Samstagen sind ab dem 01.08.2012 möglich.

Die Telekom sendet innerhalb von sechs Werktagen (Mo-Fr) nach Zugang der Bestellung über die elektronische Schnittstelle eine Auftragsbestätigungsmeldung oder eine Abbruchmeldung. Die Bereitstellung erfolgt innerhalb von 15 Werktagen (Mo-Fr) an einem Werktag oder bei Wunsch an einem Samstag, soweit dem nicht vertragliche Verpflichtungen bzw. ein späterer Kundenwunschtermin entgegenstehen.

Eine Bestellung lehnt die Telekom dann wegen Portmangel ab, wenn der entsprechende Online-User auch als Endkunde der Telekom auf Grund von Portmangel keinen VDSL-Anschluss erhalten könnte.

Die Telekom sendet innerhalb von zwei Stunden nach Ende des Schaltfensters am Tag des verbindlichen Bereitstellungstermins für jede Bestellung eine elektronische Mitteilung, ob eine Bereitstellung vor Ort zum bestätigten Bereitstellungstermin ausgeführt werden konnte (Erledigungsmeldung) oder ob sie nicht ausgeführt werden konnte '(Terminanforderungsmeldung, TAM). Die TAM erfolgt unter Angabe der Gründe für die Nichtausführung.

#### 1.3.2 Terminverschiebung

Die Telekom akzeptiert Terminverschiebungen von Bestellungen, Nutzungsänderungen oder Kündigungen, die mindestens mit einem Vorlauf von 36 Stunden (bezogen auf Werktage) vor dem bestätigten Bereitstellungszeitfenster oder Kündigungstermin bei der Telekom über die vereinbarten Orderschnittstellen eingehen.

#### 1.3.3 Stornierung

Die Telekom akzeptiert Stornierungen von Bestellungen und Nutzungsänderungen, die mindestens mit einem Vorlauf von 36 Stunden (bezogen auf Werktage) vor dem bestätigten Bereitstellungszeitfenster bei der Telekom über die vereinbarten Orderschnittstellen eingehen.

#### 1.3.4 Fehlgeschlagene Bereitstellung / Terminanforderungsmeldung

Kann die Bereitstellung vor Ort zum vereinbarten Termin nicht ausgeführt werden, vereinbart die Telekom mit dem Kunden gemäß nachstehenden Regelungen einen neuen Termin. Dadurch zusätzlich anfallende Anfahrten sind kostenpflichtig gemäß Preisliste IP-BSA-VDSL Stand Alone (Anhang B), sofern der Kunde oder dessen Online-User die Gründe hierfür zu vertreten hat.

Nach Erhalt der TAM obliegt es dem Kunden, innerhalb von zehn Werktagen (Mo-Fr) einen neuen Endkundentermin über die elektronische Schnittstelle einzustellen. Sofern der Kunde nach Ablauf von zehn Werktagen (Mo-Fr) nach Übermittlung der ersten TAM keinen neuen Endkundentermin einge stellt hat, übermittelt die Telekom dem Kunden erneut eine TAM über die elektronische Schnittstelle. Der zweiten T AM kommt hierbei die nachfolgende Bedeutung zu:

- Aufforderung der Telekom an den Kunden, die Mitteilung eines neuen Endkundentermins spätes tens innerhalb von weiteren zehn Werktagen (Mo-Fr) nachzuholen,
- dass die Bereitstellung des IP-BSA-VDSL Stand Alone als verhindert und daher die Bestellung des IP-BSA-VDSL Stand Alone seitens des Kunden als abgebrochen gilt, wenn der Kunde bis zum Ablauf dieser Frist keinen neuen Endkundentermin mitteilt.

Die Telekom wird keine weiteren TAM bzw. Erinnerungen versenden.

Wenn der Kunde nach Ablauf von zehn Werktagen (Mo-Fr) nach Versendung der zweiten T AM keinen neuen Endkundentermin einstellt, so gilt die Bereitstellung des IP-BSA-VDSL Stand Alone als verhindert und die Bestellung als abgebrochen. Die Telekom stellt dem Kunden in diesem Fall das Bereitstellungsentgelt gem. Ziff. 2.1, Nr. 1 der Preisliste IP-BSA-VDSL Stand Alone (Anhang B) in Rechnung. Gleiches gilt, wenn der einzelne IP-BSA-VDSL Stand Alone nicht betriebsfähig bereitgestellt werden kann, sofern der Kunde oder dessen Online-User die Gründe hierfür zu vertreten hat.

Teilt der Kunde der Telekom fristgerecht einen Endkundentermin mit, trifft die Telekom aber bei diesem erneuten Endkundentermin den Endkunden nicht an bzw. erhält sie keinen Zugang zu allen benötigten Einrichtungen, fordert die Telekom erneut einen Endkundentermin wie vorstehend beschrieben beim Kunden an.

Soweit der Kunde feststellt, dass der Anschluss bereits bereitgestellt wurde, teilt der Kunde dies der Telekom durch die "Erledigungsmeldung-Kunde" (ERLM-K) mit.

#### 1.3.5 Nichteinhaltung des bestätigten Bereitstellungstermins

Für die Nichteinhaltung des in der Auftragsbestätigungsmeldung bestätigten Bereitstellungstermins schreibt die Telekom dem Kunden auf dessen Forderung hin einen pauschalierten Schadensersatz gut.

Die Höhe des für die Nichteinhaltung des bestätigten Bereitstellungstermins zu zahlenden pauscha lierten Schadensersatzes entspricht dem jeweils vereinbarten Bereitstellungsentgelt.

Den Vertragspartnern bleibt es unbenommen, einen niedrigeren oder einen höheren Schaden nachzu weisen.

Die Pflicht zur Gutschrift des pauschalierten Schadensersatzes entfällt, wenn die Nichteinhaltung des bestätigten Bereitstellungstermins nicht durch die Telekom zu vertreten ist.

Die Telekom hat am Tag der Bereitstellung die Möglichkeit der Nachbesserung bis zum Ablauf des Tages der Bereitstellung.

Der Kunde wird die Forderung nach vorgenanntem pauschaliertem Schadensersatz innerhalb von sechs Monaten nach der erfolgten Bereitstellung geltend machen. Hierzu wird der Kunde der Telekom unter Verwendung eines vorgegebenen Eingabeformates (im Extranet unter www.telekom.de/wholesale abrufbar) eine detaillierte, monatliche Liste mit einer elektronisch auswertbaren Aufschlüsselung der jeweiligen (durch Angabe der Vertragsnummern und Auftragsnummern eindeutig identifizierbaren) Einzelfälle eines jeden Kalendermonats übermitteln. Die monatliche Liste ist an die im Anhang D ge nannte Business Mail X.400-Adresse zu übermitteln.

Die monatliche Liste beinhaltet je Einzelfall folgende Daten:

- Kundenname,
- Kundennummer,
- Auftragsnummer,
- Vertragsnummer,
- Datum des Auftragseingangs,
- bestätigter Bereitstellungstermin,
- Datum der tatsächlichen Bereitstellung,
- Dauer der Überschreitung des bestätigten Bereitstellungstermins aus Sicht des Kunden (hierbei sind Einflüsse, die nicht von der Telekom zu vertreten sind, herausgerechnet),
- Höhe der Schadensersatzpauschale aus Sicht des Kunden zu jeder einzelnen Access-Teilleistung.

Wenn der Kunde nicht innerhalb der o.g. Frist eine den vorgenannten Anforderungen entsprechende Liste übermittelt hat, entfällt der Anspruch des Kunden auf pauschalierten Schadensersatz. Gesetzliche Ansprüche des Kunden bleiben unberührt.

6

Die Telekom prüft die Forderung des Kunden anhand der Liste und berechnet die nach ihrer Auffassung berechtigte Höhe des pauschalierten Schadensersatzes. Die Telekom wird die entsprechend ergänzte Liste an den Kunden zurücksenden. Die Liste enthält für jeden Einzelfall folgenden Datensatz:

- Information, ob der vom Kunden angegebene bestätigte Bereitstellungstermin korrekt ist,
- Dauer der Überschreitung des bestätigten Bereitstellungstermins aus Sicht der Telekom,
- ggf. Gründe, warum ein vom Kunden gemeldeter Einzelfall nicht berücksichtigt wird bzw. die vom Kunden ermittelte Dauer der Verzögerung aus Sicht der Telekom zu kürzen ist,
- resultierende Schadensersatzpauschalenhöhe.

Die von der Telekom ergänzte Liste enthält darüber hinaus folgende Angaben:

- Anzahl der richtig berechneten Schadensersatzpauschalen,
- Anzahl der reduzierten Schadensersatzpauschalen,
- Anzahl der zurückgewiesenen Schadensersatzpauschalen.

#### 1.3.6 Monitoring

Die Telekom führt je Monat in Summe über alle IP-BSA-, W-VDSL- und WIA-xDSL-Accessvarianten über alle Kunden ein Monitoring durch zur Ermittlung des/der

- Anteils der innerhalb von sechs Werktagen (Mo-Fr) mit Auftragsbestätigungsmeldung oder Ab bruchmeldung bearbeiteten Bestellungen,
- Anzahl der offenen Bestellungen zum Stichtag des jeweiligen Monitorings,
- Anteils der vom Wunschtermin abweichenden bestätigten Bereitstellungstermine und
- Anteils der eingehaltenen bestätigten Bereitstellungstermine.

Die Telekom übersendet diese Werte der Bundesnetzagentur und stellt sie in ihrem Extranet ein.

#### **1.4 Standardservice IP-BSA-VDSL Stand Alone**

Die Telekom beseitigt unverzüglich Störungen ihrer technischen Einrichtungen im Rahmen der bestehenden technischen und betrieblichen Möglichkeiten. Hierbei erbringt sie insbesondere folgende Leistungen:

- Die Telekom nimmt täglich von 0:00 Uhr bis 24:00 Uhr Störungsmeldungen über die vereinbarte Service-Schnittstelle entgegen.
- Die Servicebereitschaft ist werktags (montags bis freitags) von 8:00 Uhr bis 20:00 Uhr und samstags von 8:00 Uhr bis 16:00 Uhr, soweit diese Tage keine gesetzlichen Feiertage sind.
- Die Telekom vereinbart mit dem Kunden, soweit erforderlich, den Besuch eines Servicetechnikers für werktags von 8:00 Uhr bis 14:00 Uhr oder 14:00 Uhr bis 20:00Uhr und samstags von 8:00 Uhr bis 16:00 Uhr.

Ist die Leistungserbringung im vereinbarten Zeitraum aus von dem Kunden oder dessen Online-User zu vertretenden Gründen nicht möglich, wird ein neuer Termin vereinbart und eine ggf. zusätzlich erforderliche Anfahrt berechnet. Die Entstörungsfrist von 24 Stunden entfällt.

- Bei Störungsmeldungen, die werktags (montags 0:00 Uhr bis freitags 20:00 Uhr) eingehen, beseitigt die Telekom die Störung innerhalb von 24 Stunden (Entstörungsfrist) nach Erhalt der Störungsmeldung des Kunden.
- Bei Störungsmeldungen, die freitags nach 20:00 Uhr, samstags, sonntags oder an gesetzlichen Feiertagen eingehen, beginnt die Entstörungsfrist am folgenden Werktag um 0:00 Uhr. Fällt das Ende der Entstörungsfrist auf einen gesetzlichen Feiertag, so wird die Entstörungsfrist ausgesetzt und am folgenden Werktag fortgesetzt. Die Frist ist eingehalten, wenn innerhalb der Entstörungsfrist die vollständige Wiederherstellung des vereinbarten Leistungsumfanges erfolgt. Die Telekom informiert den Kunden im Anschluss über den Zeitpunkt der Beseitigung der Störung. Wird der Kunde beim erstmaligen Versuch nicht erreicht, werden weitere Versuche zur Rückmeldung regelmäßig durchgeführt.
- Die Telekom führt je Monat in Summe über alle IP-BSA-, W-VDSL und WIA-xDSL-Accessvarianten über alle Kunden ein Monitoring zur Ermittlung des Anteils der innerhalb der Entstörungsfrist erfolgreich abgeschlossenen Entstörungen durch. Die Telekom übersendet diesen Wert der Bundesnetzagentur und stellt ihn in ihrem Extranet ein.

Anhang A zum IP-BSA 2010-Vertrag Stand: 01.07.2014, V07<br>LB IP-BSA-VDSL SA (IP-BSA 2010\_(2004)\_V07-04-05\_AnhA\_L LB IP-BSA-VDSL SA (IP-BSA 2010\_(2004)\_V07-04-05\_AnhA\_LB\_VDSL-SA.doc)

• Soweit möglich führt die Telekom Remote-Messungen durch, die, z.B. durch Eingrenzung der Störungsstelle, eine effizientere Bearbeitung von Störungen ermöglichen. Als Messpunkt dient ein Modem I IAD (lntegrated Access Device) mit Signature Network (vgl. U-RV Schnittstellenbeschreibung, aktuelle Version unter www.telekom.de/schnittstellenbeschreibungen). Modems / IADs sind nicht Bestandteil der Einzelleistung IP-BSA-VDSL Stand Alone. Die Messmöglichkeit hängt damit von der Installation durch den Kunden ab.

Anstelle des Standardservice erbringt die Telekom für IP-BSA-VDSL Stand Alone gegen gesondertes Entgelt die Express-Entstörung gern. Ziff. 2.

Die Telekom berechnet dem Kunden nach der Preisliste zu IP-BSA-VDSL Stand Alone (Anhang 8), Preisposition "Zusätzliche Arbeitsleistungen und Anfahrten", die entsprechenden Leistungen, wenn diese von der Telekom zur Überprüfung einer gemeldeten Störung ausgeführt worden sind und keine Störung der technischen Einrichtungen der Telekom vorlag, es sei denn, der Kunde oder der Online User hat dies trotz zumutbarer Fehlersuche nicht erkennen können.

# **1.5 Vorraussetzungen für die Nutzung der Leistung IP-BSA-VDSL Stand Alone**

Für die Nutzung der Leistung IP-BSA-VDSL Stand Alone hat der Kunde die nachfolgend aufgeführten Bedingungen zu beachten und das Vorliegen folgender Voraussetzungen zu gewährleisten:

Für IP-BSA-VDSL Stand Alone sind nur Internet-Modems mit der jeweils aktuellen Version der U-RV Schnittstelle geeignet. Internet-Modems basierend auf älteren Versionen der U-RV Schnittstelle werden eventuell nicht erkannt und können keine Verbindung zum Internet herstellen oder arbeiten mit eingeschränkter Übertragungsgeschwindigkeit. Die jeweils aktuelle Version der U-RV Schnittstelle steht im Internet unter www.telekom.de/schnittstellenbeschreibungen bereit.

Für IP-BSA-VDSL Stand Alone 16 MbiVs, IP-BSA-VDSL Stand Alone 25 MbiVs, IP-BSA-VDSL Stand Alone 50 MbiVs und IP-BSA-VDSL Stand Alone 100 MbiVs ist darüber hinaus ab dem vierten Quartal 2013 in den neuen VDSL-Ausbaugebieten ein vectoringfähiges Modem erforderlich. Für den Fall, dass an einem mit Vectoring-Technologie beschalteten MSAN ein nicht vectoringfähiges Modem zum Einsatz kommt, können spätestens ab dem dritten Quartal 2014 die vereinbarten Geschwindigkeiten nicht mehr erreicht werden. In diesem Fall reduzieren sich die in Ziff. 1.1 genannten Übertragungsgeschwindigkeiten für alle Varianten von IP-BSA-VDSL Stand Alone auf eine Übertragungsgeschwindigkeit innerhalb eines Bandbreitenkorridors zwischen bis zu 665 kbiVs und 16.000 kbit/s Downstream sowie zwischen bis zu 320 kbiVs und 1024 kbiVs Upstream.

Nicht Gegenstand der Leistung IP-BSA-VDSL sind insbesondere

- die Überlassung des DSL-Modems sowie die Überlassung des Internet-Zugangs über einen ISP;
- die elektrische Energie für die Installation, den Betrieb und die Instandhaltung sowie den ggf. erforderlichen Potenzialausgleich einschließlich zugehöriger Erdung;
- der Bau der Endleitung.

#### ,\_, **1.6 Kündigung**

**•** 

- 1.6.1 Die Vertragsverhältnisse über einzeln abrufbare Leistungen IP-BSA-VDSL Stand Alone sind für den Kunden zum Schluss eines jeden Werktags kündbar. Die Kündigung muss der Telekom mindestens sechs Werktage vor dem Tag, an dem sie wirksam werden soll, schriftlich zugehen. Der Samstag gilt nicht als Werktag.
- 1.6.2 Kündigt der Kunde das Vertragsverhältnis über einzeln abrufbare "Zusätzliche Leistungen" vor Ablauf von 30 Kalendertagen nach der betriebsfähigen Bereitstellung, so hat er den hiefür vereinbarten Preis für einen Monat zu zahlen.

# **2 Zusätzliche Leistung Express-Entstörung für IP-BSA-VDSL Stand Alone**

Die Telekom erbringt auf Wunsch des Kunden im Rahmen der bestehenden technischen und betrieblichen Möglichkeiten gegen gesondertes Entgelt, das sich nach der Preisliste IP-BSA-VDSL Stand Alone (Anhang B) richtet, insbesondere folgende zusätzliche Leistung:

8

# 2.1 Express-Entstörung für IP-BSA-VDSL Stand Alone

Anstelle des Standardservice erbringt die Telekom für IP-BSA-VDSL Stand Alone die Express-Entstörung. Die zusätzliche Leistung Express-Entstörung kann im Rahmen der Bereitstellung für die einzelnen IP-BSA-VDSL Stand Alone zugebucht werden. Eine Zubuchung der Leistung Express-Entstörung kann auch im Nachgang der Bestellung erfolgen. Die Zubuchung der Leistung Express-Entstörung erfolgt über die elektronische Schnittstelle.

Darüber hinaus kann mit der Störungsmeldung im Rahmen der technischen und betrieblichen Möglichkeiten auch nach Eintreten einer konkreten Störung eine einmalige, konkrete Express-Entstörung beauftragt werden. Die Mindestvertragslaufzeit gemäß Ziff. 2.4 gilt für die einmalige Entstörung nicht. Die Buchung der einmaligen Express-Entstörung erfolgt vorerst per Fax

#### Leistung Express-Entstörung

Die Telekom erbringt die Express-Entstörung mit einer Entstörungsfrist von acht Stunden an Stelle der Standardentstörung mit einer Entstörungsfrist von 24 Stunden jeweils nach Vereinbarung im Rahmen der bestehenden technischen und betrieblichen Möglichkeiten.

Die Leistungen der Express-Entstörung sind im Einzelnen:

- Die Telekom nimmt täglich von 0:00 Uhr bis 24:00 Uhr Störungsmeldungen unter den Service-Telefonnummem entgegen.
- Die Servicebereitschaft ist täglich von 0:00 Uhr bis 24:00 Uhr.
- Die Telekom vereinbart mit dem Kunden, soweit erforderlich, einen Termin für den Besuch eines Servicetechnikers. Dieser Termin wird mit einer maximalen Zeitspanne von zwei Stunden angegeben (z.B. "zwischen 10:00 Uhr und 12:00 Uhr"). Ist die Leistungserbringung im vereinbarten Zeitraum aus von dem Kunden zu vertretenden Gründen nicht möglich, wird ein neuer Termin vereinbart. Die Entstörungsfrist gemäß Tabelle 2.1 entfällt. Eine gegebenenfalls zusätzlich erforderliche Anfahrt wird nach der Preisliste IP-BSA-VDSL Stand Alone (Anhang B) berechnet, sofern der Kunde oder dessen Online-User die Gründe hierfür zu vertreten hat. Als Nachweis hierfür dient der vom Online-User unterzeichnete Service- und Montagenachweis der Telekom. Dem Kunden steht es frei, die hierdurch begründete Vermutung zu entkräften.
- Die Telekom teilt auf Wunsch innerhalb einer Stunde ab der Störungsmeldung ein erstes Zwischenergebnis mit, wenn eine Rückrufnummer angegeben wurde. Die Reaktion kann auch durch Antritt des Servicetechnikers vor Ort beim Kunden erfolgen.
- Die Telekom erteilt unter der angegebenen Telefaxnummer alle zwei Stunden nach Ablauf der Reaktionszeit eine Zwischenmeldung über den Bearbeitungsstand und den Ausblick auf weitere Maßnahmen. Die Zwischenmeldung wird automatisch erstellt.
- Die Telekom beseitigt Störungen innerhalb von acht Stunden nach dem Eingang der Störungsmeldung. Die Frist ist eingehalten, wenn innerhalb der acht Stunden die vollständige Wiederherstellung des vereinbarten Leistungsumfanges des Anschlusses erfolgt. Die Telekom informiert den Kunden im Anschluss über den Zeitpunkt der Beseitigung der Störung. Wird der Kunde beim erstmaligen Versuch nicht erreicht, werden weitere Versuche zur Rückmeldung regelmäßig durchgeführt.

Die Telekom beseitigt auch solche Störungen ihrer technischen Einrichtungen, die von ihr nicht zu vertreten sind. Als von der Telekom insbesondere nicht zu vertreten gelten Störungen ihrer technischen Einrichtungen, deren Ursache zurückzuführen ist auf

- unsachgemäße oder fehlerhafte Eingriffe in die zur Überlassung von IP-BSA 2010 notwendigen technischen Einrichtungen der Telekom durch den Kunden, den Online-User oder Dritte;
- den unsachgemäßen oder fehlerhaften Anschluss der Anschalteeinrichtung an die Abschlusseinrichtung (TAE) der Telekom durch den Kunden, den Online-User oder Dritte;
- den unsachgemäßen oder fehlerhaften Anschluss von Endgeräten oder die unsachgemäße oder fehlerhafte Installation, Bedienung oder Verwendung der für die Inanspruchnahme der auf IP-BSA 2010 basierenden Leistung des Kunden oder seines Wiederverkäufers erforderlichen Geräte oder Software durch den Kunden, den Online-User oder Dritte.

Dritte im Sinne dieser Regelung sind insbesondere die Erfüllungsgehilfen des Kunden, seine Wiederverkäufer und deren Erfüllungsgehilfen.

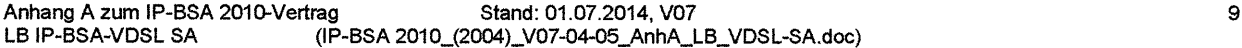

Entstörungsleistungen der Telekom werden in diesen Fällen zusätzlich nach der Preisliste IP-BSA VDSL Stand Alone (Anhang B) Preisposition "Zusätzliche Arbeitsleistungen und Anfahrten" berechnet, es sei denn, der Kunde oder dessen Online-User hat die Störung seinerseits nicht zu vertreten.

Die Telekom berechnet dem Kunden nach der Preisliste zu IP-BSA-VDSL Stand Alone (Anhang B), Preisposition ,,Zusätzliche Arbeitsleistungen und Anfahrten", die entsprechenden Leistungen, wenn diese von der Telekom zur Überprüfung einer gemeldeten Störung ausgeführt worden sind und keine Störung der technischen Einrichtungen der Telekom vorlag, es sei denn, der Kunde oder der Online-User hat dies trotz zumutbarer Fehlersuche nicht erkennen können.

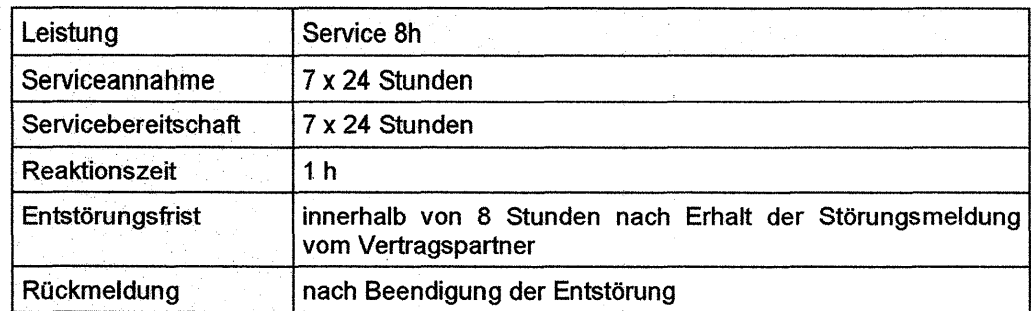

# **2.2 Verzögerte Express-Entstörung**

überschreitet die Telekom die für die Express-Entstörung vereinbarte Entstörungsleistung (Entstörung innerhalb von acht Stunden), schreibt sie dem Kunden folgenden Betrag gut:

- 12,57 EUR bei einer Verspätung bis zu 16 Stunden,
- 25,57 EUR bei einer Verspätung bis zu 48 Stunden,
- 38,35 EUR bei einer Verspätung über 48 Stunden.

Die Pflicht zur Zahlung des pauschalierten Schadensersatzes entfällt, wenn die Verzögerung der Ent störung nicht durch die Telekom zu vertreten ist. Der Betrag ist höher oder niedriger anzusetzen, wenn der Kunde einen höheren oder die Telekom einen niedrigeren Schaden nachweist.

# **2.3 Bestellung der Express-Entstörung**

Die Bestellung der Express-Entstörung erfolgt gern. dem im Arbeitshandbuch Express-Entstörung Wholesale (Anhang C) beschriebenen Verfahren.

# **2.4 M indestvertragslaufzeit Express-Entstörung**

Die Mindestvertragslaufzeit für die Express-Entstörung pro einzelnem IP-BSA.VDSL Stand Alone beträgt ein Jahr und beginnt mit der Übernahme der Serviceverpflichtung durch die Telekom.

Der Vertrag über die Express-Entstörung kann vom Kunden mit einer Frist von einem Monat frühestens zum Ablauf der Mindestvertragslaufzeit schriftlich gekündigt werden. Der Vertrag über die Express-Entstörung endet darüber hinaus automatisch, wenn der Vertrag über die vereinbarten IP-BSA-VDSL Stand Alone beendet wird.

 $\frac{84}{111}$ 

**Leistungsbeschreibung IP-BSA-Gate** 

•

 $\ddot{\phantom{1}}$ 

# INHALTSVERZEICHNIS

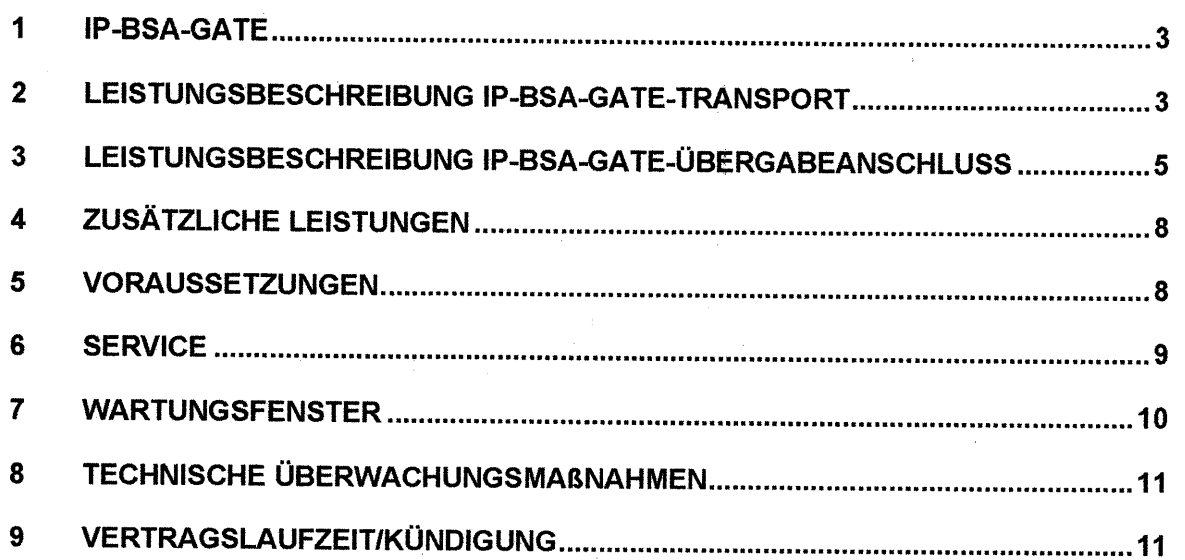

 $\sim$ 

•

 $\bar{\beta}$ 

#### 1 IP-BSA-Gate

Mit IP-BSA-Gate realisiert die Telekom Deutschland GmbH (im Folgenden "Telekom") eine Zugangsmöglichkeit für Internet Service Provider (im Folgenden "Kunde") mit eigenen IP-Plattformen zur Anbindung ihrer Online-User, welche die Teilleistung IP-BSA 2010-xDSL der Telekom nutzen. Die Datenverkehre der bundesweiten Online-User werden über die IP-BSA 2010-xDSL Verbindungen und das Konzentratornetz regional zum IP-Backbone der Telekom übertragen. Hier werden die Datenverkehre gebündelt und an den angeschalteten IP-BSA-Gate Zugängen dem Kunden zentral übergeben. Die Leistung IP-BSA-Gate umfasst dabei den Transport der Datenverkehre über das Konzentratornetz und das IP-Backbone der Telekom zu den dort angeschalteten 1P-BSA-Gate-Übergabeanschlüssen.

Die Bereitstellung und Überlassung von der für den Zugang zum IP-Netz notwendige Point to Point Protocol over Ethernet (PPPoE)-Client-Software ist nicht Gegenstand dieses Vertrages.

## 2 Leistungsbeschreibung IP-BSA-Gate-Transport

Der IP-BSA-Gate-Transport umfasst den Transport des bundesweiten Online-Datenverkehrs über das Konzentratornetz regional zum IP-Backbone der Telekom bis zu einem Übergabeanschluss an einem oder mehreren Breitband-Point of Presence Standorten (88-PoP Standort).

An einem Standort sind bis zu 24 Übergabeanschlüsse möglich.

# 2.1 Qualität der Datenübertragung

Der IP-BSA-Gate-Transport weist eine mittlere Verfügbarkeit von 97 % im Jahresdurchschnitt und eine Übertragungsgüte auf, die für das Angebot von. interaktiven Sprachkommunikationsdiensten in Echtzeit geeignet ist. Die Mindestqualität des IP-Pakettransports zwischen dem Abschlusspunkt des IP-BSA 2010-xDSL und dem IP-BSA-Übergabeansohluss beträgt:

- Laufzeit $1 < 45$  ms
- Paketverlustrate2 < 1 %
- Laufzeitschwankungen3 < 15 ms
- Paketfehlerrate4 < 10-4

Wenn der Kunde eine Dauermessung an einem BB-PoP Standort über mindestens 24 Stunden vorlegt, die zu einem Zeitpunkt der Dauermessung eine schlechtere Qualität aufzeigt, wird die Telekom die Mindestqualität wiederherstellen.

2.2 Realm-Authentifizierung für den IP-BSA-Gate-Transport

Voraussetzung für die Datenübertragung im Rahmen von IP-BSA-Gate ist die Authentifizierung des Online-Users. Diese Authentifizierung führt die Telekom vor jeder Session anhand eines - mit dem Kunden im Anhang E (Netzprofil) vereinbarten - Suffix bzw. Prefix durch. Der Realm steuert die Zuordnung des Online-Users zum Kunden.

Für jeden IP-BSA-Gate-Zugang können mehrere Suffixe bzw. Prefixe zugelassen werden. Diese werden nicht regional, sondern plattformweit auf der IP-Plattform der Telekom administriert.

Die Authentifizierung setzt u.a. voraus, dass ausschließlich die mit dem Kunden in Anhang E (Netzprofil) vereinbarte Suffixe bzw. Prefixe durch den Online-User verwendet werden. Die ausschließliche Verwendung der in Anhang E (Netzprofil) vereinbarten Suffixe bzw. Prefixe durch Online-User am IP-BSA 2010-xDSL liegt in der Verantwortung des Kunden und kann von der Telekom nicht beeinflusst werden.

Mit der festen ISP-Verdrahtung (F-ISP-Verdrahtung) erfolgt eine technische Kopplung zwischen dem IP-BSA 2010-xDSL und dem IP-Transport. Bei einer Authentifizierungsanfrage wird die angelieferte Access-Provider-Number (APN) mit der hinterlegten APN des Zugangsprofils des Online-Users verglichen. Nur bei einem positiven Vergleich, d.h. die APN stimmen überein, kann der Online-User eine Session aufbauen. Die F-ISP-Verdrahtung stellt technisch sicher, dass der am IP-BSA 2010-xDSL generierte Online-Datenverkehr gern. dem mit dem Kunden im Anhang E vereinbarten Netzprofil ausschließlich über die zugehörigen IP-BSA-Gate-Übergabeanschlüsse geführt wird.

•

Anhang A zum IP-BSA 2010-Vertrag Stand: 24.01.2012, V07 LB IP-BSA-Gate, **IP-BSA 2010\_(2007)\_V07-03\_AnhA\_LB\_Gate.doc**  3

<sup>&</sup>lt;sup>1</sup> IP Transfer Delay (IPTD) gemäß ITU-T Rec. Y.1540

<sup>&</sup>lt;sup>2</sup> IP Packet Loss Ratio (IPLR) gemäß ITU-T Rec. Y.1540

<sup>3</sup>IP Delay Variability (IPDV) gemäß ITU-T Rec. Y.1540

<sup>&</sup>lt;sup>4</sup> IP Packet Error Ratio (IPER) gemäß ITU-T Rec. Y.1540

Befristet bis Ende 2014 werden mit IP-BSA 2010-xDSL bis zu zwei PPPoE-Sessions parallel aufgebaut. Abweichend hiervon kann für IP-BSA-ADSL Stand Alone 16000 J, IP-BSA-ADSL Stand Aione 16000 J pius und iP-BSA-VDSL Stand Aione nur eine PPPoE Session aufgebaut werden. Ab Anfang 2015 wird für alle oben genannten Varianten einheitlich eine PPPoE-Session aufgebaut.

# 2.3 Datenübertragungsverfahren

•

•

Für die Übertragung des Datenverkehrs zwischen Online-User und Kunden baut die Telekom je IP-BSA-Gate Übergabeanschluss vom BB-PoP Standort der Telekom ein Layer 2 Tunneling Protocol {L2TP)-Tunnel zu einem IP-BSA-Gate Übergabepunkt {l2TP-Network-Server des Kunden, im Folgenden LNS genannt) auf. Die Daten der Online-User überträgt die Telekom in diesem Tunnel transparent zum LNS des Kunden. Nach Beendigung aller Sessions, die in diesem Tunnel geführt werden, baut die Telekom den jeweiligen Tunnel wieder ab.

Zur Erhöhung der Übertragungsgeschwindigkeit am gleichen Standort kann der Kunde - alternativ zur Kündigung des bisherigen IP-BSA-Gate-Übergabeanschlusses und Bestellung eines IP-BSA-Gate Übergabeanschlusses mit höherer Übertragungsgeschwindigkeit - weitere IP-BSA-Gate-Übergabeanschlüsse bestellen.

Der Kunde kann zwischen dem dynamischen und statischen Tunnelverteilverfahren wählen. Die Tunnelverteilung wird vom Kunden bei Vertragsabschluss oder später durch kostenpflichtige Vertragsänderung festgelegt (Anhang E).

# 2.3.1 Dynamische Tunnelverteilung {Lastverteilung)

Die IP-BSA-Gate-Übergabeanschlüsse des Kunden müssen bei der dynamischen Tunnelverteilung alle die gleiche Übertragungsgeschwindigkeit aufweisen.

Bei der dynamischen Tunnelverteilung erfolgt die Lastverteilung auf die IP-BSA-Gate-Übergabeanschlüsse durch die Zufallsauswahl eines LNS des Kunden aus einer Liste von maximal 24 LNS bei jedem Aufbau von Sessions. Besteht bereits ein Tunnel zwischen dem Access-Router im BB-PoP der Telekom und diesem LNS, so wird die Session im vorhandenen Tunnel geführt, wenn keine mit dem Kunden vereinbarte Änderung der Tunnel-Daten erfolgte.

Ist der ausgewählte LNS des Kunden nicht erreichbar (z.B. Ausfall des LNS oder der Übertragungsleitung), so wird der LNS in der je Access-Router im Breitband-PoP geführten Liste als nicht erreichbar markiert ("Server-down") und ein anderer LNS aus der Liste nach dem Zufallsprinzip ausgewählt. Dabei kann es zum Abbruch des PPP-Verbindungsaufbaus kommen.

Die Markierung "Server-ddwn" wird automatisch nach wenigen Minuten rückgängig gemacht und der entsprechende LNS wird bei der Auswahl wieder berücksichtigt. Eine Übermittlung der "Serverdown"-Markierung an andere Access-Router findet nicht statt.

Die Zeitspanne der "Server-down"-Markierung ist von der Telekom plattformweit einheitlich konfiguriert und wird an die jeweils aktuellen Gegebenheiten der Plattform optimiert. Die jeweils aktuell konfigurierte Einstellung teilt die Telekom dem Kunden auf Anfrage mit.

Zur Qualitätssicherung richten die Vertragspartner bei den 622 Mbit/s, 1 Gbit/s, 2,5 Gbit/s und 10 Gbit/s IP-BSA-Gate-Übergabeanschlüssen eine Verkehrsverteilung auf mehrere Tunnel (mehrere Zieladressen) ein. Die Zieladressen werden über eine physikalische Leitung erreicht und adressieren je einen virtuellen L2TP Network Server. Zu den Zieladressen wird je ein Tunnel von den entsprechenden L2TP Access Concentrator {LAC) aufgebaut und darin die Datensessions geführt. Die Zuordnung der Datensessions zu den aufgebauten Tunneln ist vom Kunden sicherzustellen.

Die IP-Adressen für diese virtuellen LNS werden von der Telekom aktuell aus dem ,,Autonomen System 3320" {AS 3320) bereitgestellt. Zum vereinbarten Termin der betriebsfähigen Bereitstellung sind vom Kunden mehrere L2TP-Tunnelendpunkte als loopback-Adressen {virtuelle LNS) zu konfigurieren:

- IP-BSA-Gate-Übergabeanschluss 10 Gbit/s Ethernet 24 virtuelle LNS • IP-BSA-Gate-Übergabeanschluss 2,5 Gbit/s 24 virtuelle LNS
- IP-BSA-Gate-Übergabeanschluss 1 Gbit/s Ethernet 8 virtuelle LNS
	- IP-BSA-Gate-Übergabeanschluss 622 Mbit/s 8 virtuelle LNS
- Die Zahl der maximal möglichen Tunnelendpunkte (Zieldadressen) ist auf 24 pro PoP-Standort beschränkt. Bei der Bereitstellung von zwei IP-BSA-Gate-Übergabeanschlüssen 2,5 Gbit/s oder

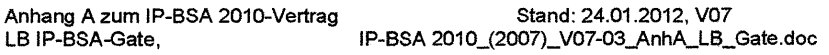

4

1OGbit/s an einem Standort werden die 24 Tunnelenden auf beide IP-BSA-Gate-Anschlüsse aufgeteilt.

Die von der Telekom bereitgestellten virtuellen LNS-IP-Adressen sind vom Kunden für den L2TP-Verkehr zu verwenden. Nur in diesem Fall gewährleistet die Telekom den Aufbau von L2TP-Tunnel oder -Sessions vom LAC.

2.3.2 Statische Tunnelverteilung (Regionalisierung des Verkehrs)

Mit der statischen Tunnelverteilung kann der Kunde durch die Zuordnung von unterschiedlichen Suffixe bzw. Prefixe auf die IP-BSA-Gate-Übergabeanschlüsse an unterschiedlichen Standorten eine regionale Aufteilung der Online-User erzielen.

2.4 Information über Sessions

Die Sessiondaten stellt die Telekom dem Kunden auf einem durch Passwort geschützten WWW Server zur Abholung bereit.

Die Telekom protokolliert jede vom Online-User generierte Session, die sie am Übergabeanschluss an den Kunden übergibt. Sie stellt dem Kunden insbesondere folgende Informationen täglich jeweils zwei Werktage nach dem jeweiligen Logout-Datum zur Verfügung:

- UserName (Online-User)
- Logout-Datum (Stop\_Date\_Stamp; TT:MM:JJJJ)
- 
- Duration (Acct\_Session\_Time; sekundengenau)
- Logout-Time (Stop\_Time\_Stamp; HH:MM:SS)<br>• Duration (Acct\_Session\_Time; sekundengenau)<br>• Bytes In (Acct\_Input\_Octets; Volumen, das vom Online-User zum Kunden übertragen wird)
	- Bytes Out (Acct\_Output\_Octets; Volumen, das vom Kunden zum Online-User übertragen wird)
	- Kennzeichen für PoP-Art
	- ONKZ des Breitband-PoP Standorts
	- Bruttobitrate des IP-BSA-xDSL

Die einzelnen Felder werden durch Tab (=X'09') getrennt.

Die Sessions eines Tages stellt die Telekom in einer ASCII-Datei (Tagesdatenfile) bereit. Es wer den maximal die letzten sieben Tage gleichzeitig vorgehalten. Am achten Tag wird die älteste Datei mit den neuen Werten überschrieben. Am Monatsende wird zusätzlich eine Datei mit Sessions des abgelaufenen Monats bereitgestellt (Monatsdatenfile) und mit Ablauf des Folgemonats mit neuen Daten überschrieben.

Grundsätzlich fasst die Telekom im Monatsdatenfile alle Sessions mit dem Endezeitstempel des Abrechnungsmonats zusammen. Bedingt durch Pufferspeicher auf der Erfassungsplattform kann eine geringe Anzahl Sessions mit einem Endezeitstempel des Folgemonats bereits im Monatsdatenfile des Abrechnungsmonats erscheinen. Diese bereits übermittelten Sessiondatensätze übermittelt die Telekom im Monatsdatenfile des Folgemonats nicht erneut.

# 2.5 Statistiken

•

•

Die Telekom stellt eine Statistik über das generierte Datenvolumen pro Tag und/oder Monat pro BB-PoP Standort zur Verfügung. Diese Statistikdaten stehen zwei Arbeitstage nach dem ausgewerteten Tag zur Verfügung.

#### **3 Leistungsbeschreibung IP-BSA-Gate-Übergabeanschluss**

Der IP-BSA-Gate-Übergabeanschluss beinhaltet die Bereitstellung und Überlassung von technischen Einrichtungen für die Zusammenschaltung der netztechnischen Infrastrukturen vom Kunden und der Telekom. Diese umfasst den ausgangsseitigen Port im Router der Telekom am BB-PoP und die Kollokationszuführung mit Abschlusseinrichtung (Übergabepunkt).

Die Telekom überlässt IP-BSA-Gate-Übergabeanschlüsse mit einer durchschnittlichen Verfügbarkeit von 98,5 % im Jahresdurchschnitt.

Der Kunde stellt durch die Bestellung von IP-BSA-Gate-Übergabeanschlüssen in der erforderlichen Anzahl und Übertragungskapazität die Funktionsfähigkeit und Übertragungsqualität seiner laufenden IP-BSA 2010-xDSL in eigener Verantwortung sicher. Eine Hinweispflicht der Telekom gegenüber dem Kunden auf einen möglichen Kapazitätsengpass im Fall nicht ausreichender Bestellungen oder auf eine mögliche Kapazitätsüberlastung im Fall von Kündigungen einzelner IP-BSA-Gate-Übergabeanschlüsse besteht nicht.

Die Plattform der Telekom verfügt zurzeit über 73 unterschiedliche 88-PoP Standorte. Für eine Übernahme von Datenverkehr benötigt der Kunde mindestens einen 1P-BSA-Gate-Übergabeanschluss an einem der BB-PoP Standorte.

Eine jeweils aktuelle ,,Anschlussbereichsliste mit PoP-Zuordnung" ist im Extranet unter www.telekom.de/wholesale abrufbar. Der Bestand von zurzeit 73 88-PoP Standorte bleibt bis zum 0.1.01.2014 dergestalt bestandsgeschützt, dass die Telekom bis dahin pro Kalenderjahr nur bis zu zehn Prozent der in der ,Anschlussbereichsliste mit PoP-Zuordnung" genannten 88-PoP Standorte auflösen kann. Die Telekom wird den Kunden mindestens 12 Monate vor der geplanten Auflösung eines BB-PoP Standortes schriftlich hierüber informieren. Darüber hinaus kann die Telekom bis zum 01.01.2014 pro Kalenderjahr bis zu zwanzig Prozent der Anschlussbereiche eines BB-PoP Standortes anderen 88-PoP Standorten zuordnen bzw. den Kollokationsstandort selbst verlagern. Die Telekom wird den Kunden mindestens sechs Monate vor der geplanten Netzänderung schriftlich hierüber informieren. Die Kosten für die Verlegung eines IP-BSA-Gate-Übergabeanschlusses sowie der Kollokation wegen der Verlegung eines Anschlussbereiches auf einen anderen BB-PoP Standort trägt jede Partei für sich selbst.

Die Telekom installiert und überlässt IP-BSA-Gate-Übergabeanschlüsse mit den vereinbarten Übertragungsgeschwindigkeiten an vom Kunden ausgewählten Standorten in einem Kollokationsraum oder auf einer Kollokationsfläche.

Die 2,5 Gbit/s und 10 Gbit/s IP-BSA-Gate-Übergabeanschlüsse sind derzeit nicht an allen 73 BB-PoP Standorten möglich und müssen je Standort gesondert angefragt werden. Um die Übertragungsgeschwindigkeit von 2,5 Gbit/s bzw. 10 Gbit/s zu ermöglichen, muss der Verkehr auf 24 Zieladressen - wie unter Ziff. 2.3.1 beschrieben - aufgeteilt werden.

Für die Übergabe des von den Online-Usern des Kunden generierten Online-Datenverkehrs muss die kundenseitige Hardware kompatibel mit den nachfolgend angegebenen physikalischen Schnittstellen ausgestattet sein. Der Übergabeanschluss endet fn einem Kollokationsraum oder auf einer Kollokationsfläche des Kunden.

Die Telekom installiert je IP-BSA-Gate-Übergabeanschluss eine Abschlusseinrichtung, die als Abschluss des IP-BSA-Gate-Übergabeanschlusses bestimmt ist und an die der Kunde seinen Übertragungsweg (diesen kann der Kunde z.B. über das Mietleitungsangebot der Telekom realisieren) zur Anbindung des Kundenrouters anschließen kann.

Der Kunde erhält außerdem auf Anfrage von der Telekom die notwendigen Schnittstellenbeschreibungen für den am IP-BSA-Gate-Übergabeanschluss anzuschließenden (über einen vom Kunden selbst realisierten Übertragungsweg) Kundenrouter (inkl. der Routinginformationen z.B. IP-Adressen, Hostnamen, Shared Secrets) für die Kommunikation des Kundenrouters mit dem BB-PoP.

Im Übrigen erfolgt die Installation von IP-BSA-Gate-Übergabeanschlüssen – insbesondere die Leitungsführung im Netz der Telekom - entsprechend den bei der Telekom im Zeitpunkt der Ausführung geltenden technischen Standards.

#### 3.1 Schnittstellen

•

Die Telekom bietet den IP-BSA-Gate-Übergabeanschluss in nachfolgenden Varianten an:

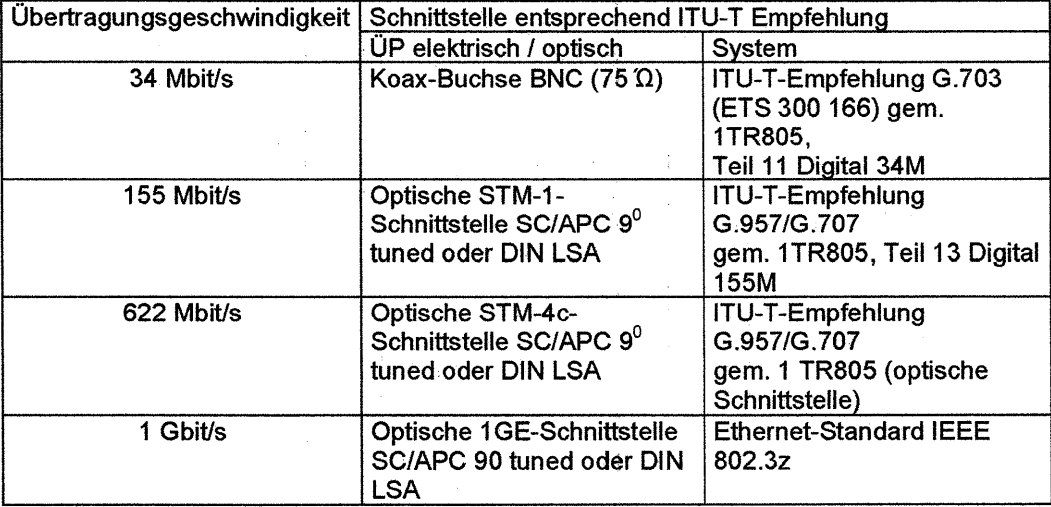

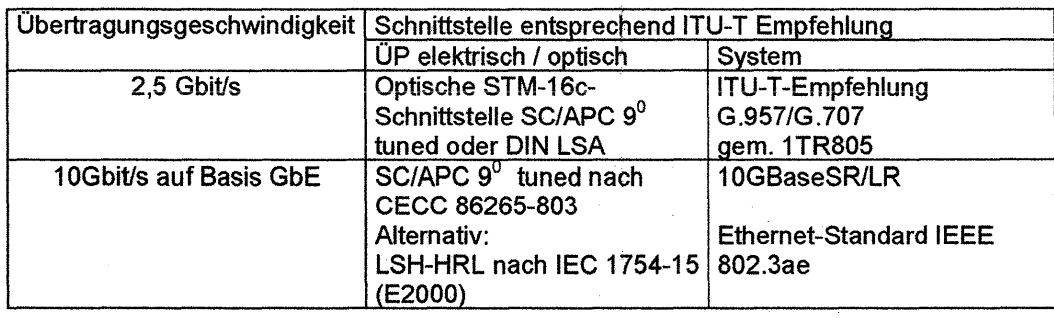

Die Telekom unterstützt bestimmte Sektionen der folgenden Spezifikationen, sog. "Requests for Comments" (RFC):

- RFC 2661 (L2TP)
- RFC 2865 (RADIUS)
- RFC 2868 (RADIUS Attributes for Tunneling Protocol Support)

Die Funktionsweise ist in der Schnittstellenbeschreibung LAC-LNS dargestellt. Werden vom Kunden Sektionen der RFC verwendet, die nicht von der Telekom unterstützt werden, so kann es zu Störungen der Leistung kommen.

#### 3.2 Kollokation

•

•

Die Telekom installiert die Abschlusseinrichtung des IP-BSA-Gate-Übergabeanschlusses in einem Kollokationsraum oder auf einer Kollokationsfläche am jeweiligen BB-PoP Standort.

Verfügt der Kunde an dem gewünschten BB-PoP Standort bereits über einen Kollokationsraum oder eine Kollokationsfläche, kann dieser oder diese auch für IP-BSA-Gate-Übergabeanschlüsse genutzt werden, sofern die räumlichen Möglichkeiten dies zulassen und alle weiteren, in den dazu gehörenden Verträgen (Zusammenschaltungsvereinbarung oder Standardvertrag über den Zugang zur Teilnehmeranschlussleitung) enthaltenen Bedingungen, erfüllt sind.

Ist dies nicht der Fall, muss der Kunde eine Kollokationsfläche für die Realisierung des gewünsch ten IP-BSA-Gate-Übergabeanschlusses bestellen. Die Bestellung und Bereitstellung einer Kollo kationsfläche erfolgt dann gemäß dem gesondert angebotenen "Vertrag über den räumlichen Zu gang (Kollokation) und Raumlufttechnik" von der Telekom.

In beiden Fällen erfolgt die Planung in Abstimmung zwischen der Telekom und dem Kunden auf Basis der örtlichen Gegebenheiten. Hiernach nimmt der Kunde die erforderlichen Bestellungen des IP-BSA-Gate-Übergabeanschlusses und der Kollokation je BB-PoP vor.

3.3 Bestellung und Bereitstellung von IP-BSA-Gate-Übergabeanschlüssen

Für die Bestellung der IP-BSA-Gate-Übergabeanschlüsse werden die Formblätter des Anhangs E genutzt, in denen die Wünsche des Kunden eingetragen werden. Sobald der Kunde vollständige Angaben über die technischen Spezifika gemacht hat, die für die Produktionsreife des 1P-BSA-Gate-Übergabeanschlusses erforderlich sind, nimmt die Telekom die Projektierung vor. Nach erfolgtem Vertragsabschluss stellt die Telekom den IP-BSA-Gate-Übergabeanschluss dann entweder zum gewünschten Bereitstellungstermin, spätestens jedoch innerhalb von drei Monaten (maximale Bestellvorlauffrist bei 34 Mbit/s und 155 Mbit/s) bzw. vier Monaten (maximale Bestellvorlauffrist bei 622 Mbit/s, 1 Gbit/s und 2,5 Gbit/s) oder sechs Monate (bei 10 Gbit/s) bereit. Die Telekom wird den Kunden, sobald ein verbindlicher Termin feststeht, unverzüglich darüber unterrichten.

Bei der Bereitstellung von 10 Gbit/s IP-BSA-Gate-Übergabeanschlüssen ist die Telekom auf die Vorleistung Dritter angewiesen. Verzögert sich diese, werden die maximale Bestellvorlauffrist bzw. der verbindlich genannte Termin entsprechend der Dauer des Hindernisses angemessen verlängert. Dies gilt nicht als Vertragsverstoß.

Bis spätestens fünf Arbeitstage vor dem mitgeteilten Bereitstellungstermin für den IP-BSA-Gate-Übergabeanschluss hat der Kunde die technischen und betrieblichen Voraussetzungen in seinem Einflussbereich für die Zusammenschaltung seines Routers mit dem Router der Telekom zu schaffen. Die Telekom benötigt die Mitwirkung des Kunden weiterhin, um erforderlichenfalls wenige Tage vor der betriebsfähigen Bereitstellung Tests und Messungen am IP-BSA-Gate-Übergabeanschluss durchzuführen.

Wird der durch die Telekom verbindlich bestätigte Bereitstellungstermin nicht eingehalten, schuldet der Kunde das Entgelt für die Bereitstellung und Überlassung dieses IP-BSA-Gate-Übergabeanschlusses erst ab dem Tag der betriebsfähigen Bereitstellung, es sei denn, die Verzögerung der Bereitstellung ist nicht durch die Telekom zu vertreten.

Überschreitet die Telekom den verbindlich bestätigten Bereitstellungstermin, schreibt sie dem Kunden folgenden pauschalierten Schadensersatz gut:

- 15 % des Bereitstellungsentgeltes bei Verzögerung bis zu 5 Werktagen,
- 50 % des Bereitstellungsentgeltes bei Verzögerung von 6 Werktagen bis zu einem Monat und
- 100 % des Bereitstellungsentgeltes bei einer längeren Verzögerung.

Die Pflicht zur Zahlung des pauschalierten Schadensersatzes entfällt, wenn die Verzögerung der Bereitstellung nicht durch die Telekom zu vertreten ist. Der Betrag ist höher oder niedriger anzusetzen, wenn der Kunde einen höheren oder die Telekom einen niedrigeren Schaden nachweist.

#### **4 Zusätzliche Leistungen**

Die Telekom erbringt jeweils nach Vereinbarung im Rahmen der bestehenden technischen und betrieblichen Möglichkeiten gegen gesondertes Entgelt, das sich nach der bei der Auftragserteilung gültigen Preisliste (Anhang B) richtet, insbesondere folgende zusätzliche Leistungen:.

- a) Verlegung, Auswechslung oder Änderung der Abschlusseinrichtung und Verlegung der Kollokationszuführung ·
- b) Leistungsänderungen
	- Nachträgliche Bereitstellung von IP-BSA-Gate-Übergabeanschlüssen
		- Herausnahme von IP-BSA-Gate-Übergabeanschlüssen aus dem Vertrag
			- Die Herausnahme von IP-BSA-Gate-Übergabeanschlüssen ist erst nach Ablauf der vereinbarten Mindestvertragslaufzeit möglich.
		- Änderung der Übertragungsgeschwindigkeit eines IP-BSA-Gate-Übergabeanschlusses
		- Änderung der Anzahl der Suffixe bzw. Prefixe ·
- c) Überprüfung des Tunnelprotokolls inkl. der Konfiguration des Kundenrouters

Die Telekom überprüft die Funktionsfähigkeit des Tunnelprotokolls zwischen dem BB-PoP und dem jeweiligen Kundenrouter und erprobt hiermit auch die vom Kunden vorgenommene Konfiguration am Kundenrouter. Für diese Überprüfung ist die Mitwirkung des Kunden erforderlich.

d) Kundenindividuelle Leistungen

Die Telekom erbringt kundenindividuelle Leistungen, deren Leistungsmerkmale und Preise gesondert vereinbart werden.

#### **5 Voraussetzungen**

#### 5.1 Allgemein

- Der Kunde muss seinen Online-Usern eine PPPoE-Client-Software zur Verfügung stellen, mit der die Zugangstechnik zu IP-BSA-Gate genutzt werden kann.
- Die Struktur des Nutzernamens (Nutzerkennung und Suffix bzw. Prefix), der den Online-Usern vom Kunden zugewiesen wird, muss dem zu vereinbarenden zugangsbezogenen Netzprofil (Anhang E) entsprechen und muss von der Zugangstechnik interpretierbar sein. Der Prefix bzw. Suffix muss technisch bedingt eindeutig dem Kunden auf der IP-Plattform der Telekom zugeordnet werden.
- Zur Authentifizierung kann der Kunde mit der Telekom das PAP (Password Authentification Protocol) oder CHAP (Challenge Handshake Authentification Protocol) Protokoll vereinbaren (Anhang E). Der Kunde muss sicherstellen, dass die Nutzerkennungen (Nutzername und Passwort) entsprechend an seine Online-User übermittelt werden.

# 5.2 Kundenrouter

Der Kunde muss einen Router betreiben, der das für die Datenübertragung verwendete Layer 2 Tunneling Protocol (L2TP) unterstützt [L2TP Network Server (LNS)] und die Schnittstellenbedingungen (siehe Ziff. 3.1 dieser LB) zur Anschaltung mittels Übertragungsweg an den IP-BSA-Gate-Übergabeanschluss erfüllt. Der Kundenrouter muss hinsichtlich der Funktionalitäten für den Tunnel kompatibel zur IP-Plattform der Telekom sein.

# 5.3 RADIUS-Server

Der Kunde ist für die Autorisierung und Authentifizierung der Online-User, denen der Zugang zu seiner IP-Plattform gewährt werden soll, selbst zuständig. Hierzu muss er zur Durchführung der Online-User-Authentifizierung, die auf Anfrage des Kundenrouters erfolgt, einen RADIUS-Server betreiben.

Der Kunde ist dafür zuständig, dass jedem Online-User vor jeder Session eine dynamische IP-Adresse sowie das für ihn geltende Nutzerprofil (Zugangsrechte, ldle timeout, maximal zulässige Sessionzeit usw.) zugewiesen werden. Die Daten der Online-User befinden sich ausschließlich in der Datenbank des Kunden.

# 5.4 Bereitstellung von PPPoE-Client-Software und Nutzerkennung des Kunden zu Inbetriebnahmeund Prüfzwecken

Der Kunde muss der Telekom für die Inbetriebnahme sowie das Eingrenzen von Störungen und zu Prüfzwecken eine Version der PPPoE-Client-Software sowie eine Nutzerkennung je Suffix bzw. Prefix auf seiner IP-Plattform zur Verfügung stellen.

Bei der Inbetriebnahme muss der Kunde die Anforderungen des zuvor von der Telekom mitgeteilten Abnahmetestszenarios der Telekom erfüllen.

# 6 Service

•

# 6.1 Service IP-BSA-Gate-Transport

Die Telekom beseitigt Störungen des IP-BSA-Gate-Transportes unverzüglich im Rahmen ihrer be stehenden technischen und betrieblichen Möglichkeiten.

Bei Softwarestörungen (z.B. Fehlfunktionen des L2TP.-Protokolls) kann eine eindeutige Klärung der Störungsursache nicht immer gewährleistet werden, weil für eine vollständige Netzüberwachung die Ende-Ende-Sicht zwischen BB-PoP und Kundenrouter fehlt. In diesen Fällen kann für die Störungsanalyse bzw. Störungseingrenzung ein höherer Zeitbedarf erforderlich werden.

- 6.2 Service IP-BSA-Gate-Übergabeanschluss
- 6.2.1 Störungsbearbeitung IP-BSA-Gate-Übergabeanschluss

Die Telekom beseitigt unverzüglich Störungen an den technischen Einrichtungen des IP-BSA Gate-Übergabeanschlusses im Rahmen ihrer bestehenden technischen und betrieblichen Möglichkeiten:

- Annahme der Störungsmeldung täglich von 0:00 Uhr bis 24:00 Uhr unter einer speziellen Servicerufnummer bzw. E:-Mail-Adresse entgegen. Die Servicerufnummer bzw. die E-Mail-Adresse ist in Anhang D (Ansprechpartner) aufgeführt und nur für die dort genannten Ansprechpartner des Kunden bestimmt. Die Servicerufnummer und die E-Mail-Adresse dürfen nicht an Dritte, insbesondere nicht an Online-User, weitergegeben werden.
- Die Servicebereitschaft besteht täglich von 0:00 Uhr bis 24:00 Uhr.
- Besuch eines Servicetechnikers erfolgt nach Vereinbarung (Kollokationsraum oder Kollokationsfläche). Ist die Leistungserbringung im vereinbarten Zeitraum aus von dem Kunden zu vertretenden Gründen nicht möglich, wird ein neuer Termin vereinbart und eine ggf. zusätzlich erforderliche Anfahrt berechnet.
- Auf Wunsch wird innerhalb von zwei Stunden ab der Störungsmeldung ein erstes Zwischenergebnis mitgeteilt. Die Art der gewünschten Rückmeldung {Telefon oder E-Mail) nebst Telefonnummer bzw. E-Mai- Adresse ist, wie in Anhang D beschrieben, bei Abgabe der Störungsmeldung anzugeben. Die Reaktion kann auch durch Antritt des Servicetechnikers vor Ort beim Kunden erfolgen.

# 6.2.2 Entstörungsfristen IP-BSA-Gate-Übergabeanschluss

Die Telekom beseitigt die unter der genannten Servicerufnummer gemeldeten Störungen, sofern sie die Hardware der IP-BSA-Gate-Übergabeanschlüsse betreffen, innerhalb von vier Stunden.

Kann die Telekom wegen fehlender Mitwirkung des Kunden i.S.v. Ziff. 6.3.6 des IP-BSA2010 Hauptvertrages nicht entstören, so wird die maßgebende Zeitzählung für die Entstörungsfrist ausgesetzt.

Der Kunde wird über die Beendigung der Entstörung entsprechend der gewünschten Art der Rückmeldung (Telefon oder E-Mail) informiert. Wird der Kunde beim erstmaligen Versuch der telefonischen Rückmeldung nicht erreicht, gilt die Entstörungsfrist gleichwohl als eingehalten. Weitere Versuche zur telefonischen Rückmeldung werden dennoch regelmäßig durchgeführt. Bei Rückmeldung per E-Mail ist der Zeitpunkt der Versendung maßgeblich für die Einhaltung der Entstörungsfrist.

Wenn die Telekom die für die Hardware der IP-BSA-Gate-Übergabeanschlüsse genannte Entstörungsfrist nicht einhält, schreibt sie dem Kunden folgenden pauschalierten Schadensersatz gut:

- 20 % des jährlichen Überlassungspreises für den betroffenen IP-BSA-Gate-Übergabeanschluss bei einer Verspätung von bis zu 24 Stunden,
- 50 % des jährlichen Überlassungspreises für den betroffenen IP-BSA-Gate-Übergabeanschluss bei einer Verspätung von mehr als 24 Stunden bis 48 Stunden.
- 100 % des jährlichen Überlassungspreises für den betroffenen IP-BSA-Gate-Übergabeanschluss bei einer Verspätung von mehr als 48 Stunden.

Die Pflicht zur Zahlung des pauschalierten Schadensersatzes entfällt, wenn die Verzögerung der Entstörung nicht durch die Telekom zu vertreten ist. Der Schadensbetrag ist höher oder niedriger anzusetzen, wenn der Kunde einen höheren oder die Telekom einen niedrigeren Schaden nachweist.

6.3 Störungen am Sessiondatenserver

••

Störungen am Sessiondatenserver werden im Rahmen der technischen und betrieblichen Möglichkeiten unverzüglich beseitigt. Störungsmeldungen, die ab Freitag 18:00 Uhr eingehen, werden am folgenden Werktag bearbeitet. Samstag gilt nicht als Werktag.

- 6.4 Störungen mit nennenswerter Wirkbreite (IP-BSA-Gate-Übergabeanschluss, IP-BSA-Gate-Transport)
- 6.4.1 Die Telekom wird den Kunden unverzüglich über Störungen ihrer technischen Einrichtungen unterrichten, die Auswirkungen auf die vertragsgegenständlichen Leistungen IP-BSA-Gate-Übergabeanschluss oder IP-BSA-Gate-Transport haben. Dabei meldet die Telekom Störungen mit nennenswerter Wirkbreite innerhalb von 30 Minuten per Telefax oder E-Mail an den technischen Ansprechpartner gern. Ziff. 1.4 des Anhangs D. Die Störungsmeldung besteht aus einer Erst- und einer Schlussmeldung. Bei länger anhaltenden Ausfällen erfolgt eine Zwischenmeldung. •

Die Störungsmeldungen beinhalten folgende Angaben:

- Meldender;
- Angabe der gestörten Funktion;
- Folgewirkungen;
- Störungsursache, soweit bekannt;
- voraussichtliche Störungsdauer;
- Störungsende (nur bei der Schlussmeldung).
- 6.4.2 Eine Störung mit nennenswerter Wirkbreite liegt insbesondere vor, wenn von der Störung nicht nur vereinzelte IP-BSA-Gate-Übergabeanschlüsse, sondern die IP-BSA-Gate-Übergabeanschlüsse an mindestens 10 % der vom Kunden ausgewählten BB-PoP Standorten gleichzeitig betroffen sind und die Störung länger als 15 Minuten andauert.

#### **Wartungsfenster 7**

Netztechnische und betriebliche Maßnahmen, wie regelmäßige Wartungsarbeiten u.a. zur Erhaltung der Funktionsfähigkeit oder zur Integration von neuen Techniken, sind vorhersehbare Ereignisse und werden nicht als Störungen behandelt.

Wartungsarbeiten, die größere Beeinträchtigungen bej den IP-BSA-Gate-Übergabeanschlüssen zur Folge haben, werden im Rahmen der technischen und betrieblichen Möglichkeiten grundsätzlich am ersten Sonntag im Monat zwischen 1 :00 Uhr und 6:00 Uhr oder in sonstigen Zeiten nach Abstimmung mit dem Kunden durchgeführt. Für kleinere Maßnahmen steht der Telekom ein tägliches Wartungsfenster von 3:00 Uhr bis 5:30 Uhr zur Verfügung.

Die Telekom informiert den Kunden spätestens drei Werktage vorher per E-Mail oder Fax über diese Maßnahmen.

Im Übrigen ist die Telekom bemüht die Anzahl, die Dauer und die Auswirkungen derartiger Maß nahmen so gering wie möglich zu halten, um den Betrieb so wenig wie möglich zu beeinträchtigen. Die Zeiten der Wartungsfenster fließen nicht in die Berechnung der Verfügbarkeit ein.

#### **8 Technische Überwachungsmaßnahmen**

Technische Überwachungsmaßnahmen sind nicht Leistungsgegenstand von IP-BSA-Gate.

# **9 Vertragslaufzeit/Kündigung**

•

•

Die Laufzeit eines IP-BSA-Gate-Übergabeanschlusses beträgt sechs Monate. Sie verlängert sich um jeweils weitere sechs Monate, wenn der IP-BSA-Gate-Übergabeanschluss nicht einen Monat vor Ablauf schriftlich gekündigt wird.

Soweit ein IP-BSA-Gate-Übergabeanschluss für bestehende IP-BSA 2010-xDSL-Einzelleistungen benötigt wird, wird eine ordentliche Kündigung dieses IP-BSA-Gate-Übergabeanschlusses erst zu dem Zeitpunkt wirksam, zu welchem die Kündigung aller IP-BSA 2010-xDSL-Einzelleistungen, für die dieser IP-BSA-Gate-Übergabeanschluss benötigt wird, wirksam wird .

**Leistungsbeschreibung IP-BSA-Classic** 

 $\mathcal{L}_{\mathcal{L}}$ 

Anhang A zum IP-BSA 2010-Vertrag Stand: 01.10.2013, V07<br>LB IP-BSA-Classic (IP-BSA 2010\_(2006)\_V07-02\_AnhA\_LB\_Classic.doc) Seite 1

 $85$ 

 $\frac{1}{10}$ 

 $\mathbb{Z}$ 

# **INHALTSVERZEICHNIS**

 $\tilde{\phantom{a}}$ 

 $\mathbb{R}^2$ 

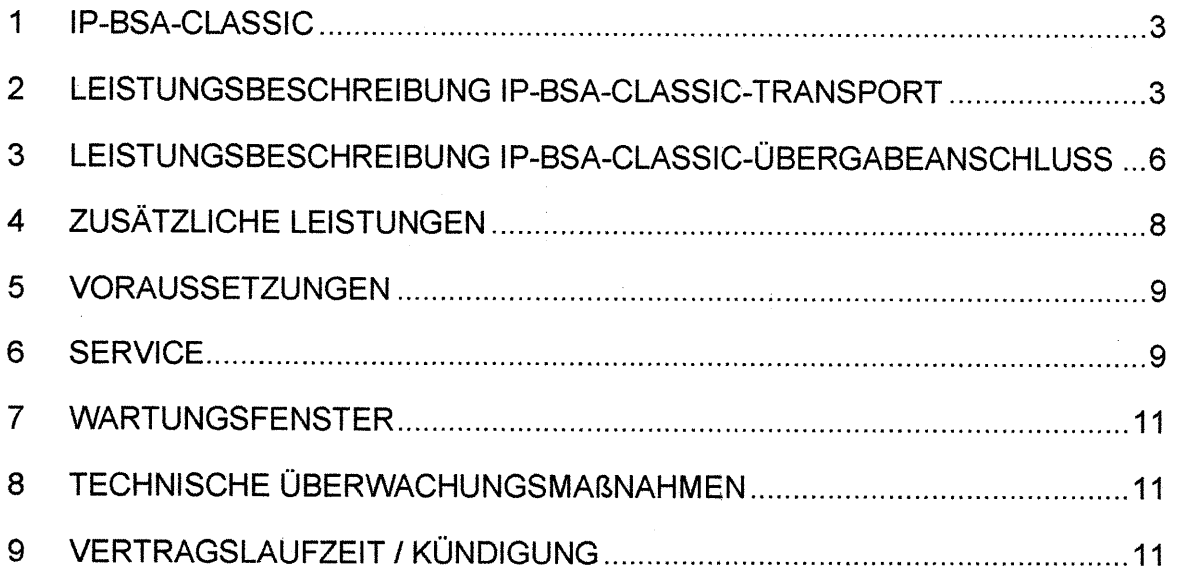

# 1 IP-BSA-Classic

Mit IP-BSA-Classic realisiert die Telekom Deutschland GmbH (im Folgenden "Telekom") eine Zugangsmöglichkeit für Internet Service Provider (im Folgenden "Kunde") mit eigenen IP-Plattformen zur Anbindung ihrer Online-User, welche die Teilleistung IP-BSA 2010-xDSL der Telekom nutzen. Die Datenverkehre der Online-User werden über die IP-BSA 2010-xDSL Verbindungen und das Konzentratornetz regional zu den Breitband-Point of Presence Standorten {BB-PoP Standorten) übertragen und über die dort angeschalteten IP-BSA-Classic-Übergabeanschlüsse an den Kunden übergeben. Die Leistung IP-BSA-Classic umfasst dabei den Transport der Datenverkehre über das Konzentratornetz und die regionalen BB-PoPs zu den dort angeschalteten IP-BSA-Classic-Übergabeanschlüssen.

Der Kunde kann nur den Datenverkehr derjenigen Online-User übernehmen, die in den Einzugsbereichen der BB-PoP Standorte liegen, an denen dem Kunden ein oder mehrere Übergabeanschlüsse überlassen worden sind.

Die Bereitstellung und Überlassung von der für den Zugang ins Internet notwendige Point to Point Protocol over Ethernet (PPPoE)-Client-Software sind nicht Gegenstand dieses Vertrages.

# 2 Leistungsbeschreibung IP-BSA-Classic-Transport

Der IP-BSA-Classic-Transport umfasst die Datenübertragung zwischen der Anschalteeinrichtung beim Online-User und einem IP-BSA-Classic-Übergabeanschluss im Rahmen der Sessions, die ein Online-User über den Kunden abwickelt.

# 2.1. Qualität der Datenübertragung

Der IP-BSA-Classic-Transport weist eine mittlere Verfügbarkeit von 97 % im Jahresdurchschnitt und eine Übertragungsgüte auf, die für das Angebot von interaktiven Sprachkommunikationsdiensten in Echtzeit geeignet ist. Die Mindestqualität des IP-Pakettransports zwischen dem Abschlusspunkt des IP-BSA-xDSL und dem IP-BSA-Übergabeanschluss beträgt:

- Laufzeit<sup>1</sup> < 45 ms
- Paketverlustrate<sup>2</sup> < 1 %
- Laufzeitschwankungen<sup>3</sup> < 15 ms
- Paketfehlerrate $4 < 10^{-4}$

Wenn der Kunde eine Dauermessung an einem PoP über mindestens 24 Stunden vorlegt, die zu einem Zeitpunkt der Dauermessung eine schlechtere Qualität aufzeigt, wird die Telekom die Mindestqualität wiederherstellen.

#### 2.2 Realm-Authentifizierung für den IP-BSA-Classic-Transport

Voraussetzung für die Datenübertragung ist die Authentifizierung des Online-Users. Diese Authentifizierung führt die Telekom vor jeder Session anhand eines - mit dem Kunden im Anhang E (Netzprofil) vereinbarten - Suffix bzw. Prefix durch. Der Realm steuert die Zuordnung des Online Users zum Kunden.

Für jeden IP-BSA-Classic-Übergabeanschluss können mehrere Suffixe bzw. Prefixe zugelassen werden. Diese werden nicht regional, sondern plattformweit auf der IP-Plattform der Telekom admi nistriert.

Die Authentifizierung setzt u.a. voraus, dass ausschließlich die mit dem Kunden in Anhang E (Netzprofil) vereinbarten Suffixe bzw. Prefixe durch den Online-User verwendet werden. Die aus schließliche Verwendung der vereinbarten Suffixe bzw. Prefixe durch Online-User am IP-BSA 2010-xDSL liegt in der Verantwortung des Kunden und kann von der Telekom nicht beein flusst werden.

Mit der festen ISP-Verdrahtung (F-ISP-Verdrahtung) erfolgt eine technische Kopplung zwischen dem IP-BSA 2010-xDSL und dem IP-Transport. Bei einer Authentifizierungsanfrage wird die ange-

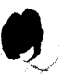

<sup>1</sup> IP Transfer Delay (IPTD) gemäß ITU-T Rec. Y.1540<br><sup>2</sup> IP Packet Loss Ratio (IPLR) gemäß ITU-T Rec. Y.1540<br><sup>3</sup> IP Delay Variability (IPDV) gemäß ITU-T Rec. Y.1540<br><sup>4</sup> IP Packet Error Ratio (IPER) gemäß ITU-T Rec. Y.1540

lieferte Access-Provider-Number (APN) mit der hinterlegten APN des Zugangsprofils des Online-Users verglichen. Nur bei einem positiven Vergleich, d.h. die APN stimmen überein, kann der Online-User eine Session aufbauen. Die F-ISP-Vertrahtung stellt technisch sicher, dass der am IP-BSA-xDSL generierte Online-Datenverkehr gern. dem mit dem Kunden im Anhang E vereinbarten Netzprofil ausschließlich über die zugehörigen IP-BSA-Classic-Übergabeanschlüsse geführt wird.

Befristet bis Ende 2014 werden mit IP-BSA 2010-xDSL bis zu zwei PPPoE-Sessions parallel aufgebaut. Abweichend hiervon kann für IP-BSA-ADSL Stand Alone 16000 J, IP-BSA-ADSL Stand Alone 16000 J plus und IP-BSA-VDSL Stand Alone nur eine PPPoE Session aufgebaut werden. Ab Anfang 2015 wird für alle oben genannten Varianten einheitlich eine PPPoE Session aufgebaut.

Mit IP-BSA 2010-xDSL wird eine PPPoE-Session aufgebaut.

# 2.3 Datenübertragungsverfahren

Für die Übertragung des Datenverkehrs zwischen Online-User und Kunden baut die Telekom je IP-BSA-Classic-Übergabeanschluss vom BB-PoP der Telekom ein Layer 2 Tunnefing Protocol (L2TP)-Tunnel zu einem Übergabepunkt (L2TP-Network-Server des Kunden, im Folgenden LNS genannt) auf. Die Daten der Online-User überträgt sie in diesem Tunnel transparent zum LNS des Kunden. Nach Beendigung aller Sessions, die in diesem Tunnel geführt werden, baut die Telekom den jeweiligen Tunnel wieder ab.

Zur Erhöhung der Übertragungsgeschwindigkeit am gleichen Standort kann der Kunde - alternativ zur Kündigung des bisherigen IP-BSA-Classic-Übergabeanschlusses und Bestellung eines IP-BSA-Classic-Übergabeanschlusses mit höherer Übertragungsgeschwindigkeit - weitere IP-BSA-Classic-Übergabeanschlüsse mit derselben Übertragungsgeschwindigkeit bestellen.

Der Kunde kann zwischen dem dynamischen und statischen Tunnelverteilverfahren wählen. Die Tunnelverteilung wird vom Kunden bei Vertragsabschluss oder später durch kostenpflichtige Vertragsänderung festgelegt (Anhang E).

# 2.3.1 Dynamische Tunnelverteilung (Lastverteilung)

Die IP-BSA-Classic-Übergabeanschlüsse müssen bei der dynamischen Tunnelverteilung am jewei ligen BB-PoP Standort die gleiche Übertragungsgeschwindigkeit aufweisen.

Bei der dynamischen Tunnelverteilung erfolgt die Lastverteilung auf die IP-BSA-Classic-Übergabe anschlüsse durch die Zufallsauswahl eines LNS des Kunden aus einer Liste von maximal 24 LNS bei jedem Aufbau von Sessions. Besteht bereits ein Tunnel zwischen dem Access-Router im BB-PoP der Telekom und diesem LNS, so wird die Session im vorhandenen Tunnel geführt, wenn keine mit dem Kunden vereinbarte Änderung der Tunnel-Daten erfolgte.

Ist der ausgewählte LNS des Kunden nicht erreichbar (z.B. Ausfall des LNS oder des Übertra gungsweges), so wird der LNS in der je Access-Router im BB-PoP geführten Liste als nicht er reichbar markiert ("Server-down") und ein anderer LNS aus der Liste nach dem Zufallsprinzip aus gewählt. Dabei kann es zum Abbruch des PPP-Verbindungsaufbaus kommen.

Die Markierung "Server-down" wird automatisch nach wenigen Minuten rückgängig gemacht und der entsprechende LNS wird bei der Auswahl wieder berücksichtigt. Eine Übermittlung der "Server down"-Markierung an andere Access-Router findet nicht statt.

Die Zeitspanne der "Server-down"-:Markierung ist von der Telekom plattformweit einheitlich konfi guriert und wird an die jeweits aktuellen Gegebenheiten der Plattform optimiert. Die jeweils aktuell konfigurierte Einstellung teilt die Telekom dem Kunden auf Anfrage mit.

Zur Qualitätssicherung richten die Vertragspartner bei den 622 Mbit/s, 1 Gbit/s und 2,5 Gbit/s IP-BSA-Classic-Übergabeanschlüssen eine Verkehrsverteilung auf mehrere Tunnel (mehrere Zieladressen) ein. Die Zieladressen werden über eine physikalische Leitung erreicht und adressieren je einen virtuellen LNS. Zu den Zieladressen wird je ein Tunnel von den entsprechenden L2TP Access Concentrator (LAC) aufgebaut und darin die Datensessions geführt. Die Zuordnung der Datensessions zu den aufgebauten Tunneln ist vom Kunden sicherzustellen.

Die IP-Adressen für diese virtuellen LNS werden von der Telekom aktuell aus dem ,,Autonomen System 3320" (AS 3320) bereitgestellt. Zum vereinbarten Termin der betriebsfähigen Bereitstellung sind vom Kunden mehrere L2TP-Tunnelendpunkte als loopback-Adressen (virtuelle LNS) zu konfigurieren:

- IP-BSA-Classic-Übergabeanschluss 10 Gbit/s Ethernet 24 virtuelle LNS
- IP-BSA-Classic-Übergabeanschluss 2,5 Gbit/s 24 virtuelle LNS
- IP-BSA-Classic-Übergabeanschluss 1 Gbit/s Ethernet 8 virtuelle LNS
- IP-BSA-Classic-Übergabeanschluss 622 Mbit/s 8 virtuelle LNS

Die Zahl der maximal möglichen Tunnelendpunkte (Zieladressen) ist auf 24 pro PoP-Standort beschränkt. Bei der Bereitstellung von zwei IP-BSA-Classic-Übergabeanschlüssen 2,5 Gbit/s oder 1 O Gbit/s an einem Standort werden die 24 Tunnelenden auf beide IP-BSA-Classic-Anschlüsse aufgeteilt.

Die von der Telekom bereitgestellten virtuellen LNS-IP-Adressen sind vom Kunden für den L2TP-Verkehr zu verwenden. Nur in diesem Fall gewährleistet die Telekom den Aufbau von L2TP-Tunnel oder -Sessions vom LAC.

#### 2.3.2 Statische Tunnelverteilung (Regionalisierung des Verkehrs)

Bei der statischen Tunnelverteilung kann der Kunde durch die Zuordnung unterschiedlicher Suffixe bzw. Prefixe auf die IP-BSA-Classic-Übergabeanschlüsse an unterschiedlichen Standorten eine regionale Aufteilung der Online-User erzielen.

2.4 Information über Session

 $\bullet$ 

•

Die Sessiondaten stellt die Telekom dem Kunden auf einem durch Passwort geschützten WWW Server zur Abholung bereit.

Die Telekom protokolliert jede vom Online-User generierte Session, die sie am Übergabepunkt an den Kunden übergibt. Sie stellt dem Kunden insbesondere folgende Informationen täglich jeweils zwei Werktage nach jeweiligem Logout-Datum zur Verfügung:

- UserName (Online-User)
- Logout-Datum (Stop\_Date\_Stamp; TT:MM:JJJJ)
- Logout-Time (Stop\_Time\_Stamp; HH:MM:SS)
- Duration (Acct\_Session\_Time; sekundengenau)
- Bytes In (Acct\_lnput\_Octets; Volumen, das vom Online-User zum Kunden übertragen wird)
- Bytes Out {Acct\_Output\_Octets; Volumen, das vom Kunden zum Online-User übertragen wird)
- Kennzeichen für PoP-Art
- ONKz des BB-PoP-Standortes
- Bruttobitrate des IP-BSA-xDSL

Die einzelnen Felder werden durch Tab (=X'09') getrennt.

Die Sessions eines Tages stellt die Telekom in einer ASCII-Datei (Tagesdatenfile) bereit. Es wer den maximal die letzten sieben Tage gleichzeitig vorgehalten. Am achten Tag wird die älteste Datei mit den neuen Werten überschrieben. Am Monatsende wird zusätzlich eine Datei mit Sessions des abgelaufenen Monats bereitgestellt (Monatsdatenfile) und mit Ablauf des Folgemonats mit neuen Daten überschrieben.

Grundsätzlich fasst die Telekom im Monatsdatenfile alle Sessions mit dem Endezeitstempel des Abrechnungsmonats zusammen. Bedingt durch Pufferspeicher auf der Erfassungsplattform kann eine geringe Anzahl Sessions mit einem Endezeitstempel des Folgemonats bereits im Monatsdatenfile des Abrechnungsmonats erscheinen. Diese bereits übermittelten Sessiondatensätze übermittelt die Telekom im Monatsdatenfile des Folgemonats nicht erneut.

# 2.5 Statistiken

Die Telekom stellt eine Statistik über die generierte Bandbreite pro Tag und/oder Monat pro BB-PoP Standort zur Verfügung. Diese Statistikdaten stehen zwei Arbeitstage nach dem ausgewerteten Tag zur Verfügung.

 $\sim$ 

# 3 Leistungsbeschreibung IP-BSA-Classic-Obergabeanschluss

Der IP-BSA-Classic-Übergabeanschluss beinhaltet die Bereitstellung und Überlassung von technischen Einrichtungen für die Zusammenschaltung der netztechnischen Infrastrukturen des Kunden und der Telekom. Diese umfasst den ausgangsseitigen Port im Router der Telekom am BB-PoP und die Kollokationszuführung mit Abschlusseinrichtung (Übergabepunkt).

Die Telekom überlässt IP-BSA-Classic-Übergabeanschlüsse mit einer durchschnittlichen Verfüg barkeit von 98,5 % im Jahresdurchschnitt.

Der Kunde stellt durch die Bestellung von IP-BSA-Classic-Übergabeanschlüssen in der erforder lichen Anzahl und Übertragungskapazität die Funktionsfähigkeit und Übertragungsqualität seiner laufenden IP-BSA-xDSL in eigener Verantwortung sicher. Eine Hinweispflicht der Telekom gegen über dem Kunden auf einen möglichen Kapazitätsengpass im Fall nicht ausreichender Bestellun gen oder auf eine mögliche Kapazitätsüberlastung im Fall von Kündigungen einzelner IP-BSA Classic-Übergabeanschlüsse besteht nicht.

Die Telekom überlässt IP-BSA-Classic-Übergabeanschlüsse mit den vereinbarten Übertragungs geschwindigkeiten an vom Kunden ausgewählten Standorten in einem Kollokationsraum oder auf einer Kollokationsfläche.

Die 2,5 Gbit/s und 10 Gbit/s IP-BSA-Classic-Übergabeanschlüsse sind derzeit nicht an allen 73 BB-PoP Standorten möglich und müssen je Standort gesondert angefragt werden. Um die Übertragungsgeschwindigkeit von 2,5 Gbit/s bzw. 10 Gbit/s zu ermöglichen, muss der Verkehr auf 24 Zieladressen - wie unter Ziff. 2.3.1 beschrieben - aufgeteilt werden.

Die Plattform der Telekom verfügt zurzeit über 73 unterschiedliche BB-PoP Standorte. Für eine Übernahme des bundesweiten Datenverkehrs benötigt der Kunde IP-BSA-Classic-Übergabean schlüsse an diesen BB-PoP Standorten.

Eine jeweils aktuelle "Anschlussbereichsliste mit PoP-Zuordnung" ist im Extranet unter www.telekom.de/wholesale abrufbar. Der Bestand von zurzeit 73 BB-PoP Standorten bleibt bis zum 01.01.2014 dergestalt bestandsgeschützt, dass die Telekom bis dahin pro Kalenderjahr nur bis zu zehn Prozent der in der "Anschlussbereichsliste mit PoP-Zuordnung" genannten BB-PoP Standorte auflösen kann. Die Telekom wird den Kunden mindestens 12 Monate vor der geplanten Auflösung eines BB-PoP Standortes schriftlich hierüber informieren. Darüber hinaus kann die Telekom bis zum 01.01.2014 pro Kalenderjahr bis zu zwanzig Prozent der Anschlussbereiche eines BB-PoP Standortes anderen BB-PoP Standorten zuordnen bzw. den Kollokationsstandort selbst verlagern. Die Telekom wird den Kunden mindestens sechs Monate vor der geplanten Netzänderung schriftlich hierüber informieren. Die Kosten für die Verlegung eines IP-BSA-Classic Übergabeanschlusses sowie der K-ollokation wegen der Verlegung eines Anschlussbereiches auf einen anderen BB-PoP Standort trägt jede Partei für sich selbst.

Für die Übergabe des von den Online-Usern des Kunden generierten Online-Datenverkehrs muss der Übergabeanschluss mit den nachfolgend angegebenen physikalischen Schnittstellen ausge stattet sein. Der Übergabeanschluss befindet sich in einem Kollokationsraum oder auf einer Kollo kationsfläche des Kunden.

Die Telekom installiert je IP-BSA-Classic-Übergabeanschluss eine Abschlusseinrichtung, die als Abschluss des IP-BSA-Classic-Übergabeanschlusses bestimmt ist und an die der Kunde seinen Übertragungsweg (diesen kann der Kunde z.B. über das Mietleitungsangebot der Telekom realisieren) zur Anbindung des Kundenrouters anschließen kann.

Der Kunde erhält außerdem auf Anfrage von der Telekom die notwendigen Schnittstellenbeschreibungen für den am IP-BSA-Classic-Übergabeanschluss anzuschließenden (über einen vom Kunden selbst realisierten Übertragungsweg) Kundenrouter (inkl. der Routinginformationen z.B. IP-Adressen, Hostnamen, Shared Secrets) für die Kommunikation des Kundenrouters mit dem BB-PoP.

Im Übrigen erfolgt die Installation von IP-BSA-Classic-Übergabeanschlüssen - insbesondere die Leitungsführung im Netz der Telekom - entsprechend den bei der Telekom im Zeitpunkt der Ausführung geltenden technischen Standards.

 $\bullet$ 

 $\bullet$ 

# 3.1 Schnittstellen

Die Telekom bietet den IP-BSA-Classic-Übergabeanschiuss in nachfolgenden Varianten an:

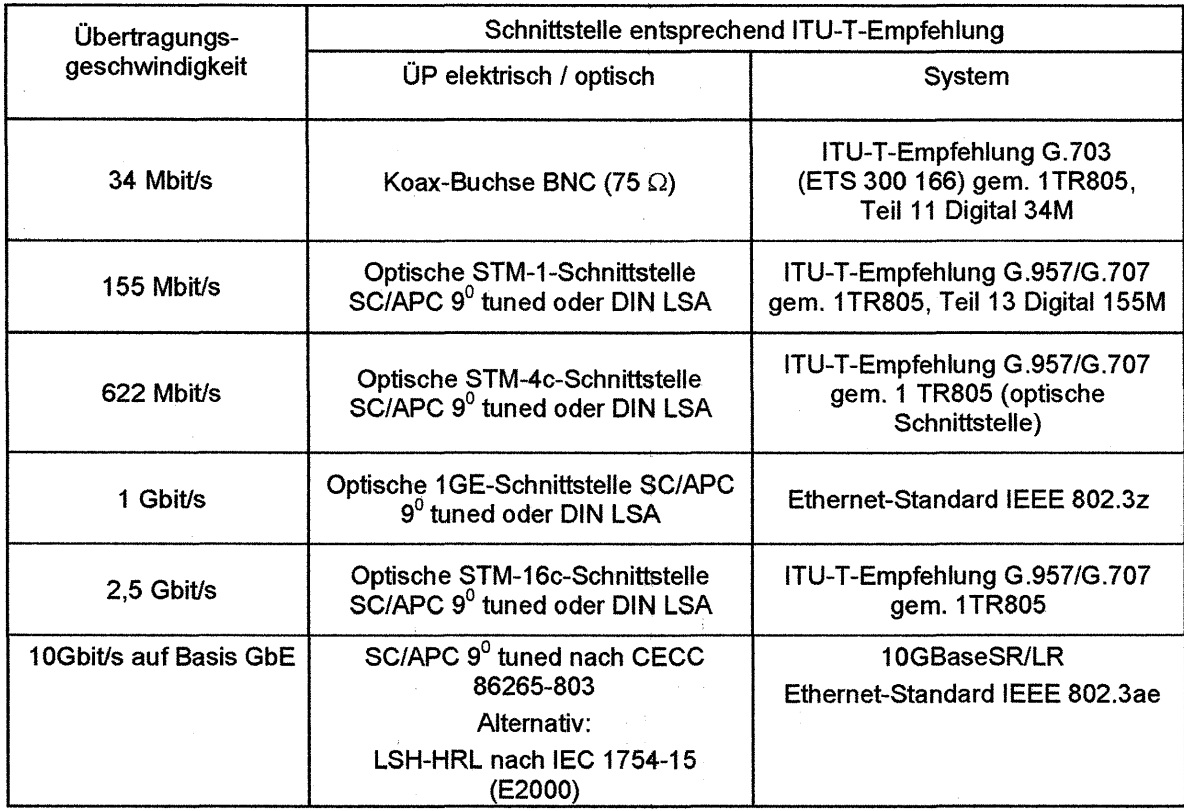

Die Telekom unterstützt bestimmte Sektionen der folgenden Spezifikationen, sog. "Requests for Comments" (RFC):

- RFC 2661 (L2TP)
- RFC 2865 (RADIUS)
- RFC 2868 (RADIUS Attributes for Tunneling Protocol Support)

Die Funktionsweise ist in der Schnittstellenbeschreibung LAC-LNS dargestellt. Werden vom Kun den Sektionen der RFC verwendet, die nicht von der Telekom unterstützt werden, so kann es zu Störungen der Leistung kommen.

## 3.2 Kollokation

 $\bullet$ 

Die Telekom installiert die Abschlusseinrichtung der IP-BSA-Classic-Übergabeanschlüsse in einem Kollokationsraum oder auf einer Kollokationsfläche am jeweiligen BB-PoP Standort (für eine Über nahme des bundesweiten Datenverkehrs an allen derzeit 73 Standorten).

Verfügt der Kunde an dem gewünschten BB-PoP Standort bereits über einen Kollokationsraum oder eine Kollokationsfläche, kann dieser oder diese auch für 1P-BSA-Classic-Übergabeanschlüsse genutzt werden, sofern die räumlichen Möglichkeiten dies zulassen und alle weiteren, in den dazu gehörenden Verträgen (Zusammenschaltungsvereinbarung oder Standardvertrag über den Zugang zur Teilnehmeranschlussleitung) enthaltenen, Bedingungen erfüllt sind.

Ist dies nicht der Fall, muss der Kunde eine Kollokationsfläche für die Realisierung des gewünschten IP-BSA-Classic-Übergabeanschlusses bestellen. Die Bestellung und Bereitstellung einer Kollokationstläche erfolgt dann gemäß dem gesondert angebotenen ''Vertrag über den räumlichen Zugang (Kollokation) und Raumlufttechnik" von der Telekom.

In beiden Fällen erfolgt die Planung in Abstimmung zwischen der Telekom und dem Kunden auf Basis der örtlichen Gegebenheiten. Hiernach nimmt der Kunde die erforderlichen Bestellungen von IP-BSA-Classic-Übergabeanschlüssen und Kollokation je BB-PoP vor.

# 3.3 Bestellung und Bereitstellung von IP-BSA-Classic-Übergabeanschlüssen

Für die Bestellung der IP-BSA-Classic-Übergabeanschlüsse werden die Formblätter des Anhangs E genutzt, in denen die Wünsche des Kunden eingetragen werden. Sobald der Kunde vollständige Angaben über die technischen Spezifika gemacht hat, die für die Produktionsreife des jeweiligen IP-BSA-Classic-Übergabeanschlusses erforderlich sind, nimmt die Telekom die Projektierung vor. Nach erfolgtem Vertragsabschluss stellt die Telekom den IP-BSA-Classic-Übergabeanschluss dann entweder zum gewünschten Bereitstellungstermin, spätestens jedoch innerhalb von drei Monaten (maximale Bestellvorlauffrist bei 34 Mbit/s und 155 Mbit/s) bzw. vier Monaten (maximale Bestellvorlauffrist bei 622 Mbit/s, 1 Gbit/s und 2,5 Gbit/s) oder sechs Monate (bei 10 Gbit/s) bereit. Die Telekom wird, sobald ein verbindlicher Termin feststeht, den Kunden unverzüglich darüber unterrichten.

• Bei der Bereitstellung von 1 O Gbit/s IP-BSA-Classic-Übergabeanschlüssen ist die Telekom auf die Vorleistung Dritter angewiesen. Verzögert sich diese, werden die maximale Bestellvorlauffrist bzw. der verbindlich genannte Termin entsprechend der Dauer des Hindernisses angemessen verlängert. Dies gilt nicht als Vertragsverstoß.

Bis spätestens fünf Arbeitstage vor dem mitgeteilten Bereitstellungstermin für den IP-BSA-Classic-Übergabeanschluss hat der Kunde die technischen und betrieblichen Voraussetzungen in seinem Einflussbereich für die Zusammenschaltung seines Routers mit dem Router der Telekom zu schaffen. Die Telekom benötigt die Mitwirkung des Kunden weiterhin, um erforderlichenfalls wenige Tage vor der betriebsfähigen Bereitstellung Tests und Messungen am IP-BSA-Classic-Übergabeanschluss durchzuführen.

Wird der durch die Telekom verbindlich bestätigte Bereitstellungstermin nicht eingehalten, schuldet der Kunde das Entgelt für die Bereitstellung und Überlassung dieses IP-BSA-Classic-Übergabeanschlusses erst ab dem Tag der betriebsfähigen Bereitstellung, es sei denn, die Verzögerung der Bereitsteiiung ist nicht durch die Teiekom zu vertreten.

Überschreitet die Telekom den verbindlich bestätigten Bereitstellungstermin, schreibt sie dem Kunden folgenden pauschalierten Schadensersatz gut:

- 15 % des Bereitstellungsentgeltes bei Verzögerung bis zu 5 Werktagen,
- 50 % des Bereitstellungsentgeltes bei Verzögerung von 6 Werktagen bis zu einem Monat und
- 100 % des Bereitstellungsentgeltes bei einer längeren Verzögerung .

Die Pflicht zur Zahlung des pauschalierten Schadensersatzes entfällt, wenn die Verzögerung der Bereitstellung nicht durch die Telekom zu vertreten ist. Der Betrag ist höher oder niedriger anzusetzen, wenn der Kunde einen höheren oder die Telekom einen niedrigeren Schaden nachweist.

#### **4 Zusätzliche Leistungen**

 $\bullet$ 

Die Telekom erbringt jeweils nach Vereinbarung im Rahmen der bestehenden technischen und betrieblichen Möglichkeiten gegen gesondertes Entgelt, das sich nach der Preisliste (Anhang B) richtet, insbesondere folgende zusätzliche Leistungen:

- a) Verlegung, Auswechslung oder Anderung der Abschlusseinrichtung und Verlegung der Kollokationszuführung
- b) Leistungsänderungen
	- Nachträgliche Bereitstellung von IP-BSA-Classic-Übergabeanschlüsse
	- Herausnahme von IP-BSA-Classic-Übergabeanschlüsse aus dem Vertrag
	- Die Herausnahme von IP-BSA-Classic-Übergabeanschlüsse ist erst nach Ablauf der vereinbarten Mindestvertragslaufzeit möglich.

- Änderung der Übertragungsgeschwindigkeit eines IP-BSA-Classic-Übergabeanschlusses
- Änderung der Anzahl der Suffixe bzw. Prefixe
- c) Überprüfung des Tunnelprotokolls inkl. der Konfiguration des Kundenrouters

Die Telekom überprüft die Funktionsfähigkeit des Tunnelprotokolls zwischen dem BB-PoP und dem jeweiligen Kundenrouter und erprobt hiermit auch die vom Kunden vorgenommene Konfiguration am Kundenrouter. Für diese Überprüfung ist die Mitwirkung des Kunden erforderlich.

d) Kundenindividuelle Leistungen Die Telekom erbringt kundenindividuelle Leistungen, deren Leistungsmerkmale und Preise gesondert vereinbart werden.

# **5 Voraussetzungen**

# 5.1 Allgemein

 $\bullet$ 

 $\bullet$ 

- Der Kunde muss seinen Online-Usern eine PPPoE-Client-Software zur Verfügung stellen, mit der die IP-BSA-Classic-Übergabeanschlusstechnik genutzt werden kann.
- Die Struktur des Nutzernamens (Nutzerkennung und Suffix bzw. Prefix), der den Online-Usern vom Kunden zugewiesen wird, muss dem zu vereinbarenden Netzprofiltyp IP-BSA-Classic Transport (Anhang E) entsprechen und muss von der IP-BSA-Classic-Übergabeanschluss technik interpretierbar sein. Der Prefix bzw. Suffix muss technisch bedingt eindeutig dem Kun den zugeordnet werden.
- Zur Authentifizierung kann der Kunde mit der Telekom das PAP (Password Authentification Protocol) oder CHAP (Challenge Handshake Authentification Protocol) Protokoll vereinbaren (Anhang E, Netzprofiltyp IP-BSA-Classic-Transport). Der Kunde muss sicherstellen, dass die Nutzerkennungen (Nutzername und Passwort) entsprechend übermittelt werden.

# 5.2 Kundenrouter

Der Kunde muss einen Router betreiben, der das für die Datenübertragung verwendete L2TP unterstützt [L2TP Network Server (LNS)] und die Schnittstellenbedingungen (siehe Ziff. 3.1 dieser Leistungsbeschreibung) zur Anschaltung. mittels Übertragungsweg an den IP-BSA-Classic-Übergabeanschluss erfüllt. Der Kundenrouter muss hinsichtlich der Funktionalitäten für den Tunnel kompatibel zur IP-Plattform der Telekom sein.

5.3 RADIUS-Server des Kunden

Der Kunde ist für die Autorisierung und Authentifizierung der Online-User, denen der Zugang zu seiner IP-Plattform gewährt werden soll, selbst zuständig. Hierzu muss er zur Durchführung der Online-User-Authentifizierung, die auf Anfrage des Kundenrouters erfolgt, einen RADIUS-Server betreiben.

Der Kunde ist dafür zuständig, dass jedem Online-User vor jeder Session eine dynamische IP-Adresse sowie das für ihn geltende Nutzerprofil (Zugangsrechte, ldle timeout, maximal zulässige Sessionzeit usw.) zugewiesen werden. Die Daten der Online-User befinden sich ausschließlich in der RADIUS-Datenbank des Kunden.

5.4 Bereitstellung PPPoE-Client-Software und Nutzerkennung des Kunden zu Inbetriebnahme und Prüfzwecken

Der Kunde muss der Telekom für die Inbetriebnahme sowie das Eingrenzen von Störungen und zu Prüfzwecken eine Version der PPPoE-Client-Software sowie eine Nutzerkennung je Suffix bzw. Prefix auf seiner IP-Plattform zur Verfügung stellen.

Bei der Inbetriebnahme muss der Kunde die Anforderungen des zuvor von der Telekom mitgeteilten Abnahmetestszenarios erfüllen.

# **6 Service**

6.1 Service IP-BSA-Classic-Transport

Störungen des IP-BSA-Classic-Transportes werden unverzüglich im Rahmen der bestehenden technischen und betrieblichen Möglichkeiten der Telekom beseitigt.

Bei Softwarestörungen (z.B. Fehlfunktionen des L2TP-Protokolls) kann eine eindeutige Klärung der Störungsursache nicht immer gewährleistet werden, weil für eine vollständige Netzüberwachung die Ende-Ende-Sicht zwischen 88-PoP und Kundenrouter fehlt. In diesen Fällen kann für die Störungsanalyse bzw. Störungseingrenzung ein höherer Zeitbedarf erforderlich werden.

6.2 Service IP-BSA-Classic-Übergabeanschluss

 $\bullet$ 

 $\bullet$ 

6.2.1 Störungsbearbeitung IP-BSA-Classic-Übergabeanschluss

Die Telekom beseitigt unverzüglich Störungen an den technischen Einrichtungen des IP-BSA-Classic-Übergabeanschlusses im Rahmen ihrer bestehenden technischen und betrieblichen Möglichkeiten:

- Annahme der Störungsmeldung täglich von 0:00 Uhr bis 24:00 Uhr unter einer speziellen Servicerufnummer bzw. E-Mail-Adresse entgegen. Die Servicerufnummer bzw. die E-Mail-Adresse ist in Anhang D (Ansprechpartner) aufgeführt und nur für die dort genannten Ansprechpartner des Kunden bestimmt. Die Servicerufnummer und die E-Mail-Adresse dürfen nicht an Dritte, insbesondere nicht an Online-User, weitergegeben werden.
- Die Servicebereitschaft besteht täglich von 0:00 Uhr bis 24:00 Uhr.
- Besuch eines Servicetechnikers erfolgt nach Vereinbarung (Kollokationsraum oder Kollokationsfläche). Ist die Leistungserbringung im vereinbarten Zeitraum aus von dem Kunden zu vertretenden Gründen nicht möglich, wird ein neuer Termin vereinbart und eine ggf. zusätzlich erforderliche Anfahrt berechnet.
- Auf Wunsch wird innerhalb von zwei Stunden ab der Störungsmeldung ein erstes Zwischenergebnis mitgeteilt. Die Art der gewünschten Rückmeldung (Telefon oder E-Mail) nebst Telefonnummer bzw. E-Mail-Adresse ist, wie in Anhang D beschrieben, bei Abgabe der Störungsmeldung anzugeben. Die Reaktion kann auch durch Antritt des Servicetechnikers vor Ort beim Kunden erfolgen.

#### 6.2.2 Entstörungsfristen IP-BSA-Classic-Übergabeanschluss

Die Telekom beseitigt die unter der genannten Servicerufnummer gemeldeten Störungen, sofern sie die Hardware der IP-BSA-Classic-Übergabeanschlüsse betreffen, innerhalb von vier Stunden.

Kann die Telekom wegen fehlender Mitwirkung des Kunden i.S.v. Ziff. 6.3.6 IP-BSA 2010 Hauptvertrag nicht entstören, so wird die maßgebende Zeitzählung für die Entstörungsfrist ausgesetzt.

Der Kunde wird über die Beendigung der Entstörung entsprechend der gewünschten Art der Rückmeldung (Tefefon oder E-Mail) informiert. Wird der Kunde beim erstmaligen Versuch der telefonischen Rückmeldung nicht erreicht, gilt die Entstörungsfrist gleichwohl als eingehalten. Weitere Versuche zur telefonischen Rückmeldung werden dennoch regelmäßig durchgeführt. Bei Rückmeldung per E-Mail ist der Zeitpunkt der Versendung maßgeblich für die Einhaltung der Entstörungsfrist.

Wenn die Telekom die für die Hardware der IP-BSA-Classic-Übergabeanschlüsse genannte Ent störungsfrist nicht einhält, schreibt sie dem Kunden folgenden pauschalierten Schadensersatz gut:

- $\blacktriangleright$   $\blacktriangleright$   $\blacktriangler$ schluss bei einer Verspätung von bis zu 24 Stunden,
	- 50 % des jähriichen Überiassungspreises für den betroffenen i P-BSA-Ciassic-Übergabeanschluss bei einer Verspätung von mehr als 24 Stunden bis 48 Stunden,
	- 100 % des jährlichen Überlassungspreises für den betroffenen IP-BSA-Classic-Übergabeanschluss bei einer Verspätung von mehr als 48 Stunden.

Die Pflicht zur Zahlung des pauschalierten Schadensersatzes entfällt, wenn die Verzögerung der Entstörung nicht durch die Telekom zu vertreten ist. Der Schadensbetrag ist höher oder niedriger anzusetzen, wenn qer Kunde einen höheren oder die Telekom einen niedrigeren Schaden nachweist.

#### 6.3 Störungen am Sessiondatenserver

Störungen am Sessiondatenserver werden im Rahmen der technischen und betrieblichen Möglichkeiten unverzüglich beseitigt. Störungsmeldungen, die ab Freitag 18:00 Uhr eingehen, werden am folgenden Werktag bearbeitet. Samstag gilt nicht als Werktag.
- 6.4 Störungen mit nennenswerter Wirkbreite (IP-BSA-Classic-Übergabeanschluss, IP-BSA-Classic-Transport)
- 6.4.1 Die Telekom wird den Kunden unverzüglich über Störungen ihrer technischen Einrichtungen unterrichten, die Auswirkungen auf die vertragsgegenständlichen Leistungen IP-BSA-Classic-Übergabeanschluss oder IP-BSA-Classic-Transport haben. Dabei meldet die Telekom Störungen mit nennenswerter Wirkbreite innerhalb von 30 Minuten per Telefax oder E-Mail an den technischen Ansprechpartner gern. Ziff. 1.4 des Anhangs D. Die Störungsmeldung besteht aus einer Erst- und einer Schlussmeldung. Bei länger anhaltenden Ausfällen erfolgt eine Zwischenmeldung.

Die Störungsmeldungen beinhalten folgende Angaben:

- Meldender:
- Angabe der gestörten Funktion;
- Folgewirkungen;
- Störungsursache, soweit bekannt;
- voraussichtliche Störungsdauer;
- Störungsende (nur bei der Schlussmeldung).
- 6.4.2 Eine Störung mit nennenswerter Wirkbreite liegt insbesondere vor, wenn von der Störung nicht nur vereinzelte IP-BSA-Classic-Übergabeanschlüsse, sondern die IP-BSA-Classic-Übergabeanschlüsse an mindestens 10 % der vom Kunden ausgewählten BB-PoP Standorten gleichzeitig betroffen sind und die Störung länger als 15 Minuten andauert.

# **7 Wartungsfenster**

 $\bullet$ 

 $\bullet$ 

Netztechnische und betriebliche Maßnahmen, wie regelmäßige Wartungsarbeiten u.a. zur Erhaltung der Funktionsfähigkeit oder zur Integration von neuen Techniken, sind vorhersehbare Ereignisse und werden nicht als Störungen behandelt.

Wartungsarbeiten, die größere Beeinträchtigungen der IP-BSA-Classic-Übergabeanschlüssen oder des IP-BSA-Classic-Transportes zur Folge haben, werden im Rahmen der technischen und betrieblichen Möglichkeiten grundsätzlich am ersten Sonntag im Monat zwischen 1 :00 Uhr und 6:00 Uhr oder in sonstigen Zeiten nach Abstimmung mit dem Kunden durchgeführt. Für kleinere Maßnahmen steht der Telekom ein tägliches Wartungsfenster von 3:00 Uhr bis 5:30 Uhr zur Verfügung.

Die Telekom informiert den Kunden spätestens drei Werktage vorher per E-Mail oder Telefax über diese Maßnahmen.

Im Übrigen ist die Telekom bemüht, Anzahl, Dauer und Auswirkungen derartiger Maßnahmen so gering wie möglich zu halten, um den Betrieb so wenig wie möglich zu beeinträchtigen.

Die Zeiten der Wartungsfenster fließen nicht in die Berechnung der Verfügbarkeit ein.

# **8 Technische Überwachungsmaßnahmen**

Technische Überwachungsmaßnahmen sind nicht Leistungsgegenstand von IP-BSA-Classic.

### **9 Vertragslaufzeit I Kündigung**

Die Laufzeit eines IP-BSA-Classic-Übergabeanschlusses beträgt sechs Monate. Sie verlängert sich um jeweils weitere sechs Monate, wenn der IP-BSA-Classic-Übergabeanschluss nicht einen Monat vor Ablauf schriftlich gekündigt wird.

Soweit ein IP-BSA-Classic-Übergabeanschluss für bestehende IP-BSA 2010-xDSL-Einzelleistungen benötigt wird, wird eine ordentliche Kündigung dieses IP-BSA-Classic-Übergabeanschlusses erst zu dem Zeitpunkt wirksam, zu welchem die Kündigung aller IP-BSA 2010-xDSL-Einzelleistungen, für die dieser IP-BSA-Classic-Übergabeanschluss benötigt wird, wirksam wird.

 $T -$ <br>43/a#

 $\mathbf{1}$ 

# Preisliste IP-BSA-VDSL Stand Alone (AnhangB)

# 1 Tarifierungsgrundsätze

 $\bullet$ 

 $\bullet$ 

Der Preis für die Einzelleistung IP BSA-VDSL Stand Alone setzt sich aus den folgenden Komponenten zusammen:

- a) Preis für den IP-BSA-VDSL Stand Alone
	- Der monatliche Überlassungspreis beinhaltet je nach Übertragungsgeschwindigkeit einen Transportanteil gemäß Ziff. 2.1, Nr. 5 pro IP-BSA-VDSL Stand Alone im Monat.
	- Bei der Ermittlung des Transportanteils werden alle betriebsfähig bereitgestellten IP-BSA 2010-xDSL aus diesem Vertragsverhältnis berücksichtigt.
- b) Preis für den IP-BSA 2010-Transport

Solange der gemäß Ziff 3 inkludierte Transportanteil im Monat nicht überschritten wird, wird kein zusätzlicher Preis für den IP-BSA 2010-Transport in Rechnung gestellt. Bei einer Überschreitung des inkludierten Transportanteils wird der überlaufende Anteil (Überlaufanteil gemäß Ziff. 3) in Rechnung gestellt.

# 2 Standardleistung IP-BSA-VDSL Stand Alone

Eine tabellarische Darstellung von Geschäftsfällen und Preispositionen zum Anbieter- und Produktwechsel nach Hauptvertrag ist in Anlage 3 zu diesem Hauptvertrag enthalten.

# 2.1 Einmalige Preise Standardleistung IP-BSA-VDSL Stand Alone

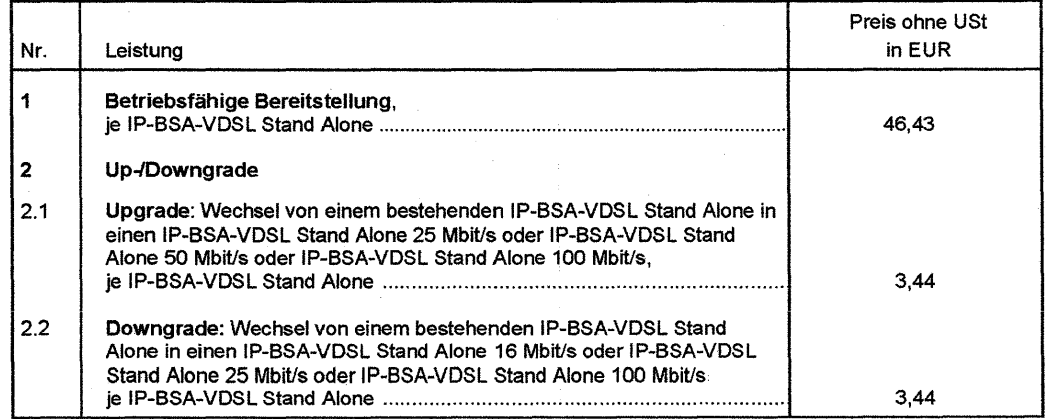

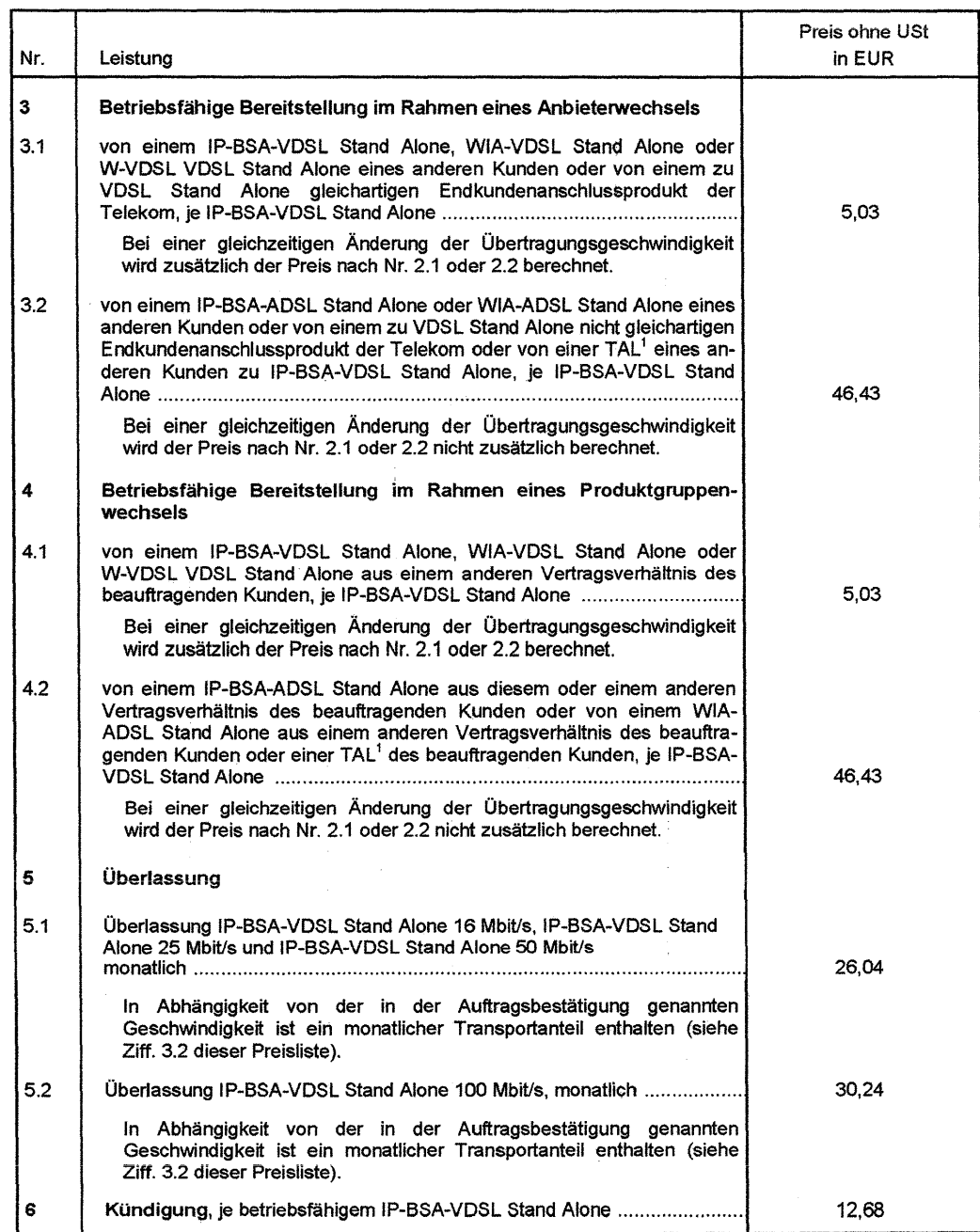

 $\bullet$ 

 $\bullet$ 

 $\sim$ 

 $\mathcal{L}_{\mathcal{A}}$ 

<sup>1</sup> Voraussetzung hierfür ist, dass dieser Geschäftsfall über die Orderschnittstelle abbildbar ist.

# 2.2 Express-Entstörung für IP-BSA-VDSL Stand Alone

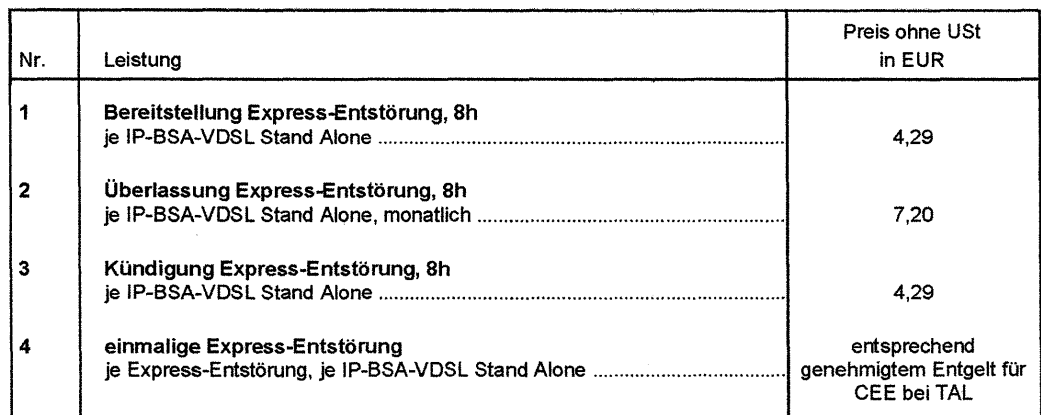

#### 2.3 Zusätzliche Arbeitsleistungen und Anfahrten

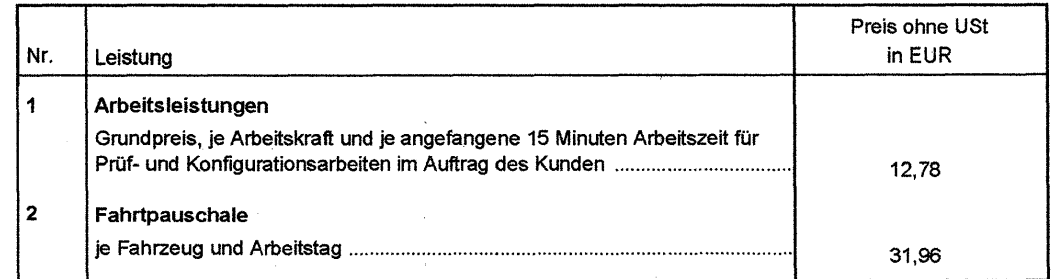

### 3 **IP-BSA 2010-Transport**

 $\bullet$ 

 $\bullet$ 

#### 3.1 Nutzungsabhängige Preise IP-BSA 2010-Transport

Je IP-BSA 2010-xDSL ist im Preis ein von der in der Auftragsbestätigung genannten Geschwindigkeit abhängiger monatlicher Transportanteil enthalten (siehe Ziff. 3.2):

Sofern sich bei der Messung des Gesamt-Volumens eine Überschreitung des inkludierten monatlichen Transportanteils ergibt (siehe Ziff. 3.2), wird der den inkludierten Transportanteil übersteigende Überlaufanteil je angefangene Gbyte mit nachfolgendem Preis in Rechnung gestellt.

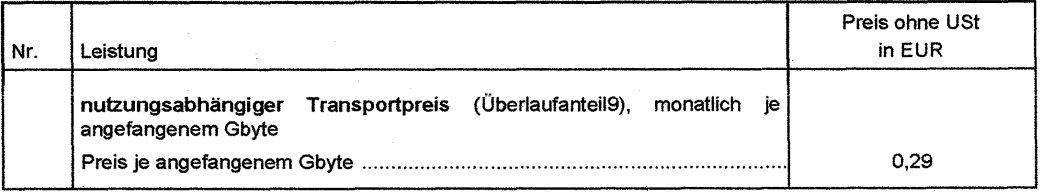

3.2 Messung und Berechnung des Überlaufanteils beim IP-BSA 2010-Transport (vormals "Überlaufanteil beim IP-BSA 2010-Transport'')

Zur Messung und Berechnung des Überlaufanteils kommt das in der "Anlage zur Preisliste IP-BSA-ADSL Shared, IP-BSA-ADSL Stand Alone, IP-BSA-SDSL Stand Alone und IP-BSA-VDSL Stand Alone" beschriebene Verfahren zur Anwendung.

3.3 Abrechnung des Überlaufanteils bei IP-BSA 2010-Transport

Die Berechnung des Überlaufanteils für IP-BSA 2010-Transport in Form der Schlussabrechnung erfolgt systembedingt im dritten Folgemonat der Leistungserbringung. Für die Zwischenzeit erfolgt eine Abschlagszahlung.

Im ersten Folgemonat der Leistungserbringung (siehe Beispiel) wird die vorläufige Anzahl der VDSL-Ports und an Hand dieser Daten der Traffic-Anteil je VDSL-Port erfasst und als Abschlagszahlung dem Kunden in Rechnung gestellt.

Im 3. Folgemonat der Leistungserbringung erfolgt die Schlussrechnung in der die bis zu diesem Zeitpunkt nachträglich gemeldeten Zugänge oder Wegfälle von VDSL-Ports berücksichtigt werden.

Beispiel:

 $\bullet$ 

 $\bullet$ 

Leistungserbringung / abzurechnender Monat: April

Abschlagszahlung erfolgt im ersten Folgemonat: Mai

Schlussabrechnung erfolgt im dritten Folgemonat: Juli

# **4 Preise nach Aufwand**

Die Preise für die Montageleistung werden gemäß der Preisliste für Montage nach Aufwand der AGB der Telekom in Rechnung gestellt.

## **5 Preise mit Umsatzsteuer**

In den angegebenen Preisen ist die Umsatzsteuer (USt) nicht enthalten. Auf den Rechnungen wird die USt in der jeweils gesetzlich vorgeschriebenen Höhe gesondert ausgewiesen .

# **Preisliste IP-BSA-VDSL Stand Alone**   $(\text{Anhang B})$   $\qquad \qquad \text{Classic.}$

# **1 Tarifierungsgrundsätze**

Der Preis für die Einzelleistung IP-BSA-VDSL Stand Alone setzt sich aus den folgenden Kom ponenten zusammen:

a) Preis für den IP-BSA-VDSL Stand Alone

- Der monatliche Überlassungspreis beinhaltet, je nach Übertragungsgeschwindigkeit, einen Transportanteil gemäß Ziff. 2.1, Nr. 5 pro IP-BSA-VDSL Stand Alone im Monat.
- Bei der Ermittlung des Transportanteils werden alle betriebsfähig bereitgestellten IP-BSA 2010-xDSL aus diesem Vertragsverhältnis berücksichtigt.
- b) Preis für den IP-BSA 2010-Transport

Solange der gemäß Ziff. 3 inkludierte Transportanteil im Monat nicht überschritten wird, wird kein zusätzlicher Preis für den IP-BSA 2010-Transport in Rechnung gestellt. Bei einer Überschreitung des inkludierten Transportanteils wird der überlaufende Anteil (Überlaufanteil gemäß Ziff. 3) in Rechnung gestellt.

# 2 **IP-BSA-VDSL Stand Alone**

 $\bullet$ 

 $\bullet$ 

Eine tabellarische Darstellung von Geschäftsfällen und Preispositionen zum Anbieter- und Produktwechsel nach Hauptvertrag ist in Anlage 3 zu diesem Hauptvertrag enthalten.

### 2.1 Standardleistung IP-BSA-VDSL Stand Alone

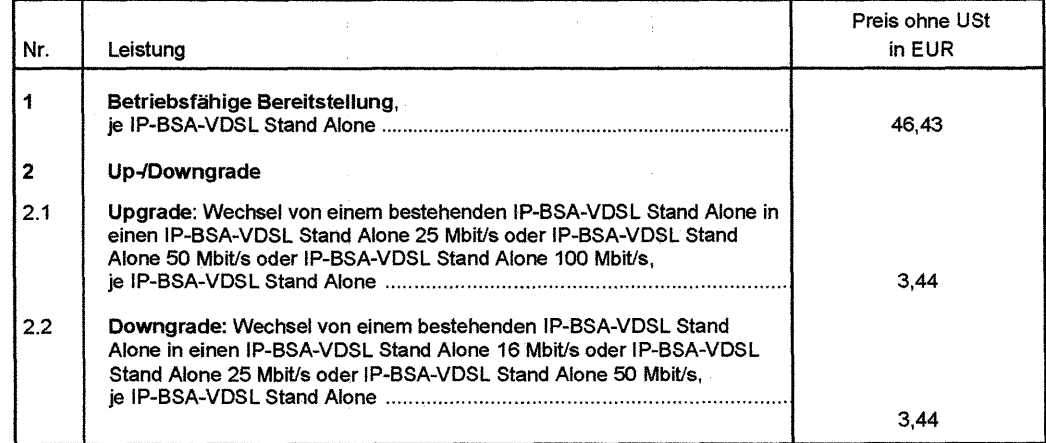

1

 $4Rl$ 

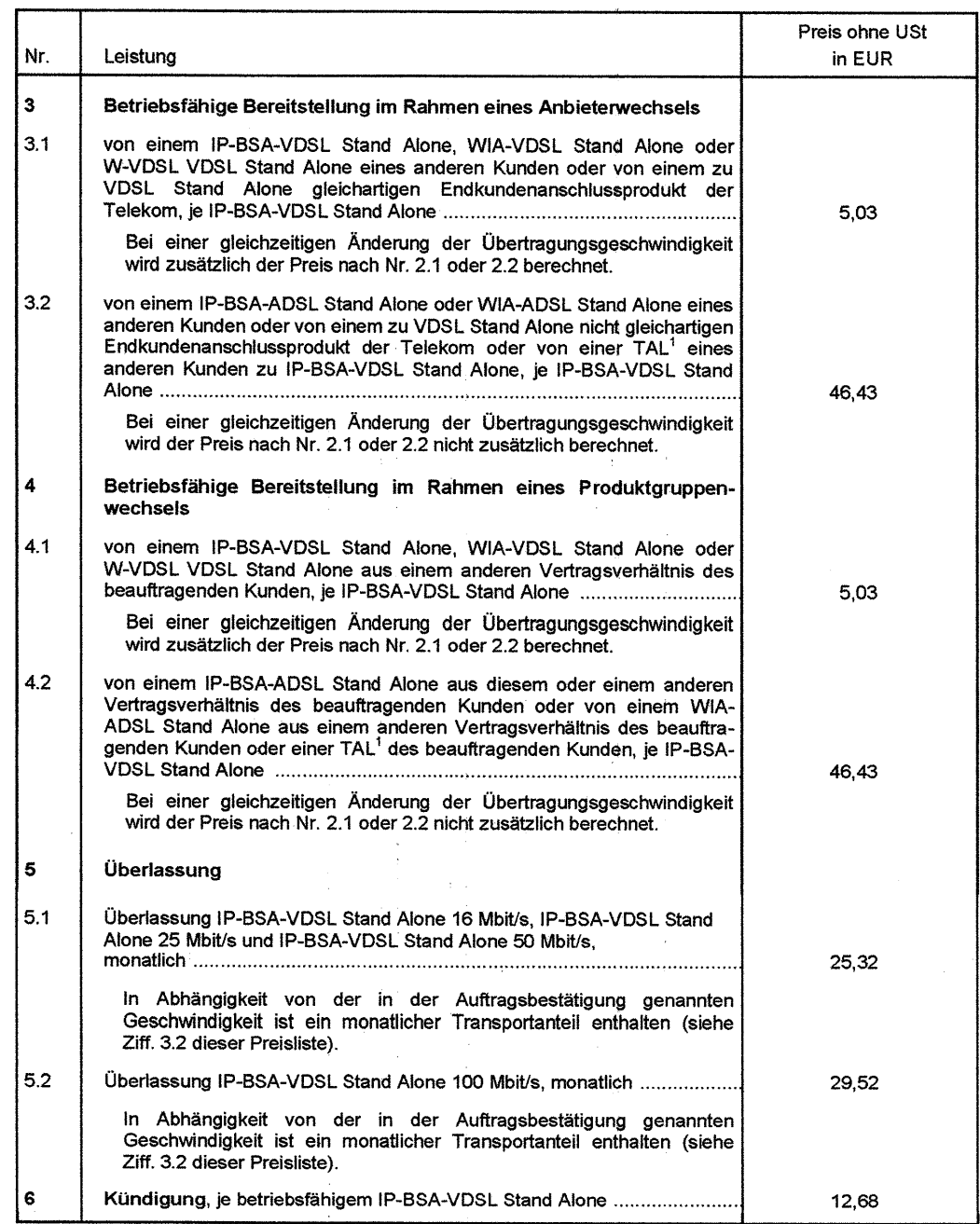

 $\bullet$ 

 $\bullet$ 

<sup>1</sup> Voraussetzung hierfür ist, dass dieser Geschäftsfall über die Orderschnittstelle abbildbar ist.

# 2.2 Express-Entstörung für IP-BSA-VDSL Stand Alone

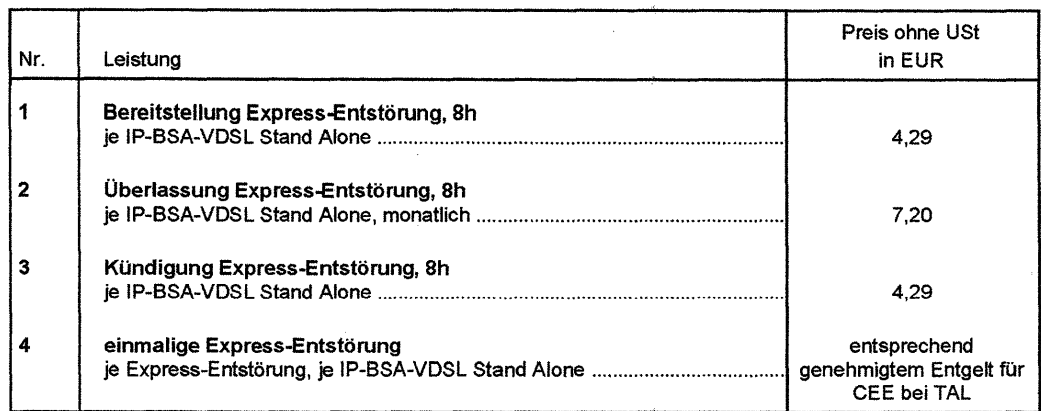

## 2.3 Zusätzliche Arbeitsleistungen und Anfahrten

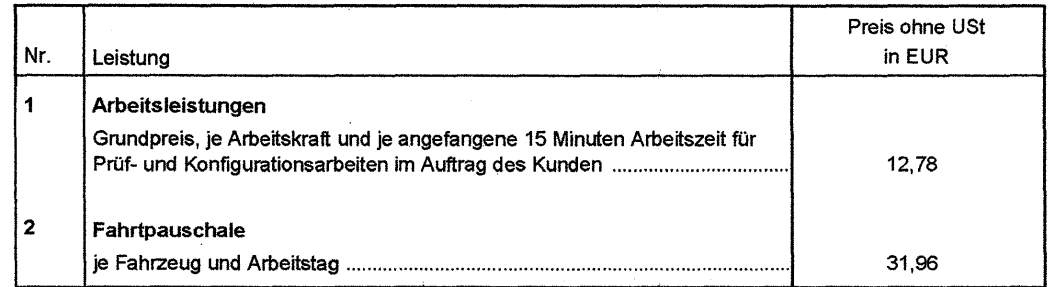

# **3 IP-BSA-Transport**

 $\bullet$ 

# 3.1 Nutzungsabhängige Preise

Je IP-BSA 2010-xDSL ist im Preis ein von der in der Auftragsbestätigung genannten Geschwindigkeit abhängiger monatlicher Transportanteil enthalten (siehe Ziff. 3.2):

Sofern sich bei der Messung des Gesamt-Peaks (Routermessungen) eine Überschreitung des inkludierten Traffic-Anteils nach Ziff. 3.2 ergibt, wird der Überlaufanteil je angefangene 10 kbit/s mit nachfolgendem Preis in Rechnung gestellt:

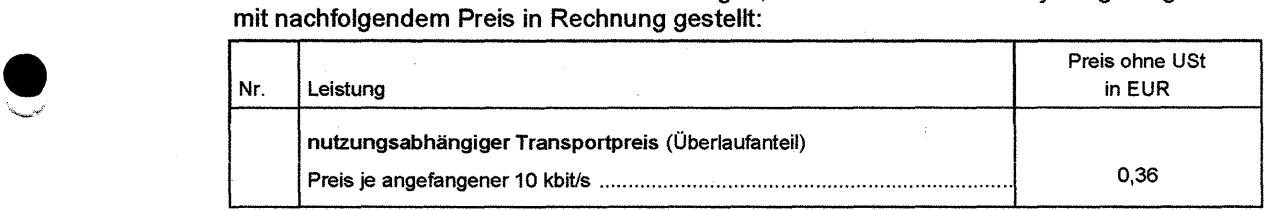

3.2 Messung und Berechnung des Überlaufanteils bei IP-BSA-VDSL-Transport (vormals "Messung des Überlaufanteils beim IP-BSA 2010-Transport")

Zur Messung und Berechnung des Überlaufanteils kommt das in der ,Anlage zur Preisliste IP-BSA-ADSL Shared, IP-BSA-ADSL Stand Alone, IP-BSA-SDSL Stand Alone und IP-BSA-VDSL Stand Alone" beschriebene Verfahren zur Anwendung.

# 3.3 Abrechnung des Überlaufanteils bei IP-BSA-VDSL-Transport

Die Abrechnung des Überlaufanteils für IP-BSA-VDSL-Transport erfolgt systembedingt im dritten Folgemonat der Leistungserbringung. Für die Zwischenzeit erfolgt eine Abschlagszahlung.

Im ersten Folgemonat der Leistungserbringung (siehe Beispiel) wird die vorläufige Anzahl der IP-BSA-xDSL-Ports und an Hand dieser Daten der Traffic-Anteil je xDSL-Port erfasst und als Abschlagszahlung dem Kunden in Rechnung gestellt.

Im 3. Folgemonat der Leistungserbringung erfolgt die Schlussrechnung, in der die bis zu diesem Zeitpunkt nachträglich gemeldeten Zugänge oder Wegfälle von xDSL-Ports berücksichtigt werden.

Beispiel:

 $\bullet$ 

 $\bullet$ 

Leistungserbringung / abzurechnender Monat: April Abschlagszahlung erfolgt im ersten Folgemonat: Mai Schlussabrechnung erfolgt im dritten Folgemonat: Juli

# **4 Preise nach Aufwand**

Die Preise für die Montageleistung werden gemäß der Preisliste für Montage nach Aufwand der AGB der Telekom in Rechnung gestellt.

# **5 Preise mit Umsatzsteuer**

In den angegebenen Preisen ist die Umsatzsteuer (USt) nicht enthalten. Auf den Rechnungen wird die USt in der jeweils gesetzlich vorgeschriebenen Höhe gesondert ausgewiesen .

4